# A SIMULATION FRAMEWORK FOR PERFORMANCE EVALUATION AND SECURITY RESEARCH IN MULTI-INTERFACE MULTI-CHANNEL NETWORKS

# THESIS

Presented to the Graduate Council of Texas State Umversity-San Marcos m Partial Fulfillment of the Requirements

for the Degree

Master of SCIENCE

by

 $\sim 10^{-10}$ 

Heywoong Kim, B.S

San Marcos, Texas December 2010

# **COPYRIGHT**

 $\mathcal{L}_{\mathcal{A}}$ 

by

Heywoong Kim

2010

# FAIR USE AND AUTHORS PERMISSION STATEMENT

## Fair Use

This work is protected by the Copyright Laws of the Umted States (Public Law 94-553, section 107). Consistent with fair use as defined m the Copyright Laws, brief quotations from this material are allowed with proper acknowledgment. Use of this material for financial gain without the authors express written permission is not allowed.

## **Duplication Permission**

As the copyright holder of this work I, Heywoong Kim, authorize duplication of this work, m whole or m part, for educational or scholarly purposes only.

# **ACKNOWLEDGMENTS**

First of all, I would like to thank Dr. Qijun Gu, the supervisor professor of my thesis, for his long supervision and contribution. Without his gmdance and thoughtful support, my research work could not have been completed. I owe a huge debt of gratitude to his kindness and patience. I would also like to thank Dr. Xiao Chen and Dr. Mma S. Guirguis for agreemg to be on my committee and for their msight and help.

In addition, my deepest gratitude goes to my family for their unflagging love and support throughout my life, this thesis is simply impossible without them. Also, I thank to friends of Chi Alpha, Christian Fellowship at Texas State Umversity-San Marcos, whose presence helps to make my life abundant in San Marcos.

This thesis was supported by NSF under award number 0916469, 0916000, and 0915318.

This manuscript was submitted on November 1, 2010.

# **TABLE OF CONTENTS**

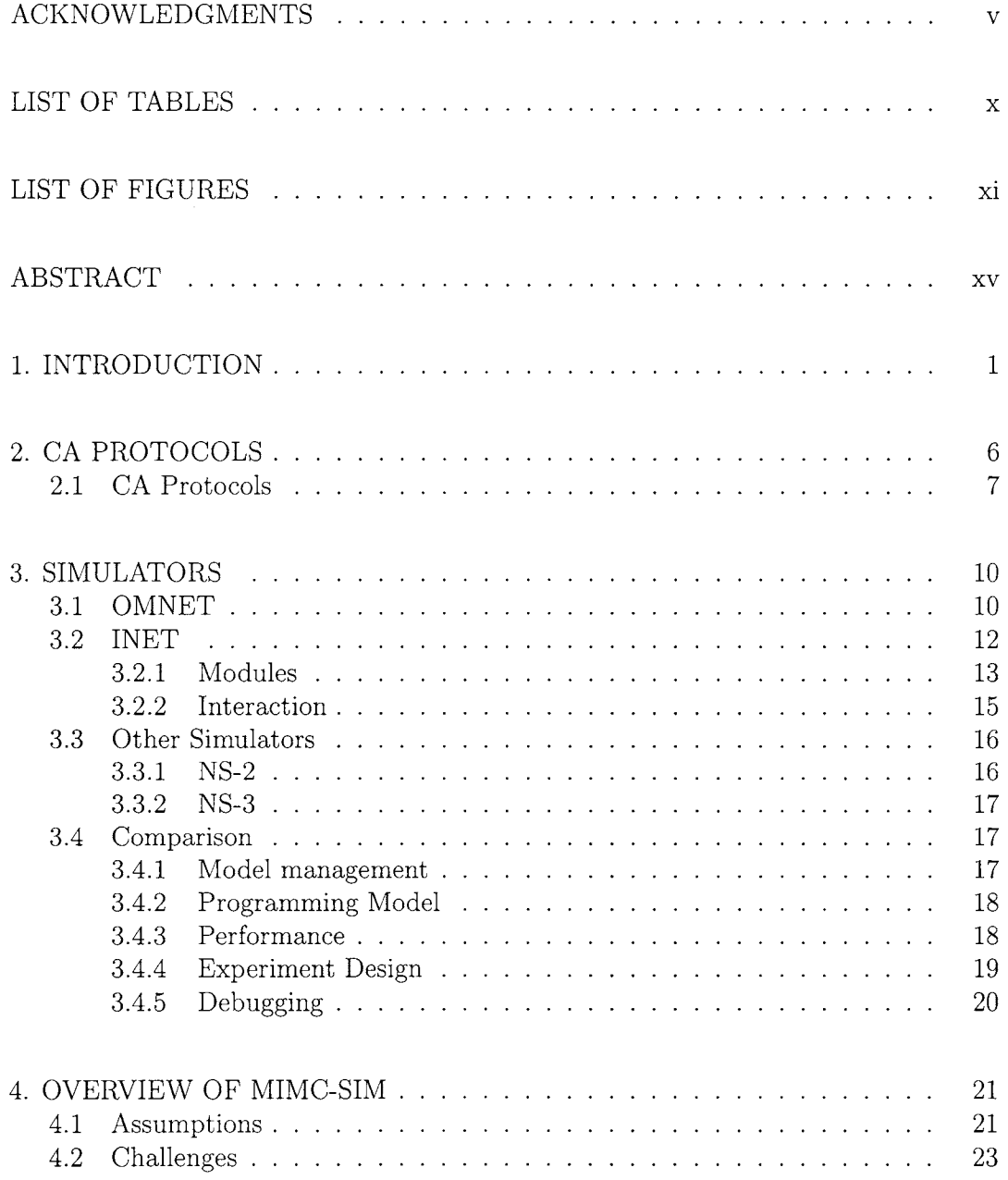

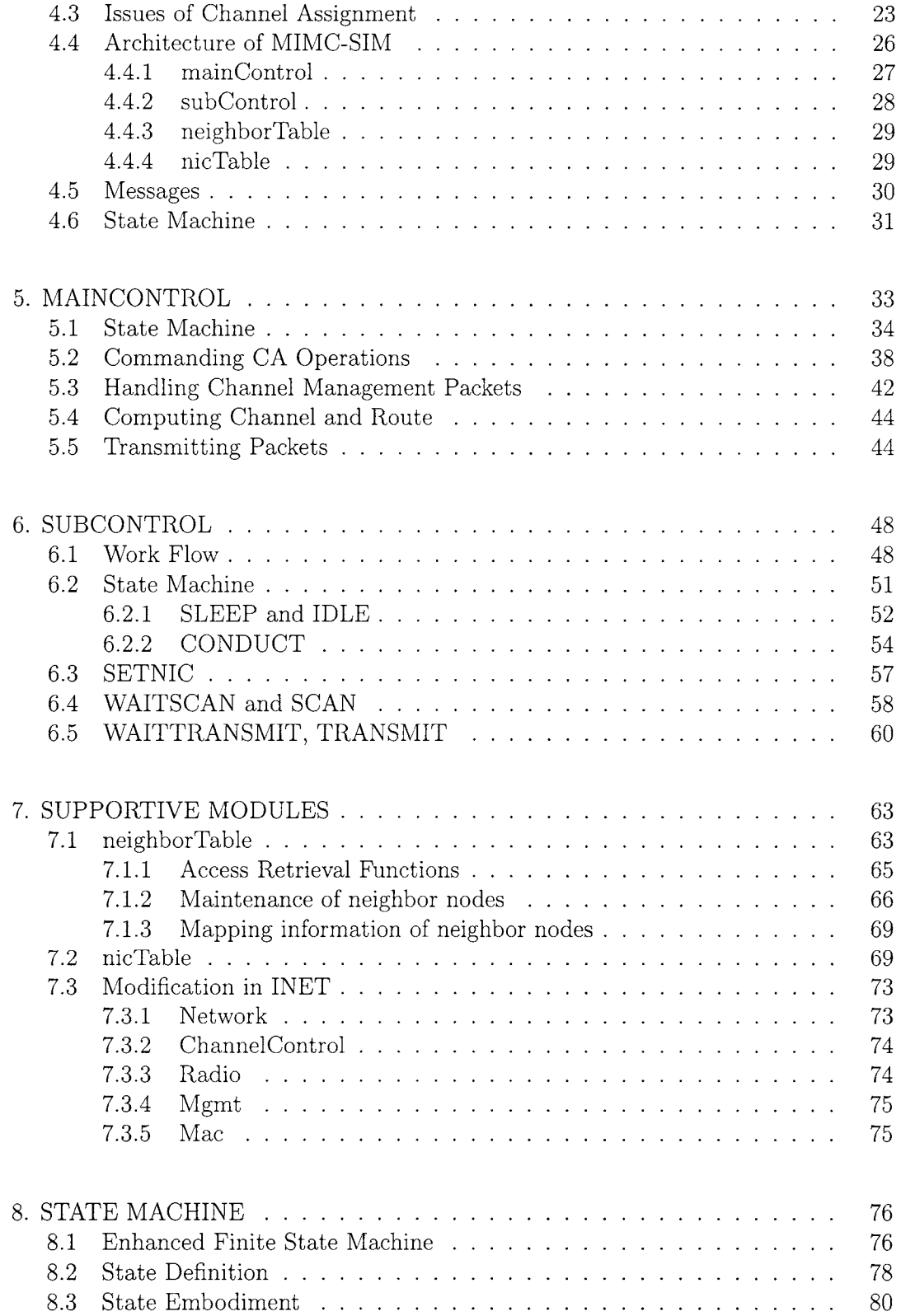

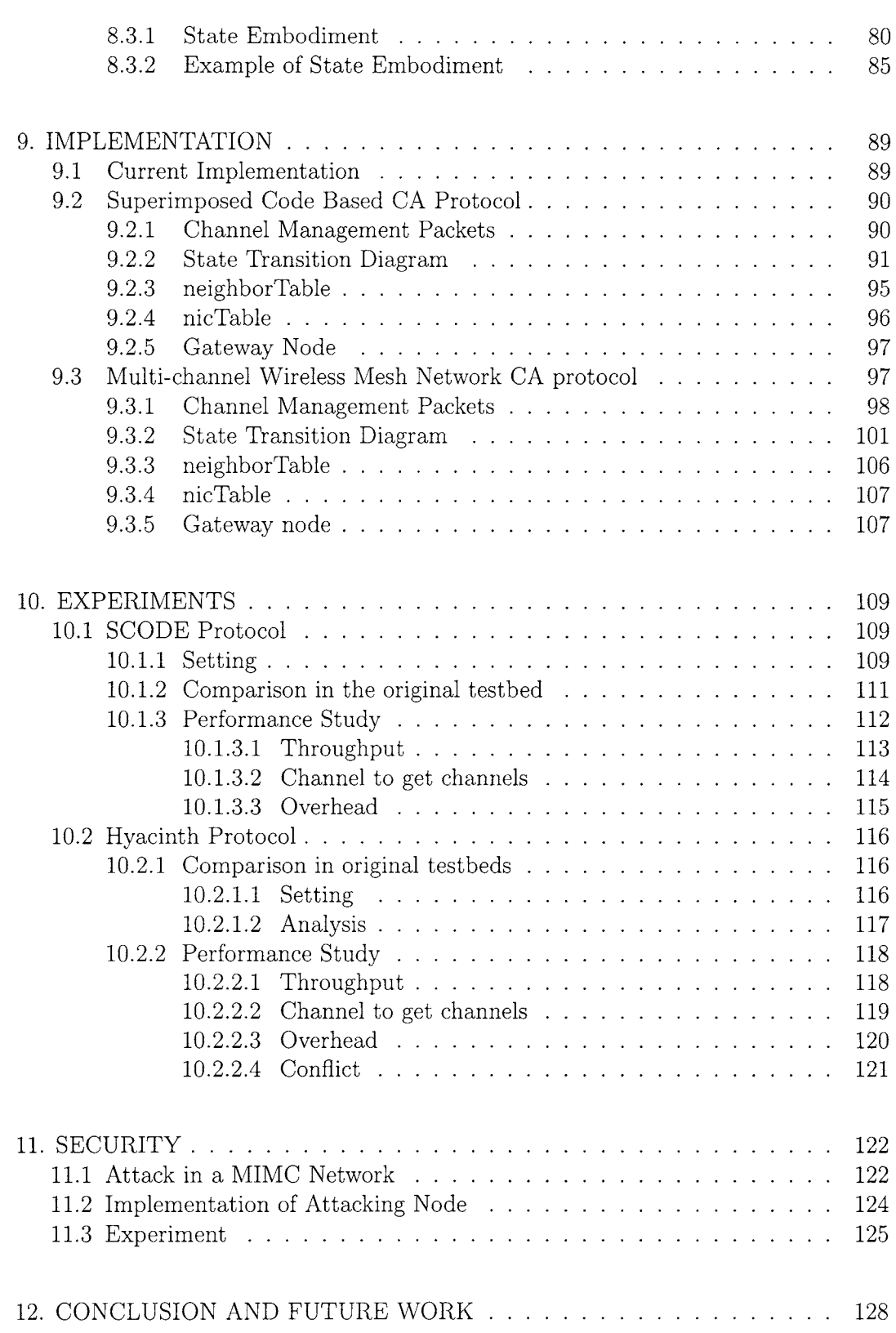

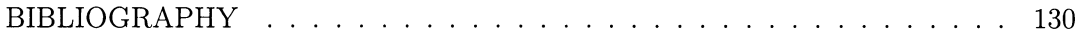

# **LIST OF TABLES**

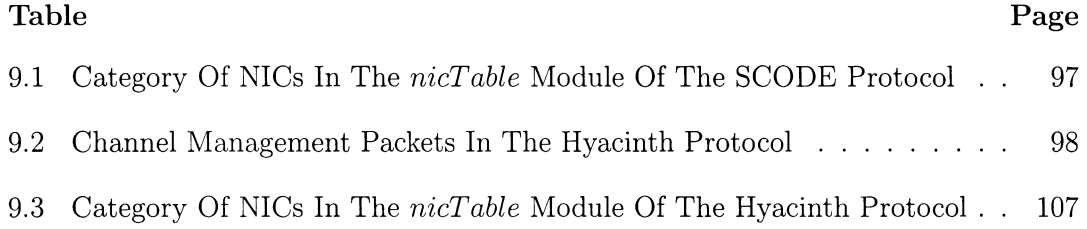

# **LIST OF FIGURES**

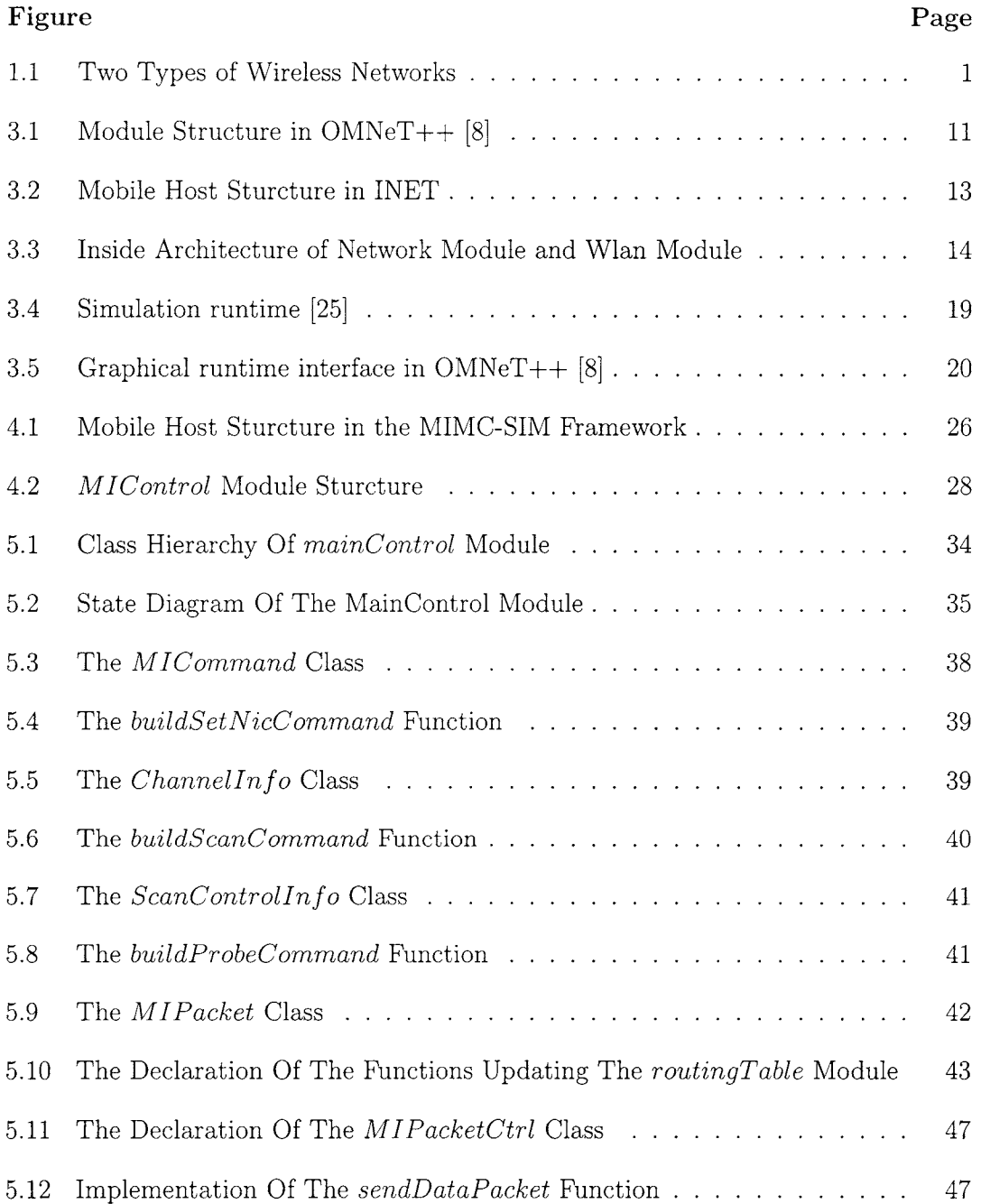

 $\mathcal{L}(\mathcal{A})$  . The  $\mathcal{L}(\mathcal{A})$ 

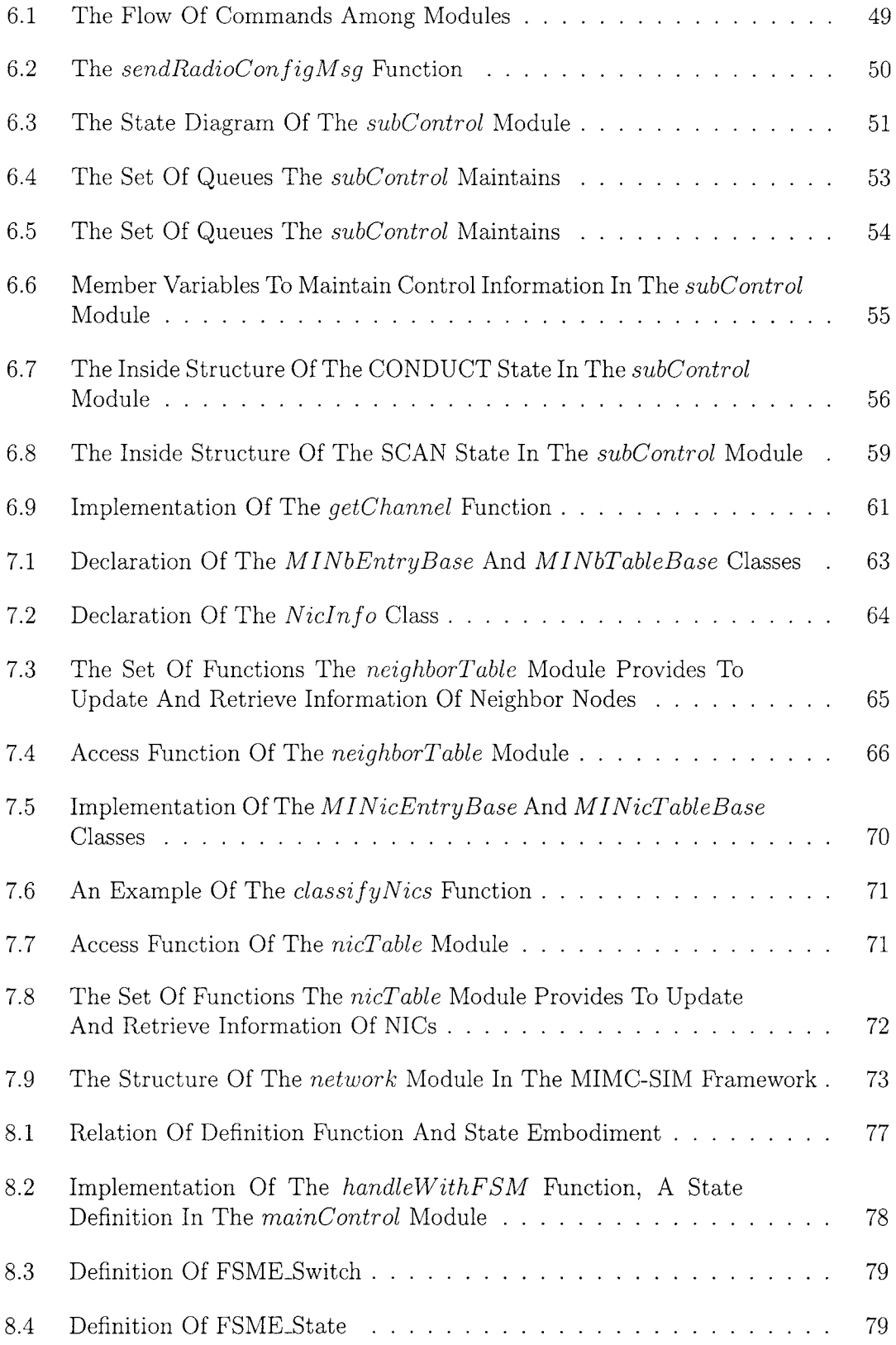

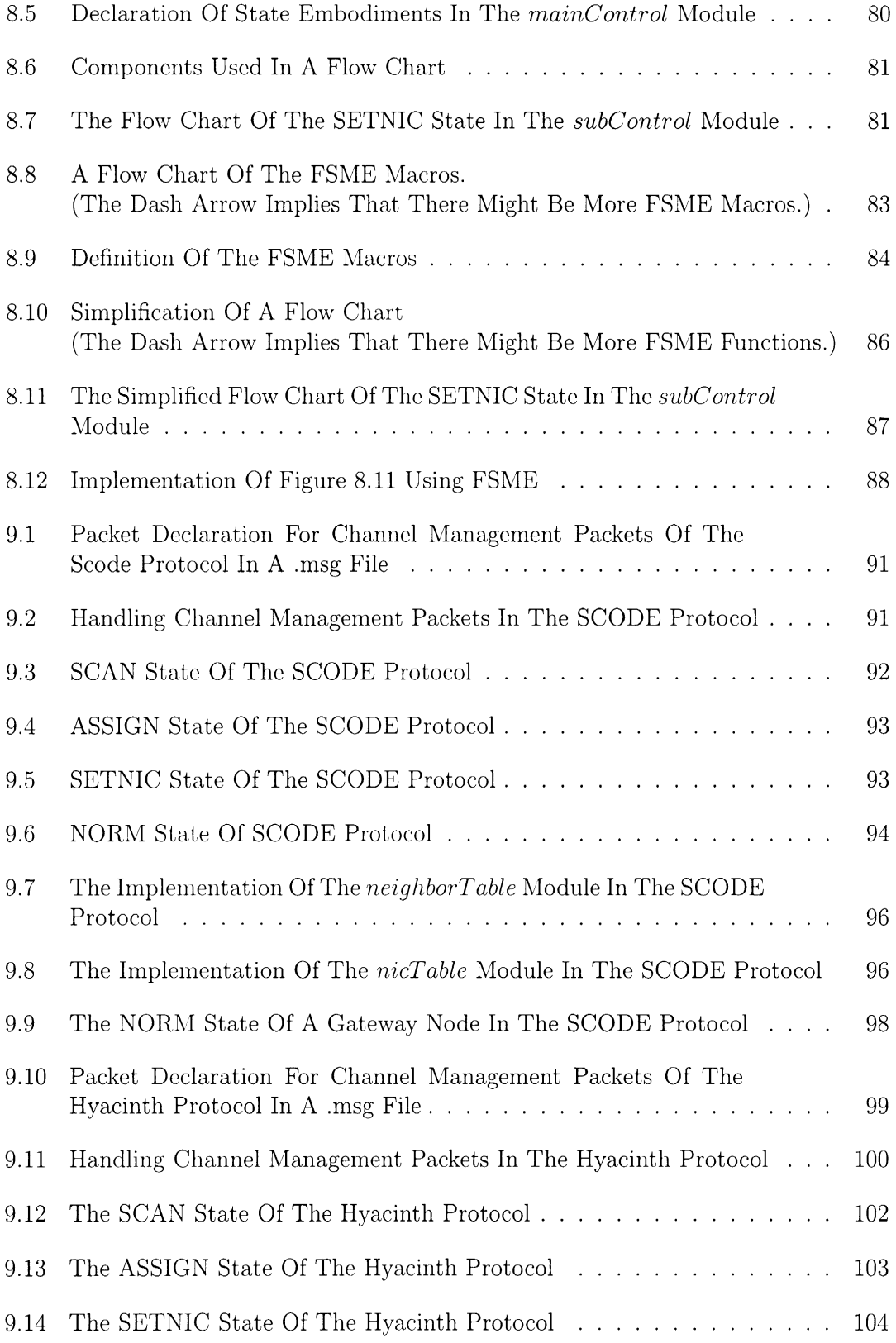

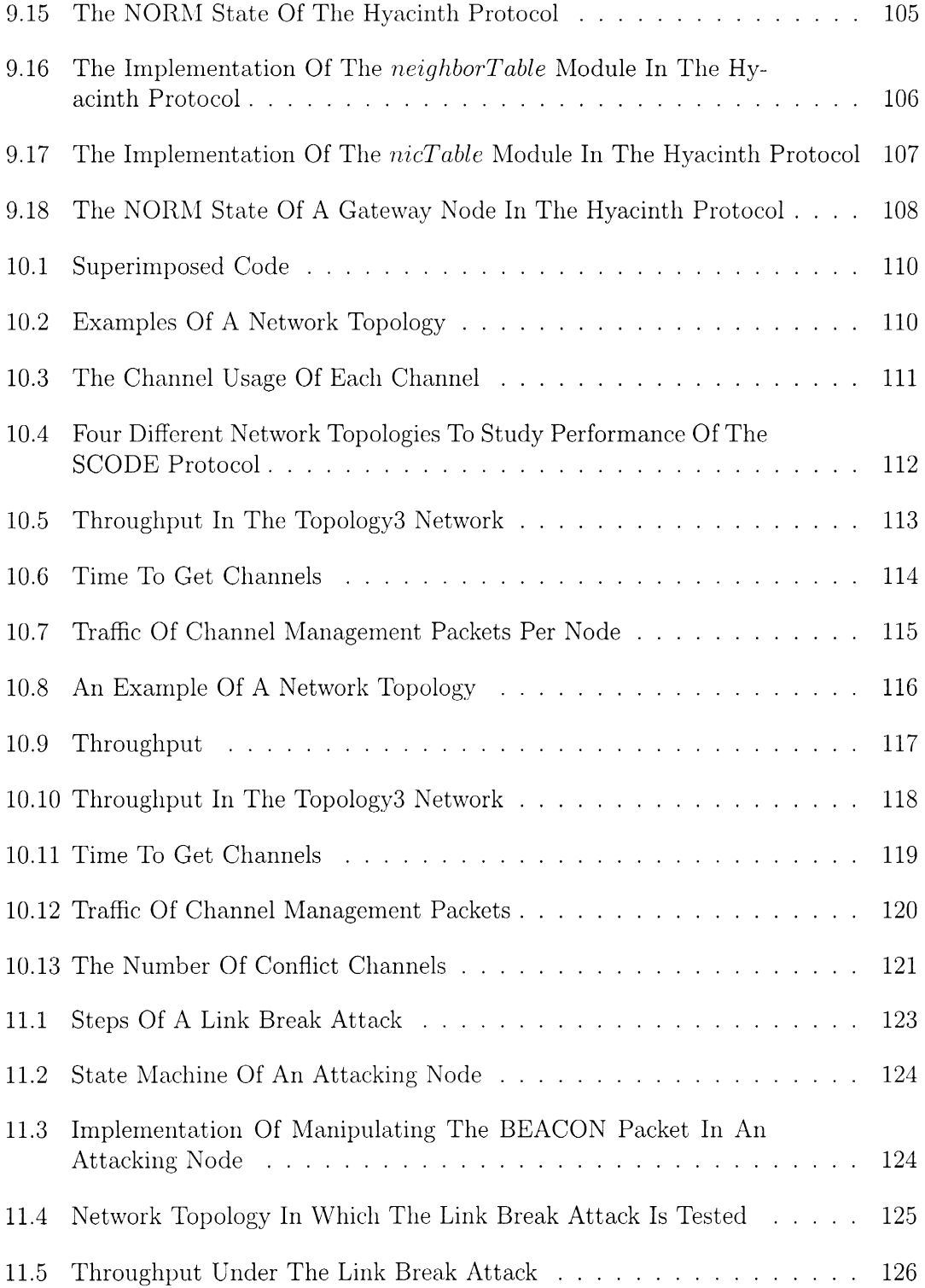

## **ABSTRACT**

# A SIMULATION FRAMEWORK FOR PERFORMANCE EVALUATION AND SECURITY RESEARCH IN MULTI-INTERFACE MULTI-CHANNEL NETWORKS

by

Heywoong Kim

Texas State Umversity-San Marcos

December 2010

### SUPERVISING PROFESSOR- QIJUN GU

In wireless networks, devices can be eqmpped with multiple interfaces to utilize multiple channels and increase the overall throughput of a network. Vanous channel assignment protocols have been developed to better utilize multiple channels and mterfaces However, the research of channel assignment protocols is still lack of a good simulation tool that can content with a variety of reqmrements and specifications of channel assignment protocols. This thesis proposes MIMC-SIM, a generic simulation framework to study channel assignment protocols m multi-mterface and multi-channel networks. The MIMC-SIM framework is built in OMNeT++ with INET and implements a new layer between the network layer and the MAC layer The MIMC-SIM framework has a novel structure which supports

generic features and specific behaviors of channel assignment protocols  $\,$  It also provides a generic and flexible code structure for 1mplementmg channel assignment protocols

 $\overline{\phantom{a}}$ 

 $\hat{\mathbf{v}}$ 

L.

## **CHAPTER 1**

#### **INTRODUCTION**

Wireless network is a type of network in which nodes communicate over a distance using radio signals instead of wires. Since computers became able to communicate via wireless networks, many efforts have been contributed to increase capacity and accessibility of wireless networks. Many wireless protocols have been developed, such as IEEE 802.11, Bluetooth, etc. With such wireless protocols, various wireless networks have been implemented, for instance, ad hoc network and mesh network. An ad hoc network is a type of wireless network in which nodes act as independent routers and forward packets for communication with other nodes. A mesh network is a type of an ad hoc network. In a mesh network, typically, one of the nodes connects to another network, such as the Internet, and behaves as a gateway. Most traffic in the mesh network is directed to/from a gateway [19]. Figure 1.1(a) and 1.1(b) show

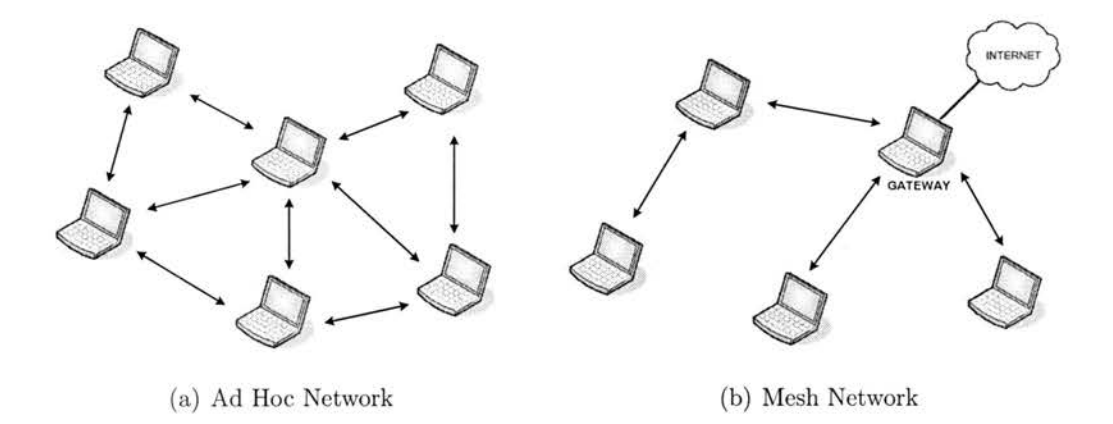

Figure 1.1: Two Types of Wireless Networks

an ad hoc network and a mesh network respectively. Such wireless networks can be greatly extended by each node without such infrastructure as an access point.

However, the capacity of wireless networks 1s limited compared to wired networks. In a wireless network, when nodes are close enough to communicate with each other, it is said that they are in the communication range. In the communication range, only one transmission is allowed in a single channel at a moment. When multiple transmissions occur simultaneously in a single channel, the communications interfere with each other. Such interference incurred by adjoining nodes aggravates the capacity of a wireless network. In order to prevent such interference, utilizing multiple channels and multiple network interface cards (NIC) has been considered.

Many communication protocols, such as IEEE802.11, Bluetooth, and W<sub>1</sub>MAX, provide multiple orthogonal channels whose frequencies do not overlap with each other Utihzmg multiple orthogonal channels allows nodes to communicate simultaneously on different channels without mterference. Such simultaneous multiple communications can improve the total throughput of a network [20]. In addition, in order to utilize multiple channels efficiently, multiple interfaces are eqmpped m each node and assigned to different channels. Thereby, such a network is called multi-mterfaces multi-channels (MIMC) network, m which nodes utilize multiple channels with multiple interfaces.

Many research have shown that MIMC networks provide much better performance than smgle channel wireless networks Ash1sh et al [19] showed that a MIMC network can achieve a factor of 6 to 7 throughput improvement compared to

2

a single channel wireless network Pradeep et al. [17] showed that MIMC networks have better performance even when the number of mterfaces 1s smaller than the number of channels. Vartika et al [14] also demonstrated that even if frequently sw1tchmg channels 1s limited, MIMC networks still achieve good throughput

A MIMC network can achieve such good performance by a carefully designed channel assignment protocol. A channel assignment (CA) protocol assigns the multiple channels to nodes so as to better utilize multiple channels and mterfaces and maximize the overall throughput of a network. CA protocols allow nodes to exchange their channel and traffic mformation, collaborate on channel assignment negotiation, and assign channels to nodes to reduce mterference m transmission The design of CA protocols has been studied m mesh network [19, 16] and ad hoc networks [26, 18]

However, no good and generic simulation tools are available for studying problems of channel assignment m MIMC networks. The simulation tools developed by existmg research on CA protocols are too specific to the CA protocols and the network topologies [19, 16, 26, 18]. They are hard to be reused for studymg various problems m MIMC networks and evaluatmg and comparmg performance of proposed new schemes. Although quite a few emulation testbeds and simulation tools have been developed for studymg wireless networks, they are still not sufficient yet to satisfy the needs of MIMC network research Several deployed wireless testbeds [1, 5, 11, 12] can be used to validate some wireless protocols However, nodes m these testbeds mostly have only one radio, even though they use multiple channels The testbeds can only emulate a network with a limited scale. The

topology of the nodes is hard to change, and node mobility can hardly be studied m these testbeds. Meanwhile, a few simulation tools have been developed [2, 3, 6, 9], which can address the problems in the wireless testbeds. They can support a large-scale simulation of various protocols in wireless and mobile networks. However, to the best of our knowledge, no general simulation framework has been actually developed for MIMC networks. Even though some simulation tools have partially added mechanisms for supportmg multiple mterfaces and multiple channels, they have not truly examined the needs of MIMC network simulation which will be discussed shortly in Section 4.

This thesis presents a generic simulation framework, named MIMC-SIM, for MIMC networks The MIMC-SIM framework is built in  $INET/OMNET++$ . The mam purpose of the MIMC-SIM framework is to include generic features of CA protocols and support a variety of CA protocols. To do so, the MIMC-SIM framework adds a new layer between the network layer and the MAC layer where CA protocols are adopted The new layer allows CA protocols to work compatibly with protocols at the network and the MAC layers In addition, the MIMC-SIM framework provides generic and flexible code structure for easy extension accordmg to protocol specification The MIMC-SIM framework also adapts a variety of factors in simulation, such as network topology and traffic volume. In the MIMC-SIM framework, two CA protocols are implemented and experimented accordmg to [19] and [26] Additionally, vulnerability of the two CA protocols is tested by placing an attackmg node which manipulates the CA protocols in the network. The MIMC-SIM framework will contribute to the research and development of MIMC

networks.

The rest of this thesis is orgamzed as follows·

Chapter 2 provides the background of CA protocols.

Chapter 3 discusses OMNeT++ and INET framework.

Chapter 4 discusses design issues of a MIMC network simulator and overviews the architecture of the MIMC-SIM framework

Chapter 5 and 6 present maJor modules m the MIMC-SIM framework in detail Chapter 7 presents adJunct modules m the MIMC-SIM framework m detail and discusses modification in INET.

Chapter 8 presents a generic code structure to implement a state machme.

Chapter 9 shows the implementation of CA protocols m the MIMC-SIM framework

Chapter 10 shows evaluation of CA protocols m the MIMC-SIM framework.

Chpater 11 shows vulnerability of CA protocols in the MIMC-SIM framework

Fmally, Chapter 12 provides the conclusion of this thesis.

## **CHAPTER 2**

## **CA PROTOCOLS**

In a MIMC network, CA protocols conduct nodes to assign channels so as to mimmize mterference among nodes and maximize the overall throughput of a network. To do so, CA protocols allow nodes to exchange their channel mformation and traffic information each other For example, CA protocols usually ask nodes to scan and hsten local traffic when they Just Join a network m order to find neighbor nodes and available channels When a node obtams a channel, the node shall broadcast its channel and related information to let other neighbor nodes know CA protocols define how nodes exchange their mformation with neighbor nodes and assign channels based on the shared mformation

In a MIMC network, nodes can use multiple channels with multiple mterfaces simultaneously. However, considermg the cost and the small size of a node, normally the number of interfaces,  $m$ , of a node should be smaller than the number of channels, *c* It is shown [17] that the network capacity is affected by the ratio of *c*  to m, rather than the number c or m When  $c/m$  is  $O(log(n))$  in a random network, network capacity will not be degraded Because of  $m < c$ , CA protocols mostly focus on deploymg channels to nodes to mmimize mterference and maximize throughput of a network.

In this chapter, a few CA protocols that aim to improve network capacity by

reducmg channel mterference are briefly summarized

#### **2.1 CA Protocols**

In [18], m order to mcrease network capacity, mterfaces of a node are divided mto two categories fixed mterface and switchable mterface A fixed mterface is assigned to a particular channel and works on the channel for long time period. A fixed mterface 1s used to receive packets from other nodes. A node randomly selects a channel m an m1tial level and assigns the channel to a fixed mterface. Later, the node could change a channel of a fixed mterface to a less used channel to reduce mterference. A switchable mterface 1s used to ensure connectivity with other nodes In other words, nodes frequently switch a channel of its switchable interface to its neighbor nodes' fixed channel for sendmg packets. The drawback of the protocol is that the channel assignment of a fixed mterface takes time to converge. In addition, 1f the number of channels that nodes can use 1s large, the sw1tchmg channel delay may be large when nodes need to switch back and forth to commumcate with different neighbor nodes

In [26], CA algorithms based on s-disjunct superimposed code was proposed to mitigate co-channel mterference of network capacity maximization For each node, all orthogonal channels are labeled as either 1 for primary or O for secondary via a bmary channel codeword Then, a node, *u,* first searches a set of primary channels that are secondary to all interferers in two-hop communication range since these channels may not be used by the interferers. If the searching fails, *u* chooses the secondary channels that are not primary, but also secondary to any of mterferers

since the interferers may not use them either If *u* cannot find such channel, it picks up the primary channel that is primary to the least number of rnterferences.

In [16, 19], CA protocols were proposed specifically for a wireless mesh network [19] considers the channel assignment problem as two sub problems: 1) an rnterface assignment problem where interfaces of a node are divided into two categories· UP-NICs used for communicatrng with its parent node, and DOWN-NICs used for commumcatrng with its child nodes; 2) an rnterface-channel assignment problem where the channel assignment of a node's UP-NIC is determined by its parents A less loaded channel will be assigned to a DOWN-NIC to prevent the mterference A node periodically reevaluates its current channel usage and switches a heavily loaded channel to a less loaded channel for its DOWN-NIC. The channel assignment of a node relies on its parents The parents always have higher priority than the children A node close to a gateway will pick a channel earlier than those farther away.

In [16], a distributed CA protocol is proposed for a dual radio mesh network. [16] considers that the mterfaces usmg different orthogonal channels from the same frequency band might mterfere with each other unless they are separated by a sufficient distance In order to solve the problem, they assume that the number of mterfaces that nodes can equip is practically two, and nodes utilize channels in two different frequency bands on each of their interfaces to reduce interference. Thereby, each gateway ma mesh network associates a channel sequence presentmg channels m different frequency bands alternatively with each of its mterfaces The channel sequence is propagated along with routmg mformation in periodic route announcement messages A node obtams channels m two different frequency bands

based on the channel sequence and the distance (hops) to the gateway. The nodes on the same hops from a gateway share one channel in common, then all paths to the gateway can operate on distinct channels to eliminate intra-path interference Compared with [19], the CA approach does not rely on the parent. However, 1f a gateway changes its channel sequence, the nodes connected to the gateway need to change channels accordmgly.

### **CHAPTER 3**

#### **SIMULATORS**

This chapter mtroduces OMNeT++ and INET m which the MIMC-SIM framework has been developed and compares OMNeT++ with other simulation tools on aspects mcludmg model design, performance, experiment design, and debuggmg

#### **3.1 OMNET**

 $OMNeT++ [8]$  is an open-source discrete event simulation environment. It is not a simulator of any particular system, but rather provides a generic and flexible architecture for writing simulation tools It has been used to model and simulate communication networks, operating systems, hardware architectures, distributed systems, and so on. Although  $OMNeT++$  is not a network simulator itself, it has been widely utilized as a network simulation platform Moreover, OMNeT++ has been one of the alternative simulators agamst open-source research oriented simulator NS-2 [6] and the commercial software OPNET [9]

The most important feature of  $OMNeT++$  is its object-oriented component architecture In OMNeT++, network components, such as network layers, network protocols, or network nodes, are composed hierarchically by modules Modules are classified mto simple modules and compound modules. A simple module 1s the lowest level module which implements actual activities of the module. A compound

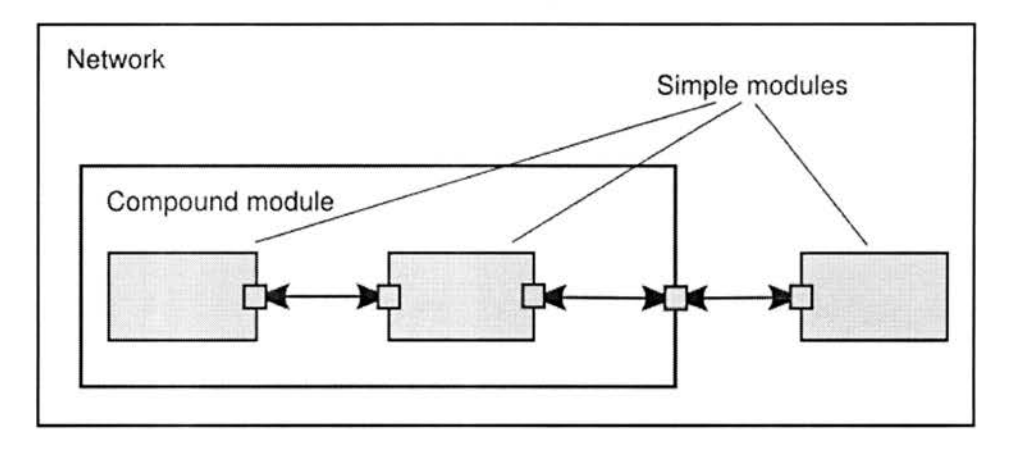

Figure 3.1: Module Structure in OMNeT++ [8]

module does not define actual activities, but combines simple modules to act like a network component. The compound modules can be combined into an even larger compound module. Figure 3.1 shows the hierarchy of simple modules and compound modules. Boxes represent modules, and small squares represent gates through which modules are connected. Arrows connecting boxes represent connections between modules. Using this architecture, the logical structure of an actual system can be efficiently described [21]. In  $OMNeT++$ , the structure of modules are described in the NED language, which is OMNeT++'s high-level language. NED is used to define simple modules, and combine them into compound modules. The modules defined in NED can be reused in any other compound modules. The actual activities of simple modules are written in  $C++$ , using the OMNeT++ simulation class library.

The fundamental ingredient of OMNeT++ making itself distinguished from other simulators is the message passing mechanism. In OMNeT++, modules do not call other modules' functions directly. Instead, modules communicate by exchanging messages, where messages may carry arbitrary data structures, for instance, data packets for network commumcation Modules usually pass messages along predefined connections via gates, but it is also possible to directly send messages to destmation modules without the predefined connections. Messages can be easily defined in msg files by using message definition function provided by  $OMNeT++$ 

### **3.2 INET**

The INET framework is an open-source commumcation network simulation package built in the OMNeT++ simulation environment  $[3]$  The INET framework contains models for various networkmg protocols, such as UDP, TCP, IP, IEEE802.11, and etc, and several application models The INET framework also supports wireless and mobile simulations as well. Protocols are represented as modules, and the modules are combmed to construct hosts and network devices mcludmg a router, a switch, an access pomt, and so on Usmg INET with OMNeT++, various types of a network can be implemented and simulated In fact, various extensions have been already added mto INET [3] INETMANET [4] is a proJect to model mobile ad hoc network protocols in the INET framework, and OverSim [10] is a project to model overlay and P2P network protocols The MIMC-SIM framework is also an extension m INET to model MIMC network protocols

Figure 3 2 shows the mternal structure of a mobile host which composes a wireless network m INET The structure of the mobile host is founded to develop the MIMC-SIM framework. In the rest of this section, modules constructmg the mobile host are briefly explamed Then, mteractions among modules are clarified.

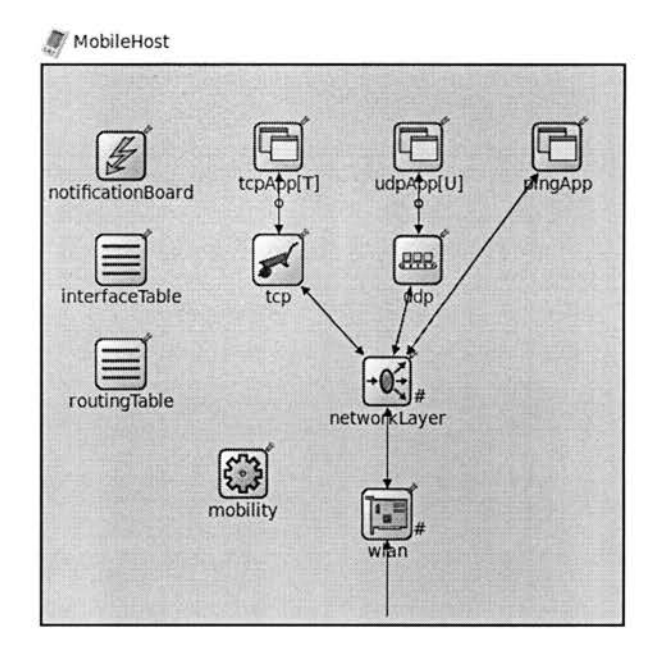

Figure 3.2: Mobile Host Sturcture in INET

## **3.2.1 Modules**

Inside the host of Figure 3.2, some of the modules represent network protocols and are connected according to their associated layers. For example, the *tcpApp, udpApp, pingApp* modules at the top represent the application layer. The *tcp* and *udp* modules and the *networkLayer* module in the middle implement protocols at the transport layer and the network layer respectively. The *wlan* module at the bottom resembles a network interface card in the host and implements protocols at the link layer and the physical layer. Furthermore, the *networkLayer* and *wlan*  modules are compound modules which are embodied in Figure 3.3(a) and Figure 3.3(b) respectively. In Figure 3.3( a), each module represents a protocol as named for itself. For example, the *ip* module implements IP protocol. In Figure 3.3(b), the *radio* module represents a physical radio, and the *mac* module implements the MAC

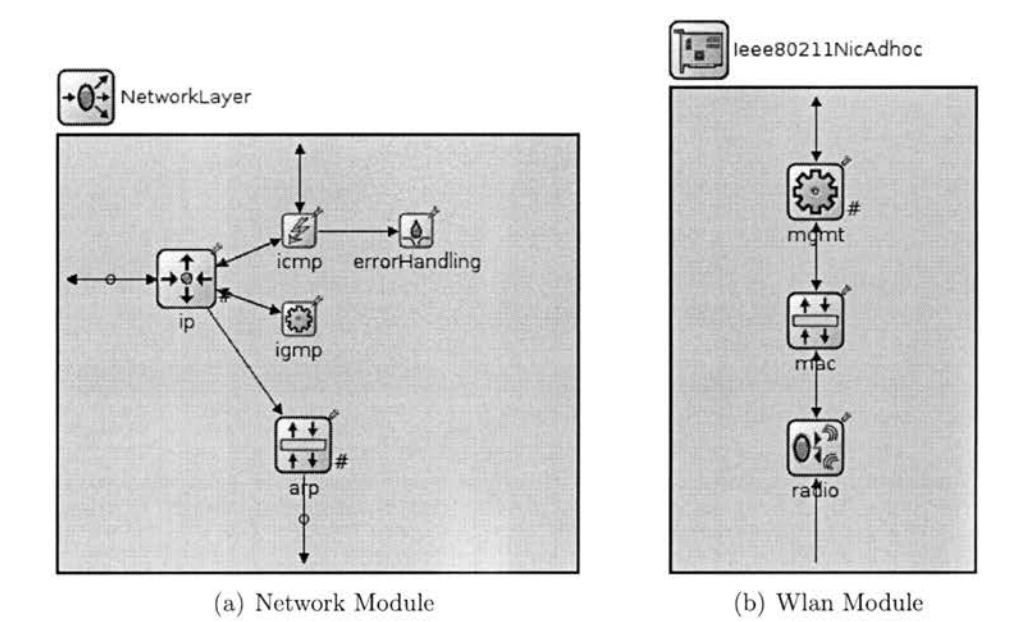

Figure 3.3: Inside Architecture of Network Module and Wlan Module protocol. And the *mgmt* module manages those two lower modules for ad-hoc mode.

In addition, in Figure 3.2, a host node includes additional modules which support other modules to collaborate together, hold data, or move a mobile host node around. These modules do not implement specific network protocols. For example, the *notif icationBoard* module allows modules to notify each other about their events. When a module notifies of an event, the *notificationBoard* module disseminates the event to other modules. The *inter f aceTable* module maintains such information as IP address, MAC address, MTU, etc, of network interfaces in a node. The *inter f aceTable* module provides such information to other modules. The *routingTable* module maintains a routing table. The route of a outgoing packet is decided according to the routing table in the *routingTable* module. The mobility module deals with movement of a mobile node. This module constantly changes the

position of its host node in a network during simulation

#### **3.2.2 Interaction**

In INET, modules can interact with each other by three different mechanisms: message pass, direct access, and notification The first mechamsm, message pass, is provided m OMNeT++. Modules connected via gates usually pass messages to commumcate with each other. This mechamsm is best for the process of packet transmission For example, m Figure 3 2, when the *tcpApp* module sends a message (which is referred to a packet m network transmission) to the tcp module, the tcp module deals with the message accordmg to the TCP protocol and sends it to the *networkLayer* module Then, the *networkLayer* module deals with the message accordmg to a network layer protocol, such as the IP protocol, and sends it to the *wlan* module

The second mechamsm, direct access, is to mteract with the modules not connected via gates, such as the *notificationBoard*, *interfaceTable*, and *routingTable* modules Such modules are directly accessed by callmg the access function built upon the *ModuleAccess* class in other modules. Then, all functionality of such modules can be utilized by other modules. For example, mformation of the routmg table m the *routingTable* module can be retrieved through this mechamsm

The last mechamsm, notification, is for modules to notify each other about their events, for instance, NIC configuration change, routing table change, mobile node position change, a state of a module change, communication failure, and so on The

notification mechanism is handled by the *notificationBoard* module When a module wants to notify other modules of an event, the module accesses the *notificationBoard* module and let it diffuse the event to modules mterested in learning about the event with additional information. Events that can be notified VIa the *notificationBoard* module are referred to notifications The notifications are identified by their categories which are mamtained m the *notificatwnBoard*  module accordmg to kmds of events Usmg the notification mechamsm, a module can interact with multiple modules at once.

#### **3.3 Other Simulators**

Besides OMNeT++, qmte a few open source based simulators have been developed m the network research area Among all, NS-2 1s the most widely used, and NS-3 1s the successor of NS-2 with better features. Nevertheless, the MIMC-SIM framework is developed in the environment of  $OMNeT++$  with INET. In this section, the network simulation tools, NS-2 and NS-3, are briefly mtroduced and compared to OMNeT++ with a focus on several views design structure, performance, and experimental environment in order to show that  $OMNeT++$  has better features

#### **3.3.1 NS-2**

NS-2 1s the most widely used network simulator m the network research area [23] NS-2 1s a discrete event simulator that supports the simulation of TCP, routmg, and multicast protocols over wired and wireless networks  $[6]$ . NS-2 uses  $C++$  code for implementmg the core part of a simulation, such as behavior of a system, and OTcl

scnpts for configurmg the system, such as a network topology This design structure saves resources from unnecessary recompilations if somethmg has been changed m the simulation set-up However, the structure has drawbacks· the OTcl script makes the simulation slow down [24]

### **3.3.2 NS-3**

NS-3 is also a discrete event simulator designed for the network research It is the next generation of NS-2 However, the architecture of NS-3 is much different from NS-2 [7] In order to abandon the problem caused by using OTcl scnpts in NS-2,  $NS-3$  relies entirely on  $C++$  for implementing the simulation with optional Python bmdmgs [25] Therefore, models m NS-2 cannot be reused in NS-3 without portmg properly Even though many improvements have been made in NS3 m terms of performance and scalability, NS-3 is still under development Since NS-3 does not provide sufficient models to implement MIMC networks, only NS-2 is considered to compare with  $OMNeT++$  in the next section

#### **3.4 Comparison**

## **3.4.1 Model management**

OMNeT++ has a clear boundary between the simulation kernel and module implementation The  $OMNeT++$  simulation kernel consists of a class library on which modules are implemented [23]. The  $OMNeT++$  kernel generates modules as executable by compilmg and lmking them against the class library [21] In this

structure, the class library does not need to be modified to implement new modules Hence, OMNeT++ provides good features in terms of integrity and reusability In NS-2, m contrast, the boundary between the simulation kernel and modules is unclear [22] In NS-2, modules are usually generated by modifymg the pure kernel a bit to adapt their activities Because of that, it is hard to maintain the kernel of NS-2 constantly In addition, after many modifications of the kernel, 1t will be difficult for other developers to reuse the kernel. This limits the reusability of NS-2

#### **3.4.2 Programming Model**

OMNeT++ separates clearly implementation of activities of modules and configuration of modules As mentioned in Section 3.1,  $OMNeT++$  uses two different languages  $C++$  and NED  $C++$  is used to implement activities of modules, and NED 1s used to configure modules Smee OMNeT++ manages the two languages m different roles clearly, the boundary between two languages is clear. NS-2 also provides the two different languages:  $C++$  and OTcl. In NS-2, basically, C++ 1s used to implement activities of components, and OTcl 1s used to configure the network topology. However, NS-2 allows activities of components to be implemented m OTcl This blurs the boundary of the two languages Also, it is difficult for developers to track codes

#### **3.4.3 Performance**

Network simulators' ability to run huge scale networks are considered m terms of performance. According to [25],  $OMNeT++$  can simulate huge scale networks up to the limitation of the virtual memory capacity of a system, whereas NS-2 is not suitable to simulate the large network topologies. Figure 3.4 shows the simulation runtime measured at different network sizes for the compared simulators. It shows that OMNeT++ provides better performance than NS-2 for large size networks. This is because  $OMNeT++$  maintains the set of future events in a binary heap [8], while NS-2 maintains it in a linked list.

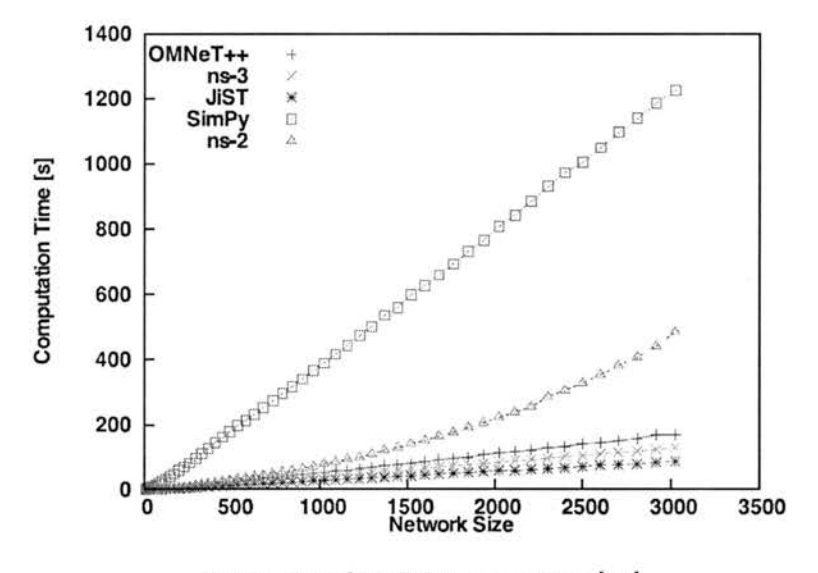

Figure 3.4: Simulation runtime [25]

#### **3.4.4 Experiment Design**

In order to experiment in various settings efficiently, parameters of experiments need to be separated from models. OMNeT++ separates experiments from models by using .ini files ( text files) where parameters of a simulation experiment are written. In NS-2, in contrast, the experiment part mingles with models. For example, parameters of a simulation experiment are embedded in the OTcl scripts where the network topology is also defined. Therefore, the way to change the

parameters in NS-2 is not easy as in OMNeT++.

## **3.4.5 Debugging**

Debugging in a network simulation is not only debugging code, but also tracing variation of a network simulation [21]. OMNeT++ provides very powerful GUI (Figure 3.5), showing packet transmissions and network status while a simulation is running. Using the GUI,  $OMNeT++$  allows users to check the process of simulation of networks visually, and also have ability to control the network by changing parameters during simulation. In contrast, NS-2 also provides a GUI, called nam, to allow users to trace the process of a network simulation. However, the process of a network simulation can be visualized only after a network is completely simulated. Compared to OMNeT++, NS-2 does not provide functionality to debug during simulation.

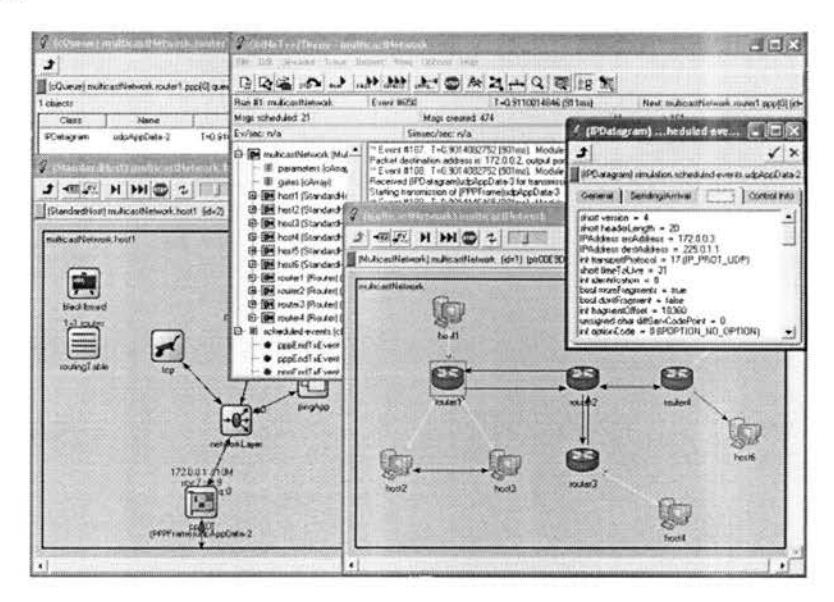

Figure 3.5: Graphical runtime interface in  $OMNeT++ [8]$ 

## **CHAPTER 4**

#### **OVERVIEW OF MIMC-SIM**

This chapter discusses assumptions used in the MIMC-SIM framework, the main challenges, and CA issues in designing the MIMC-SIM framework. In addition, this chapter presents the overall architecture of the MIMC-SIM framework.

#### **4.1 Assumptions**

The MIMC-SIM framework assumes that MIMC networks utilize multiple orthogonal channels In the current implementation of INET, this assumption is well supported by the signal propagation model adapted m the *radio* module A signal delivered m one channel does not contribute anythmg to another orthogonal channel In the future, the *radio* module can be modified to adapt a better signal model to capture the major characteristics of signals in overlapping channels.

The MIMC-SIM framework assumes all NICs are using the same communication protocol or compatible protocols m the same protocol family. For example, m a mesh network, a node can be equipped with two NICs One NIC may work on IEEE802 llb and the other may work on IEEE802.llg The assumption implies that a packet transmitted in a channel could be delivered to all NICs m that channel. If different commumcation protocols with overlapping channels are used, a signal that one protocol transmits a packet in one channel becomes a noise signal at
other protocols usrng the same channel The current *radio* module rn INET does not support concurrent multiple communication protocols.

Even though INET allows nodes to assign multiple IP addresses with multiple NICs, the MIMC-SIM framework assumes that each node is identified by the umque IP address In simulation, it is assumed that all nodes in a MIMC network are in the same subnet network, which means all NICs of each node are in the same subnet network This assumption allows nodes to commumcate with one IP address over multiple MAC addresses For example, although a node sends a pmg echo packet out via one specific NIC, the node can receive the pmg reply packet via another NIC whose MAC address is drfferent from the first one. Mapping a smgle IP address to multiple MAC addresses in a node makes a routing algonthm easy to be implemented m the MIMC-SIM framework

The MIMC-SIM also assumes the number of channels is usually greater than the number of NICs m nodes Researchers [16, 13, 15] have shown that multiple NICs of a node should be separated by at least 18 inches so that their radio transmission does not mterfere with each other even though they use different orthogonal channels. Hence, given the limit size of most mobile devices, a node could have only a few NICs (mostly two or three) Whereas, w1reless networks often have more orthogonal channels For example, IEEE801.llb/g has 3 orthogonal channels, IEEE802.lla has 13, and IEEE802.15 4 has 16.

#### **4.2 Challenges**

Although INET can support partially multiple interfaces and multiple channels m network simulation, quite a few challenging issues remain unaddressed for MIMC network simulation due to two major reasons One is that the wireless framework in INET was basically designed for simulatmg wireless commurncation in one channel Even though it allows NICs to use multiple channels, it assumes that all NICs of the same host use the same channel and work on the same mechanism in simulation The other reason is that INET handles multiple NICs in wireless communication directly based on the model of wired network, which simply makes the NICs forward packets over separated commumcation links. In a MIMC network, such a model ignores the collaboration among the NICs, thus, it cannot be used to support MIMC simulation.

### **4.3 Issues of Channel Assignment**

In order to develop a general framework that adopts various requirements of MIMC networks, the MIMC-SIM framework is designed for addressing four major issues of simulating CA protocols.

F1rst, CA protocols assign channels to nodes in various ways and assign various roles to NICs accordmgly. The MIMC-SIM framework is designed to support two major categones of CA protocols. One category is node-based channel allocation [18, 26]. It assigns a set of channels to each node, and nodes usually receive packets on their assigned channels. In this category, a receiving node guarantees that it

always receives packets on a particular channel, and a sendmg node tunes its channel to a receiver's channel to deliver packets The NIC used to receive packets on a particular channel is known as a receiving-NIC, and the NIC used to send packets is known as a sendmg-NIC. The other category is lmk-based channel allocation [16, 19]. It assigns channels to lmks, and nodes on a link use the channel assigned the link In these category, NICs in a node are classified into two different groups, for example, up-link NICs and down-link NICs, accordmg to the routing topology of a network. In this type of network, a node assigns its up-link channel accordmg to its parent node, and assigns its down-link channel accordmg to a CA protocol. The framework should support nodes to manage their NICs with different roles.

Second, the MIMC-SIM framework needs to handle issues includmg the mapprng between a MAC address and an assigned channel. In a MIMC network, a NIC is always uniquely identified by its MAC address, while a node could be identified by a single IP address. When a node sends a packet, the packet carries the IP addresses of the destination and the next hop. The sending node needs to resolve the MAC address of the next hop NIC with the next hop IP address and the associated channel information with the MAC address. As NICs could switch on different channels, the CA protocol needs to help nodes maintain channel mformation associated with their next hop NICs. Hence, the MIMC-SIM framework needs to properly mamtarn IP addresses of nodes and MAC addresses and channel information of their NICs to support CA protocols.

Third, a CA protocol needs to rnteract with other protocols, beyond simply making NICs forward packets. A CA protocol is placed between the network layer

and the MAC layer and works with various MAC protocols, **IP** protocols, routing protocols, and ARP protocols To achieve this, the framework needs to identify the components m CA protocols that are mdependent of other protocols Meanwhile, the framework should provide mechanisms for these protocols to mteract so that a CA protocol can work with a specific MAC protocol or network protocol. Furthermore, CA protocols do not only mteract with other protocols, but also mtegrate them such as ARP protocols and routmg protocols to adopt its own algorithm.

Fmally, a variety of CA protocols have been proposed **in** the past. The MIMC-SIM framework shall provide a codmg structure that accommodates common features shared among these protocols and allows flexible extension to implement specific protocol behaviors as well Many CA protocols can be modeled by an operation plane and an algorithm plane The operation plane specifies the operations which are fundamental activities of CA protocols, such as tunmg a channel to a radio, scanning a particular channel, and transmitting a data packet in an appropriate channel The algorithm plane manages the way to exchange channel mformation between nodes, and computes the channel allocation based on the channel information collected using the operation plane. Although a particular CA protocol always differs from other CA protocols in many details, they share some common procedures of executmg operations and algorithms. Hence, the MIMC-SIM framework utilizes these observations to structure its architecutre.

### **4.4 Architecture of MIMC-SIM**

To address the aforementioned issues of CA protocols in MIMC network simulation, the MIMC-SIM framework defines a new host structure as shown in Figure 4.1. Compared with the typical host in INET depicted in Figure 3.2, the MIMC-SIM framework adds the new module, *M !Control* (named after multi-interface control), where CA protocols are adopted. The *MIControl* module is placed as a new layer between the *networkLayer* module and the *wlan* modules, which represent the network layer and the MAC layer respectively.

The new structure allows CA protocols to work independently with various MAC protocols and IP protocols. Since the *MI Control* module is separate from the *networkLayer* module and *wlan* modules, the *M !Control* module does not

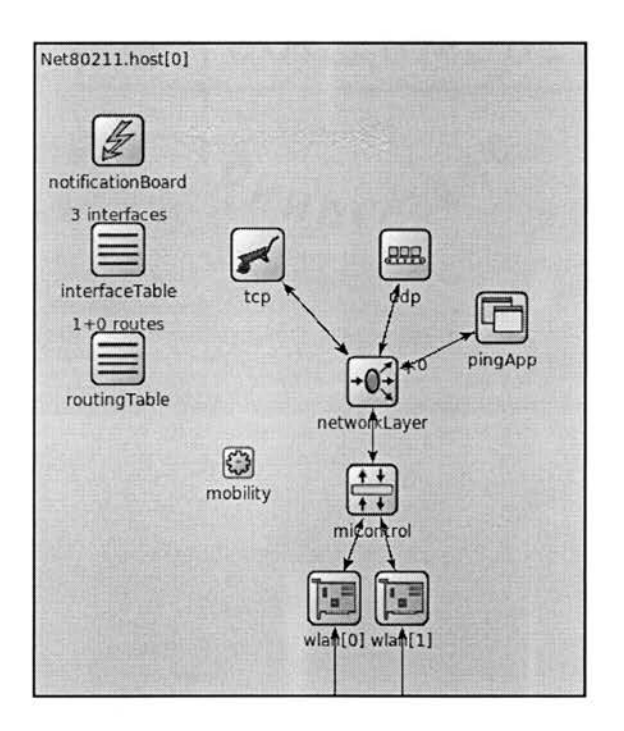

Figure 4.1: Mobile Host Sturcture in the MIMC-SIM Framework

participate m their process, but cooperates with them by exchanging messages to perform CA protocols Even if the instances of the *networkLayer* module and the *wlan* module are changed, the *MIControl* module can still perform its operations without modification. Moreover, the new structure allows CA protocols to deal with routing issues for sendmg packets. When the *MIControl* module receives packets from the *networkLayer* module, it can replace the routing mformation of packets decided in the *networkLayer* module with new routing information according to CA protocols

In addition, compared to the original host structure in INET, the new host can have multiple *wlan* modules and coordinate them. In the new host structure, CA protocols can easily coordmate multiple *wlan* modules by the *M !Control* module For example, the *M !Control* module can forward packets from the *networkLayer*  module to a particular *wlan* module for sending, while *M !Control* uses another *wlan* module only for receivmg

Figure 4 2 shows the mside structure of the *M !Control* module. The *M !Control* module is constituted with four kinds of modules: *mainControl, subControl, neighborTable,* and *nicTable.* 

# **4.4.1 mainControl**

The *mainControl* module implements the algorithm plane of CA protocols. It composes channel management packets, coordinates multiple *subControl* modules, collects neighbor nodes' information and analyzes them, updates routmg information, and decides routes and a proper *wlan* module for outgomg packets.

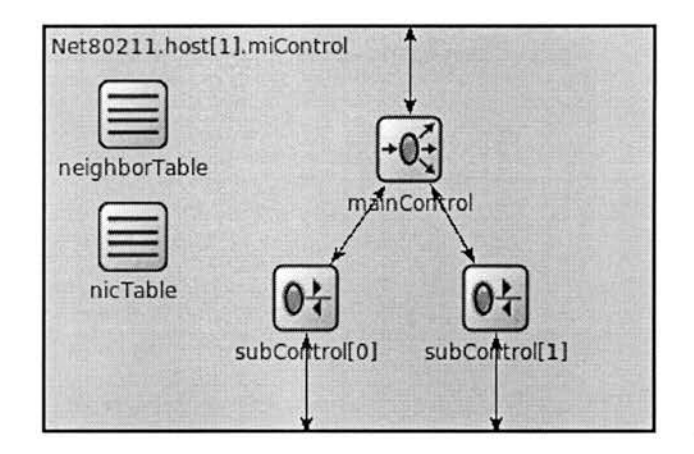

Figure 4.2: *M !Control* Module Sturcture

Moreover, the *mainControl* module manages *neigbhorTable* by updating neighbor nodes' information. A new CA protocol can be adopted into the simulation framework by implementing a new *mainControl* module. Researchers can simply extend the base class of the *mainControl* module to adopt their own CA protocols.

# **4.4.2 subControl**

The *subControl* module implements the operation plane of CA protocols. Since the operation plane is independent to the algorithm plane of CA protocols, the *subControl* module is designed separately from the *mainControl* module. In addition, each *subControl* module corresponds to a specific *wlan* module because the process of CA operations is specific to an individual *wlan* module. The *subControl* module controls its corresponding *wlan* module to perfrom the CA operations. Thus, the same number of *subControl* modules are equipped as the number of *wlan* modules. The *subControl* module does not decide when to conduct CA operations. Instead, it receives commands from the *mainControl* module, and

performs CA operations based on the commands. The *subControl* module only decides the order of performmg CA operations based on their given priority. In order to take CA operations from the *mainControl* module and control a *wlan* module, the *subControl* module is placed under the *mainControl* module and connected to an individual *wlan* module. The *subControl* module also guarantees that packets are transmitted on the correct channel by controlling its *wlan* module. Smee CA operations the *subControl* module performs are mdependent to CA protocols, the *subControl* module 1s not required to be re-implemented for a new CA protocol.

### **4.4.3 neighborTable**

In MIMC networks, no matter what CA protocol is used, nodes collect and maintain the information of their neighbor nodes. The *neigbhorTable* module is designed to mamtain such information. This module 1s directly accessed by other modules usmg the direct access mechanism (Section 3.2.2). Both the *mainControl*  module and the *subControl* module access the *neigbhorTable* module to update neighbors' mformation or retrieve the information. The *neighborTable* module does not participate m forwardmg packets in the *MIControl* module. Smee each CA protocol requires different information for neighbor nodes, this module shall be extended to store proper information accordmg to a CA protocol

### **4.4.4 nicTable**

The *nicTable* module is designed to mamtam various roles and mformation of NICs. CA protocols allow nodes to utilize their NICs in different roles, for mstance, upper

NIC and down NIC [19] Also, CA protocols allow nodes to assign specific channels to their NICs. The *nicTable* module mamtams roles and channel information of NICs defined by a CA protocol. The *nicTable* module is directly accessed by other modules using the direct access mechanism (Section  $3\ 2\ 2$ ) Usually, the *mamControl* module accesses the *nicTable* module to retrieve the information, while the *subControl* module accesses it to update Similarly to the *neigbhorTable* module, also, the *nicTable* module does not participate m forwardmg packets The *nicTable* module will be extended to define new roles and store proper information of NICs accordmg to a CA protocol

#### **4.5 Messages**

In OMNeT++, modules connected via gates pass messages to commumcate with each other The MIMC-SIM framework classifies those messages mto command, channel management packet, and data packet.

In the MIMC-SIM framework, the *mamControl* module controls the *subControl*  module to perform CA operations by sendmg special messages. Such special messages are referred to CA commands. The MIMC-SIM framework defines the *MI Command* class as the base class on which a specific CA command will be implemented In addit10n, the *subControl* module sends messages to its *wlan*  module to configure the channel information of the *wlan* module. Such messages that one module sends to another module to use its service are considered as commands m the MIMC-SIM framework

In MIMC networks, nodes exchange their information such as IP address, MAC

addresses, channel information, traffic information, and so on. In the MIMC-SIM framework, channel management packets are the messages carrymg such information and transmitted among nodes. Channel management packets are specified by CA protocols and generated m the *mainControl* module. In order to handle channel management packets, the MIMC-SIM framework defines the *MI Packet* class as the base class on which any kinds of channel management packets will be implemented.

Data packets are generated at or above the network layer In the MIMC-SIM framework, all the messages received in the *M !Control* module from the networkLayer module are regarded as data packets. Processmg data packets is similar to the processing in INET, but the MIMC-SIM framework ensures that each data packet is transmitted on the correct channel.

Since the MIMC-SIM framework is built atop the MAC layer, both channel management packets and data packets are considered as data frame at the MAC layer For example, if the underlymg MAC protocol is IEEE802.ll, the two types of packets will be formatted as IEEE802 **11** Data Frame. So, m the MIMC-SIM framework, channel management packets and data packets are simply referred to packets.

### **4.6 State Machine**

As any other network protocols, CA protocols can also be modeled m a fimte state machine (or state machine), which is used for computer programs In the MIMC-SIM framework, to adopt a CA protocol, the *mainControl* module is implemented based on a state machine. In addition, the *subControl* module 1s also

31

implemented based on its own state machine. A state machme can be described usmg a state diagram which abstractly describes a state machine To implement a state machine as described in a state diagram, the MIMC-SIM framework provides a set of predefined macros, named FSME (named after Enhanced Fimte State Machine). FSME is inspired by FSMA, which is also a set of predefined macros handlmg a state machme in INET FSME provides a generic code style and flexible extension for implementmg a state machme Compared to FSMA, FSME allows each state in a state machme to be implemented separately. The details of FSME are explained m Chapter 8.

## **CHAPTER 5**

### **MAIN CONTROL**

In this chapter, the design and basic operations of the *mainControl* module are presented based on the state machme of the *mainQontrol* module

The *mainControl* module is the core module implementmg actual CA protocols in the MIMC-SIM framework. It 1s built upon the MIMainControlBase class, which implements a set of abstract functions that perform CA operations and a few basic INET functions that mitiahze the module and pass messages to proper functions. Moreover, the MIMamControlBase class defines a set of functions using FSME functions to deal with a finite state machine. The MIMainControlBase class is designed to support common features of CA protocols so that child classes can utilize them. As shown in Figure 5.1, the MIMainControlBase class 1s extended from the cSimpleModule class which provides basic features of a simple module and the !Notifiable class which deals with notification function in INET. Then, the MIMamContrlBase class shall be extended to a child class to implement a specific CA protocol For example, the DrcaMainControl class and the ScodeMainControl class extends the MIMamControlBase class to implement the distributed routing/channel algorithm ma MIMC network [19] and the CA protocol based on superimpose code [26] respectively.

The process of the *mainControl* module is represented in a state machine.

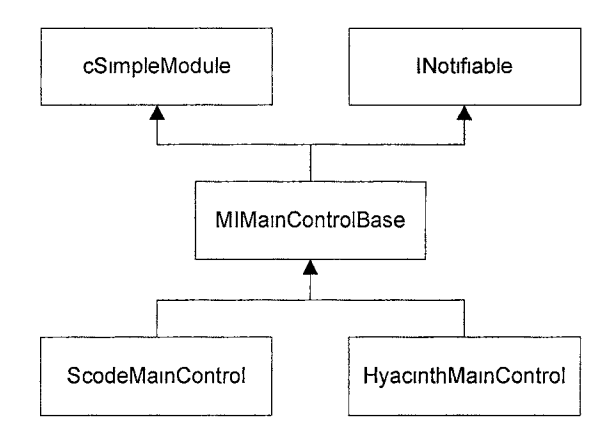

Figure 5.1 Class Hierarchy Of *mainControl* Module

Accordmg to a state machme, the *mainControl* module determmes when and how to perform the followmg maJor operations for a CA protocol

- Commandmg CA operations
- Handlmg channel management packets
- Computmg channel and route
- Transmittmg packets

## **5.1 State Machine**

The *mainControl* module implements a state machme to adopt a CA protocol logically The process of a CA protocol can be represented m a state machme Smee the process of each CA protocol is unique, implementation of a state machine is specific to a CA protocol. However, the state machines of CA protocols can be generalized mto the five states: INIT, SCAN, ASSIGN, SETNIC, and NORM Figure 5 2 shows the state diagram of the five states in the *mainControl* module conceptually. Even though CA protocols have their own specific state diagrams,

their state diagrams can be generally described within the five common states. According to the five states, CA operations are performed in proper manner. The state diagram of a new CA protocol shall be depicted based on Figure 5.2 m the MIMC-SIM framework.

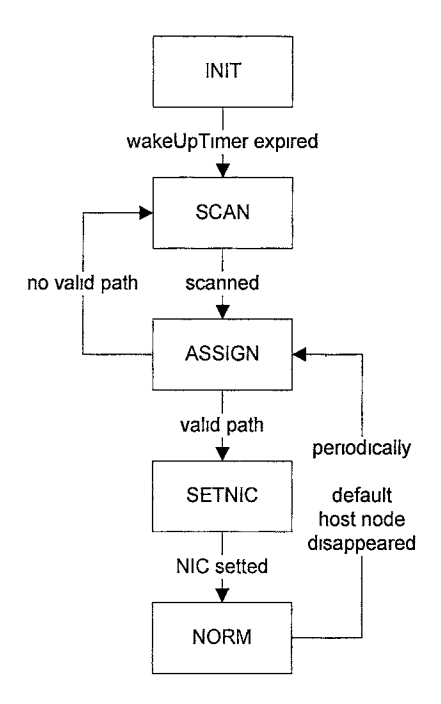

Figure 5.2: State Diagram Of The MamControl Module

In Figure 5 2, INIT is the beginning state when a node is initialized and substantiated itself When a node is in the INIT state, although the node has already imtiated m simulation, the node is regarded as mactive. As long as a node stays in the INIT state, a node ignores all the mcoming packets from other nodes and does not send any packets or perform any operations Thus, other nodes will not be able to find the inactive node The INIT state is designed for a simulation reason. When a network 1s imtiated m simulation, all nodes are mitiated at the same time However, nodes may join a network m arbitrary time point In the

*MIMainControlBase* class, the timer, *wakeUpTimer,* 1s defined and scheduled when a node is initiated When  $wakeUpTimer$  is expired, the node is regarded as active when actually starts performmg CA protocols ma network However, this state may not be considered in real network environment.

The SCAN state comes after the INIT state It is triggered when *wakeUpTimer*  1s expired m the INIT state Basically, CA protocols allow nodes to hsten to the medium to find potential neighbor nodes and gather information from them. The SCAN state 1s designed for that reason In the SCAN state, the *mainControl*  module commands the *subControl* modules to scan channels instead of scannmg by itself. Durmg scanmng, the *mainControl* module receives channel management packets from neighbor nodes and updates them mto the *neighborTable* module When the *mainControl* module 1s notified of the completion of scannmg by the *subControl* modules, the ASSIGN state 1s tnggered.

When a node enters the ASSIGN state, a node assumes that sufficient channel mformation is collected in the SCAN state. In the ASSIGN state, based on the channel mformation gathered from neighbor nodes, a node computes a channel to assign and decides a default route accordmg to a CA protocol's algonthm. With the computed results, a node tries to jam a network In some CA protocols, a node may ask its expected default host node (parent node) to join a network m this state. If a node confirms to join a network according to a CA protocol, the node enters the SETNIC state. Otherwise, the node either computes the channel and default route once agam to find another parent node or goes back to the SCAN state to collect new channel mformation

In the SETNIC state, a node sets its NICs mto the channel computed in the ASSIGN state accordmgly If a node has encountered this state before since the node started up, then the node may have a problem to set up its NICs because there might be an ongomg CA operation or a packet transmission m its NICs Forcmg the NICs to change a channel immediately beyond a current work may cause such problems as a packet loss or a deadlock problem In order to prevent the conceivable problems, the MIMC-SIM framework waits until a NIC completes its current work and assigns a channel to the NIC The actual work is handled m the *subControl* module. The *mainControl* module only commands a *subControl*  module to set up its NIC and waits for the notification indicatmg that the *subControl* module completes settmg the NIC.

When a node sets up its NICs appropriately, the NORM state is finally triggered Entering the NORM state means that a node joins a network and becomes ready to commumcate via a network. In this state, nodes not only transmit packets, but also do some CA operations to maintam a CA protocol Usually, nodes keep their neighbor nodes and collect new channel mformation from neighbor nodes. As shown m Figure 5 2, the NORM state goes back to the ASSIGN state periodically, or especially when a node has a broken lmk with its parent node Since nodes update information of their neighbor nodes in the NORM state, nodes need to re-estimate their channels and routmg based on the new updated mformation periodically In addit10n, the broken lmk to a parent node makes a node unable to connect to a gateway, and it decreases the throughput of a network. Thus, it is necessary to have the routme to go back to the ASSIGN state so that

37

nodes are able to re-estimate their channels and routing for applymg new channel mformation and recovermg their default routes

## **5.2 Commanding CA Operations**

In MIMC networks, m order to manage CA protocols, nodes perform such CA operations as assignmg a channel to a NIC, scanning and probing a channel. Both scanning and probmg are to listen to a particular channel, but the difference between them is that probing broadcasts request packets durmg listenmg a channel while scanmng does not. In the MIMC-SIM framework, instead of the *mamControl*  module executes the CA operations, the *mamControl* module sends CA commands to the *subControl* module Then, the *subControl* module actually executes the CA operations accordmg to CA commands. The *mamControl* module builds CA commands upon the *M !Command* class which the *subControl* module perceives and executes them accordingly. The *MICommand* class is defined as shown in Figure 5.3. In the *MICommand* class, when the *priority* variable is false, the CA

```
class MICommand
public: 
                     public cMessage { 
         enum MICommandKind{
                  C_SETNIC, 
                  C_SCAN,
                  C_FROBE, 
         }, 
protected 
         bool priority; 
};
```
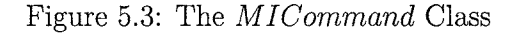

```
\text{MIConmand*} \text{MIMainControlBase : \cdot}buildSetN1cCommand ( int channel, double bitRate, bool priority) 
{ 
} 
          \text{MIConmand} * \text{cmd} =new MICommand ( "C_SETNIC" , MICommand :: C\_SETNIC, \frac{1}{100} , \frac{1}{100} , \frac{1}{100}ChannelInfo *chInfo = new ChannelInfo ();
          chlnfo->setChannel (channel); 
          chlnfo->setBitrate (b1tRate), 
          cmd->setControllnfo ( chlnfo), 
          return cmd;
```
Figure 5 4: The *buildS etN icC ommand* Function

command has higher priority to be executed The enumeration declaration, *MIC ommandK ind,* is used to identify kmds of CA commands. The CA command does not contain specific information to control CA operations Instead, it only carries control mformation which the *subControl* module performs CA operations accordmg to. To bmld, CA commands, the *MI M ainControlBase* class provides a set of functions: *buildSetNicCommand, buildScanCommand,* and

*buildProbeC ommand.* 

The *buildSetNicCommand* function is to build a CA Command to assign a channel to a NIC The CA command is identified as C.BETNIC. The C\_SETNIC

```
class Channellnfo{ 
public· 
         short channel ; 
         double bitrate, 
}
```
Figure 5.5: The *Channellnfo* Class

```
MICommand* MIMainControlBase
    bmldScanCommand ( int begmChannel, int end Channel, 
    double bitRate, double duration, bool priority, bool ISPmode) 
{ 
} 
         if (beginChannel > endChannel)
                  opp_error ("illogical_channel_range"),
        \text{MIConmand} * \text{cmd} =new MICommand ("C.SCAN", MICommand .. C.SCAN, priority),
         ScanControlInfo *ctrl = new ScanControlInfo ();
         for (int 1=beginChannel, 1\leq=endChannel, 1++){
         } 
                  Channellnfo *chInfo = new Channellnfo (),
                  chInfo\rightarrowsetChannel(i);
                  chinfo->setBitrate (bitRate); 
                  ctrl->addChannelinfo ( chinfo), 
         ctrl ->setDurat1on (duration); 
         ctrl ->setPromiscuousMode(isPmode);
        cmd->setControllnfo ( ctrl), 
        return cmd;
```
Figure 5 6 The *buildScanCommand* Function

command carries a channel information which is defined in the  $ChannelInfo$  class The *Channellnfo* class is declared as shown in Figure 5.5 and used to contain a channel number and its data rate When the *subControl* module receives the C<sub>J</sub>SETNIC command, it retrieves the channel information from the command, and assigns a channel to its NIC according to the channel information This function is usually called in the SETNIC state Figure 5.4 shows the implementation of the *buildS etN icC ommand* function

The *buildScanCommand* function is to build a CA command to scan a set of channels The CA command is identified as C\_SCAN. The C\_SCAN command carries a control information defined in the  $ScanControlInfo$  class. The

*ScanControllnfo* class is defined *as* shown m Figure 5.7 and used to control not only scannmg, but also probmg. The control information contams a series of channels, bit rate of channels, and duration of scanning each channel In addition, it can enable scanning m promiscuous mode. The *subControl* module scans accordmg to the control information that the C\_SCAN command carries Figure 5.6 shows the implementation of the *buildScanCommand* function.

```
class ScanControlinfo{ 
public. 
} 
  std · vector<Channellnfo *> ChannellnfoSeq, 
  bool promiscuousMode; 
 double duration, 
 cMessage *probeMsg,
 int repeatMsgTime,
```
Figure 5.7. The *ScanControllnfo* Class

```
MICommand* MIMainControlBase.
{ 
} 
    bmldProbeCommand ( int begmChannel , int end Channel, 
    double bitRate, double duration , cMessage* msg, 
    int repeatMsg, bool priority , bool isPmode) 
        MICommand *cmd = buildScanCommand(beginChannel, endChannel)bitRate, duration, priority, 1sPmode), 
        cmd->setName("C_pRQBE"); 
        cmd->setKind (MICommand C_PROBE),
        ScanControlInfo * ctrl =check_and_cast <ScanControllnfo *>(cmd->getControlinfo ()), 
        ctrl ->setProbeMsg(msg),
        ctrl ->setRepeatMsgTime ( repeatMsg); 
        return cmd;
```
Figure 5.8· The *buildProbeCommand* Function

The *buildProbeCommand* function is to build a CA command to probe a set of channels. The CA command is identified as C\_FROBE. Since probmg is also to scan channels, the *buildProbeCommand* function simply calls the *buildScanCommand*  function to set configuration for scannmg. Then, it attaches a packet and iteration number of sendmg the packet to the control mformation. The *subControl* module probes accordmg to the control information. Figure 5.8 shows the code of the *buildProbeCommand* function. Both the *buildScanCommand* and *buildProbeC ommand* functions are used in the SCAN state usually

### **5.3 Handling Channel Management Packets**

In a MIMC network, the *mainControl* module builds channel management packets upon the *MI Packet* class and sends them out accordmg to a CA protocol. Figure 5.9 shows the definition of the *MIPacket* class It simply extends the *cPacket* class and adds one more member variable, *type,* indicating types of channel management packets. When the *mainControl* module receives channel management packets, it handles the packets m the *handleM I Packet* function, which is defined m the *MI M ainControlBase* class. Smee CA protocols define and handle channel management packets differently, the *handleMIPacket* function is declared as a pure

```
class MIPacket 
protected 
         int type; 
} 
                    public cPacket {
```
virtual function Then, a child class shall extend the base class and instantiate the *handleMIPacket* function to handle channel management packets according to its CA protocol.

When the *mainControl* module handles channel management packets, it usually updates the information into the *neighborTable* module and the *routingTable*  module. The *neighborTable* module can be easily updated using functions provided by the *neighborTable* module. For updatmg the *routingTable* module, mstead of using the functions that the *routingTable* module provides, the *mainControl*  module uses its own functions. *updateRoute, removeRoute, updateDefaultRoute,*  which are implemented in the *MIMainControlBase* class. Figure 5.10 shows the declaration of the functions. The *updateDefaultRoute* function updates default route information and marks a default host node in the *neighborTable* module as well. The *updateRoute* function adds or updates routing information into the *routingTable* module. The *removeRoute* function removes routing mformation by given host IP address. These functions allow developers to utilize the *routingTable*  module convemently.

```
class INET_API MIMainControlBase{
protected 
virtual void updateDefaultRoute ( const IP Address& gateway IP, 
  InterfaceEntry *ie), 
virtual void updateRoute ( const IP Address& host IP , 
  const IP Address& gatewayIP, const IP Address& netMaskIP, 
  InterfaceEntry * ie);
virtual void removeRoute ( const IP Address& hostIP); 
        \ddot{\cdot}\ddot{\cdot}
```
Figure 5.10: The Declaration Of The Functions Updating The *routingTable* Module

#### **5.4 Computing Channel and Route**

CA protocols have their own specific channel assignment algorithm which allows nodes to find the best channel and route so that CA protocols can accomplish their goal, max1m1zmg overall throughput of a network. In a MIMC network, when a node collects sufficient mformation of traffic and assigned channels from its neighbors, the node computes better route and a proper channel accordmg to its CA protocol's channel assignment algorithm In the MIMC-SIM framework, the channel assignment algorithm 1s performed m the *mainCantrol* module. More specifically, the *assignChannelAndRoute* function 1s defined to implement the algorithm in the *MI M ainControlBase* class. However, smce the channel assignment algorithm of each CA protocol is umque, the *assignChannelAndRoute*  function 1s declared as a pure virtual function Then, a child class shall extend the base class and mstantiate the *assignChannelAndRoute* function to implement the channel assignment algorithm accordmg to its CA protocol. The *assignChannelAndRoute* function 1s usually executed m the ASSIGN state.

#### **5.5 Transmitting Packets**

In a computer network commumcation, packets are delivered with routmg mformation which is selected m the network layer In a MIMC network, however, routmg for each packet is usually chosen by a CA protocol. To achieve this, the MIMC-SIM framework allows the *mainControl* module to deal with packets for routing m the NORM state. This section presents how the *mainControl* module

deals with packets m order of process

When a packet 1s delivered from the Network module for transmission, the *mainControl* module first stores the packet m *dataQueue,* a queue defined m the *MI M ainControlBase* class, without any routmg mformation In a MIMC network, CA protocols allow nodes to update the routmg table and change a default route frequently The frequent change of the routing table may cause that a packet transmission does not reflect the latest routmg table For example, suppose that a route of a packet 1s already chosen, and the packet waits to be delivered in a node Then, suddenly, the node updates its routmg table. Based on the new routmg table, the packet should be delivered on a different route However, because the route of the packet has been made already, the packet will be still delivered in the origmal route, which might cause a packet loss eventually. For this reason, the route of outgomg packets should be chosen right before they are transmitted. Hence, the *mainControl* module keeps outgoing packets m the queue without routing mformation until the packets are actually transmitted.

In order to know when the outgomg packets can be actually transmitted, the *mainControl* module tracks the amount of packets that each *subControl* module can transmit at once. To do so, first, the *MI M ainControlBase* class defines *requestedPacket* as a vector whose element mdex matches to the mdex of *subControl* modules, and sets every element of *requestedPacket* to a certam amount of packets that a *subControl* module can transmit at once. When the *mainControl* module sends a packet to a *subCotnrol* module, the correspondmg element of *requestedPacket* is decremented. When a *subControl* module completes a cycle of transmittmg a packet (fimshes transmission of a packet), the *subControl*  module notifies the *mainControl* module of the completion, and the *mainControl*  module mcrements the corresponding element of *requestedPacket* Hence, when an element of *requestedPacket* is positive, the correspondmg *subControl* module is available to transmit a packet Conversely, when the element is zero, the correspondmg *subControl* module is not capable to transmit a packet So, the *mainControl* module does not use the *subControl* module for transmittmg packets Smee each *subControl* module intends to handle one packet at a time, every element of requested packet is set to one and not mcremented over one. Moreover, by receivmg the notification, the *mainControl* module is able to know when a particular *subControl* module becomes ready to transmit another packet.

When the *mainControl* module is available to send a packet out, first, the *mainControl* module checks *requestedPacket* to figure out which *subControl*  module is available Then, the *mainControl* module retrieves a packet supposed to be transmitted via the NIC, which associates with the available *subControl* module, from *dataQueue* based on the routmg table When a packet is retrieved, the *mainControl* module attaches control information built upon the *MIPacketCtrl* class, defined as depicted in Figure 5 11 The control mformation contams routmg mformation and channel information and indicates importance of a packet The channel information is used when the *mainControl* module forces a packet to be transmitted on a particular channel The importance mdicates whether a packet is a non failure-free packet When a non failure-free packet transmission fails at the MAC layer, the *subControl* module will notify the *neighborTable* module of the

46

failure. Fmally, the *mainControl* module sends a packet to the *subControl* module

```
class MIPacketCtrl{ 
protected. 
} 
        cPolymorphic * controllnfo,
         ChannelInfo * channelInfo;
         bool reliance;
```
Figure 5.11<sup>·</sup> The Declaration Of The *MIPacketCtrl* Class

```
void MIMainControlBase.: sendDataPacket () 
{ 
  if ( isErnptyQueue ()) return; 
  for(int 1=0, i<numNics; i++)
    \textbf{if}(\text{requestedPacket}[1] > 0)cMessage *msg = dequeue(i),
       if (msg)sendDown(msg, i);} 
}
```
Figure 5 12. Implementation Of The *sendDataPacket* Function

In the *MI M ainControlBase* class, the *sendDataPacket* function is defined and implemented to handle packet transmission as the aforementioned process. Figure 5.12 is the implementation of the *sendDataPacket* function. In Figure 5.12, the *dequeue* function is to retrieve a packet as explamed above. In a child class of the *MIMainControlBase class, the sendDataPacket* function will be simply called for a packet transmission.

# **CHAPTER 6**

### **SUB CONTROL**

In this chapter, the design of the *subControl* module is presented m detail.

### **6.1 Work Flow**

The *subControl* module is designed to perform common CA operations, such as assignmg a channel, scannmg and probing a set of channels, and transmittmg packets on the correct channel. Assigmng a channel means to tune a NIC mto a certam channel Scannmg means to listen to a channel for a certam time Probmg is basically similar to scanning, but the *subControl* module broadcasts packets before listening to each channel. Ttansmittmg packets on the correct channel means to ensure that packets are transmitted on the correct channel of the nght next hop node. Smee such CA operations are mdependent to CA protocols, the *subControl*  module provides such CA operations as tool kits that vanous CA protocols can utilize. Developers only need to decide how to use these tool kits m CA protocols, mstead of mixing these operations withm CA protocols

In order to perform CA operations, the *subControl* module mteracts with the *mainControl* module and its correspondmg NIC Figure 6 1 shows how the *subControl* module mteracts with other modules to perform CA operations

First, the *subControl* module receives CA commands and packets from the

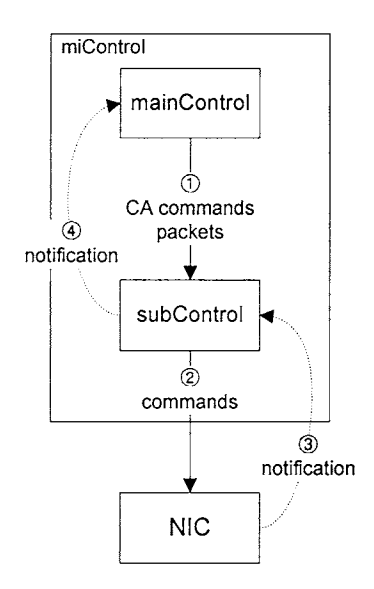

Figure 6.1: The Flow Of Commands Among Modules

*mainControl* module to activate CA operations. Although the *subControl* module performs the CA operations, it does not decide when to conduct CA operations. Instead, the *subControl* module only carries CA operations by receiving CA commands or packets from the *mainControl* module. In a MIMC network, CA operations are determined by a CA protocol. Since the *mainControl* module implements a CA protocol, the *mainControl* module takes charge of sending proper CA commands and packets in a proper manner according to a CA protocol. According to the CA commands and packets, the *subControl* module executes CA operations.

When the *subControl* module executes CA operations, it controls its corresponding NIC by sending a command. The command is to change such channel information as channel number and bit rate of a NIC. The *subControl* module implements the *sendRadioConfigM sg* function which builds the command. In the

```
void sendRad10Conf1gMsg ( Channellnfo * channellnfo) 
} 
        if (channelInfo = NULL)return, 
        PhyControlInfo * phyCtrl = new PhyControlInfo(),phyCtrl->setChannelNumber ( channelinfo->getChannel ()), 
        phyCtrl->setB1trate ( channelinfo->getBitrate ()); 
        cMessage *msg =new cMessage (" Rad10ConfigMsg" , PHY_C_CONFIGURERADIO), 
        msg->setControlinfo (phyCtrl), 
        sendDown ( msg ) ,
```
{

Figure 6 2· The *sendRadwConfigM sg* Function

 $sendRadoConfigMsg$  function, the command is simply built as a message and identified as *PHY\_C\_CQNFIGURERADIO* Such command will be perceived as a command to change a channel and its bit rate m the *mac* module However, the command only carnes control mformation which contains specific channel mformation The control information is built upon the  $PhyControlInfo$  class (provided m INET), which can be correctly executed in the *AbstractRadw* class, implementmg the radio module m the *wlan* module. Figure 6.2 shows the implementation of the *sendRadwConf igM sg* function. When a NIC receives the command, it changes its channel mformation accordmgly and notifies a *subControl*  module When the *subControl* module fimshes executmg a CA operation, it notifies the *mainControl* module about the completion of a CA operation

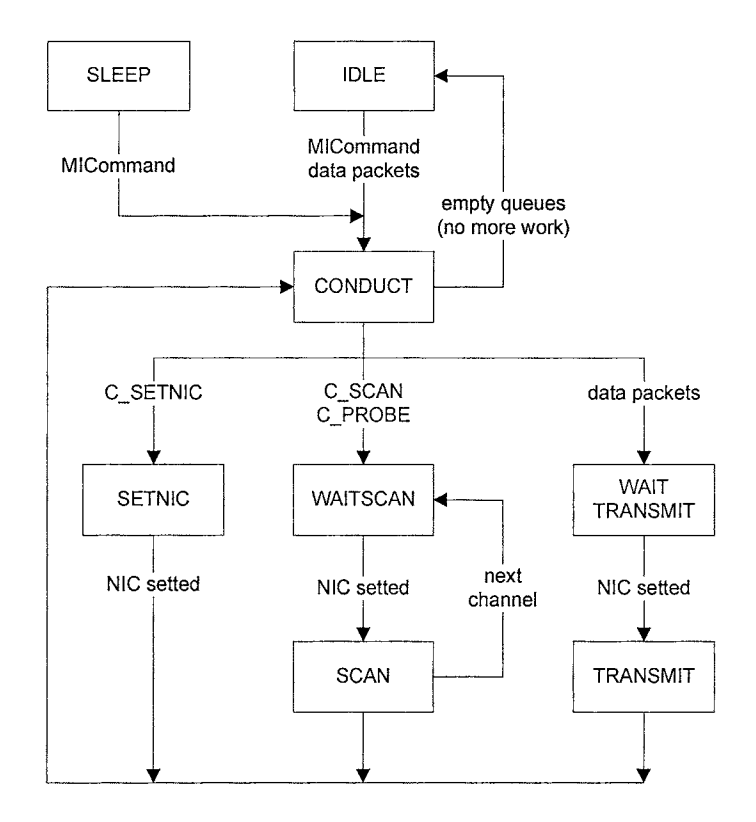

Figure 6 3 The State Diagram Of The *subControl* Module

# **6.2 State Machine**

The *subControl* module performs CA operations accordmg to a state machme. Figure 6 3 shows the state diagram of the *subControl* module In the SLEEP state, the *subControl* module is imtiahzed In the IDLE state, the *subControl* module is idle In the CONDUCT state, other states are tnggered to perform CA operations accordmgly. The SETNIC state is to assign a channel. The WAITSCAN and SCAN states are to perform scannmg and probmg The WAITTRANSMIT and TRANSMIT states are to transmit packets on the correct channel

#### **6.2.1 SLEEP and IDLE**

The SLEEP state is the beginning state of the state diagram in Figure 6.3. In the SLEEP state, the *subControl* module is initialized and discards packets from other modules In simulation, even though the *mainControl* module is in its INIT state, NICs (the *wlan* modules) still receive packets from other nodes and forward packets to the *M !Control* module. If the *mainControl* module starts up while a NIC 1s receiving a packet, the *mainControl* module should discard the packet because the packet was received before the actual start time of a node in simulation However, the *mainControl* module still accepts the packet and deals with 1t Such acceptance may bring inaccurate results for the simulation of CA protocols In order to prevent the problem, the *subControl* module discards packets ahead of the *mainControl*  module However, mother than the SLEEP state, the *subControl* module forwards packets to the *mainControl* module immediately when packets are received from its correspondmg NIC In the SLEEP state, the *subControl* module 1s triggered to the CONDUCT state by receivmg a CA command from the *mainControl* module. Once the *mainControl* module starts, 1t commands the *subControl* module to perform a CA operation So, when the *subControl* module receives a CA command m the SLEEP state, 1t assumes that the *mainControl* module has been started, then starts its process as well

In the IDLE state, the *subControl* module is simply waiting for receiving CA commands and packets When the *subC antral* control receives them from the *mainControl* module, the *subControl* module stores them ma queue properly and

```
void MISubControl · enqueueOperation (MICommand *cmd)
{ 
} 
         if(cmd \rightarrow getPriority())$h1ghCommandQueue$. insert ( cmd), 
         else 
                   $lowCommandQueue$ insert (cmd);
```
Figure 6 4· The Set Of Queues The *subControl* Mamtams

enters the CONDUCT state When the *subControl* module enters the IDLE state, it notifies the *mainControl* module of that, the *subControl* module ism the IDLE state. This is because the *mainControl* module will want to know when the *subControl* module becomes idle.

When the *subControl* module receives CA commands, regardless of a state, it stores CA commands mto two different queues, *highCommandQueue* and *lowCommandQueue,* accordmg to their pnonties The *subControl* maintams *highCommandQueue* and *lowCommandQueue* to buffer high priority CA commands and low priority CA commands respectively Smee high pnonty CA commands are supposed to be handled pnor to low pnonty CA commands, the *subControl* module executes CA commands buffered m *highCommandQueue* first If there is no CA commands m *highCommandQueue,* then the *subControl* module proceeds CA commands from  $lowCommandQueue$ . The priority of a CA command is determmed m the *mainControl* module according to a CA protocol. In the *subControl* module, the *enqueueOperation* function stores CA commands mto a proper queue as shown in Figure 6.4

In addition, The *subControl* module maintains two more queues,

*highDataQueue* and *lowDataQueue,* to maintain packets. The *subControl* module receives two kmds of packets from the *mainControl* module channel management packets and data packets In a MIMC network, for nodes to mamtam a CA protocol, channel management packets should take precedence over data packets In all states, except the SLEEP state, when the *subControl* module receives packets, it buffers channel management packets mto *highDataQueue* and data packets mto *lowDataQueue.* The *subControl* module transmits the packets m *highDataQueue*  before the packets m *lowDataQueue* Hence, whenever a channel management packet arrives, the *subControl* module sends it out first, even if the packet arrives later than data packets. In the *subControl* module, the *enqueueData* function stores packets mto a proper queue as shown m Figure 6 5.

```
void MISubControl. enqueueData ( cMessage *msg) 
{ 
} 
          if (dynam<sub>1</sub>c_cast <MIPacket \ast > (msg))
                    $h1ghDataQueue$ rnsert (msg); 
          else 
                    $lowDataQueue$ insert (msg),
```
Figure 6 5 The Set Of Queues The *subControl* Mamtams

#### **6.2.2 CONDUCT**

In the CONDUCT state, the *subControl* module checks the aforementioned queues and leads to a proper state to perform CA operations. The *subControl* module handles CA commands prior to packets, because such CA operations as assigning, scannmg, and probmg a channel have higher pnonty than packet transmission to maintain CA protocols. So, m the CONDUCT state, the *subControl* module checks

```
class MISubControl{ 
protected 
    Channellnfo *newChannellnfo, 
    ScanControllnfo *ScanCtrllnfo,
```
}

Figure 6 6. Member Variables To Maintain Control Information In The *subControl* Module

the command queues *(highCommandQueue* and *lowCommandQueue)* first and the data queues *(highDataQueue* and *lowDataQueue)* later The *subControl* module retrieves a CA command from the command queues, if any If the command is the C\_SETNIC command, assignmg a channel to a NIC, the *subControl* module enters the SETNIC state If the command is either a C\_SCAN command or a C\_PROBE command (Section 5.2) to scan or probe channels, the WAITSCAN state is triggered. If no commands are m the command queues, the *subControl* module retrieves a packet from the data queues, if any. Then, the *subControl* module triggers the WAITTRANSMIT state to transmit the packet

When the *subControl* module leads CA commands to a proper state m the CONDUCT state, it retrieves control information from CA commands to perform CA operations properly CA commands carry control information to control CA operations (Section 5 2) The *subControl* module maintains two variables, *newChannelInfo* and *scanCtrlInfo*, to keep the control information They are defined as shown m Figure 6 6 The *newChannellnfo* variable keeps the control mformation of the C\_SETNIC command. The *scanControllnfo* variable keeps the control information of both the C\_SCAN and C\_PROBE commands Such variables

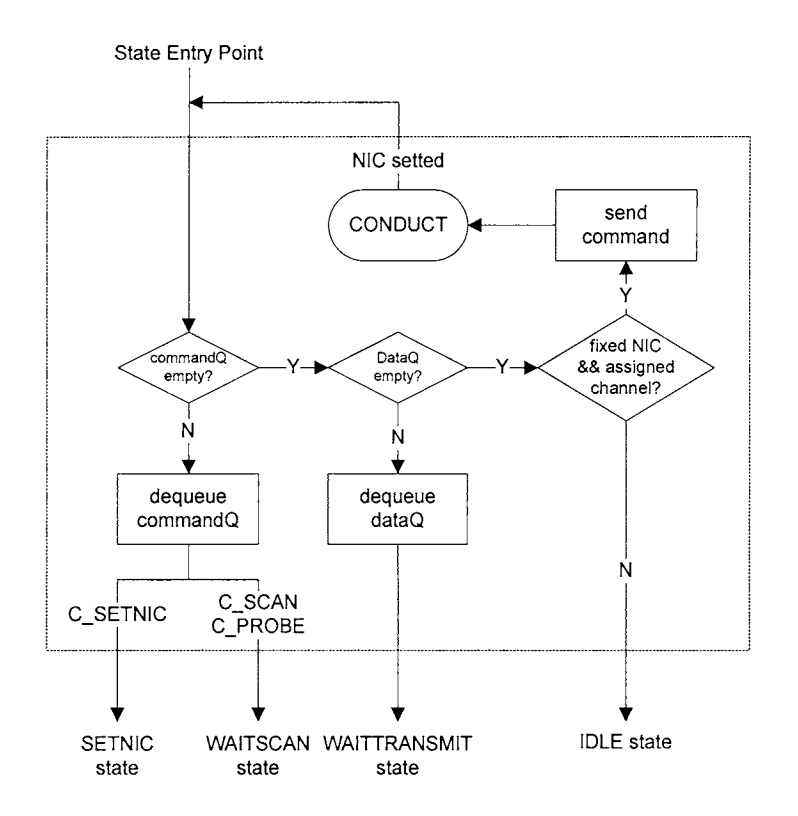

Figure 6. 7: The Inside Structure Of The CONDUCT State In The *subControl* Module are used in the SETNIC, WAITSCAN, and SCAN states to perform CA operations properly.

In addition, the *subControl* module maintains the channel assigned to its corresponding NIC in the CONDUCT state. If all the queues are empty, which means the *subControl* module does not have any work to do, then the *subControl*  module tries to preserve an assigned channel of its corresponding NIC before entering into the IDLE state. After CA operations are performed, a channel of the NIC might have been changed to a different channel from its assigned channel. The *subControl* module retrieves a channel assigned to its corresponding NIC from the nicTable module and checks whether the NIC's current channel is equal to the assigned channel. If they are same, the *subControl* module enters into the IDLE

state. Otherwise, the *subControl* module commands the NIC to change to the assigned channel and waits until the channel is actually assigned to the NIC When the *subControl* module is notified of that, the channel is correctly assigned to the NIC, it enters the CONDUCT state once again The re-entrance is because the *subControl* module could receive CA commands and packets from the *mainControl*  module while waitmg for the assignmg a channel operation. However, smce a channel is assigned only to a fixed NIC, the *subControl* module preserves an assigned channel only if its corresponding NIC is a fixed NIC Figure 6.7 shows the mside structure of the CONDUCT state, which is depicted accordmg to Section 8 3

# **6.3 SETNIC**

In the SETNIC state, the CA operation to assign a channel to a NIC is performed This state is triggered by the C\_SETNIC command. Once the *subControl* module enters the SETNIC state, it checks whether the channel, kept m *newChannellnfo,*  is equivalent to the current channel of the NIC. If so, the *subControl* module notifies the *mainControl* module of that, a channel is assigned to a NIC because the same channel has been already used ma NIC. Then, it goes back to the CONDUCT state Otherwise, the *subControl* module sends a command to change a channel to a NIC and waits until a NIC actually assigns a channel When the *subControl* module is notified of that a NIC correctly assigns a channel, it updates the new channel information into the *nicTable* module and notifies the *mainControl* module of that, it has assigned a channel. Then, the *subControl*  module goes back to the CONDUCT state
### **6.4 WAITSCAN and SCAN**

In the WAITSCAN and SCAN states, the two CA operations, scanning and probmg, are performed. Scannmg a channel is to tune a NIC to a particular channel and hsten to the channel. Probing a channel is also to tune a NIC to a particular channel and hsten to the channel Durmg probmg, packets are sent to probe a channel before hstenmg However, smce the two CA operations have the same procedure, tunmg and hstenmg, both CA operations are performed m the same states, WAITSCAN and SCAN.

In the WAITSCAN and SCAN states, the *subControl* module controls the CA operations by *scanControllnfo* which contams a senes of channels, data rate of channels, duration for listening to each channel, and indication to activate promiscuous mode In addition, *scanControllnfo* can contam additional mformation, such as a packet and iteration number of sending the packet for probmg. With *scanControllnfo,* the *subControl* module allows for scannmg or probing a senes of channels at once

In the WAITSCAN state, the *subControl* module tunes its corresponding NIC to a particular channel. When the *subControl* module enters m this state, it compares the current channel of the NIC with the first channel out of channels that *scanControllnfo* contams. If they are same, the *subControl* module directly enters the SCAN state. Otherwise, the *subControl* module sends a command to tune a NIC to the channel. Then, it enters the SCAN state when the *subControl* module is notified that a NIC correctly tunes the channel

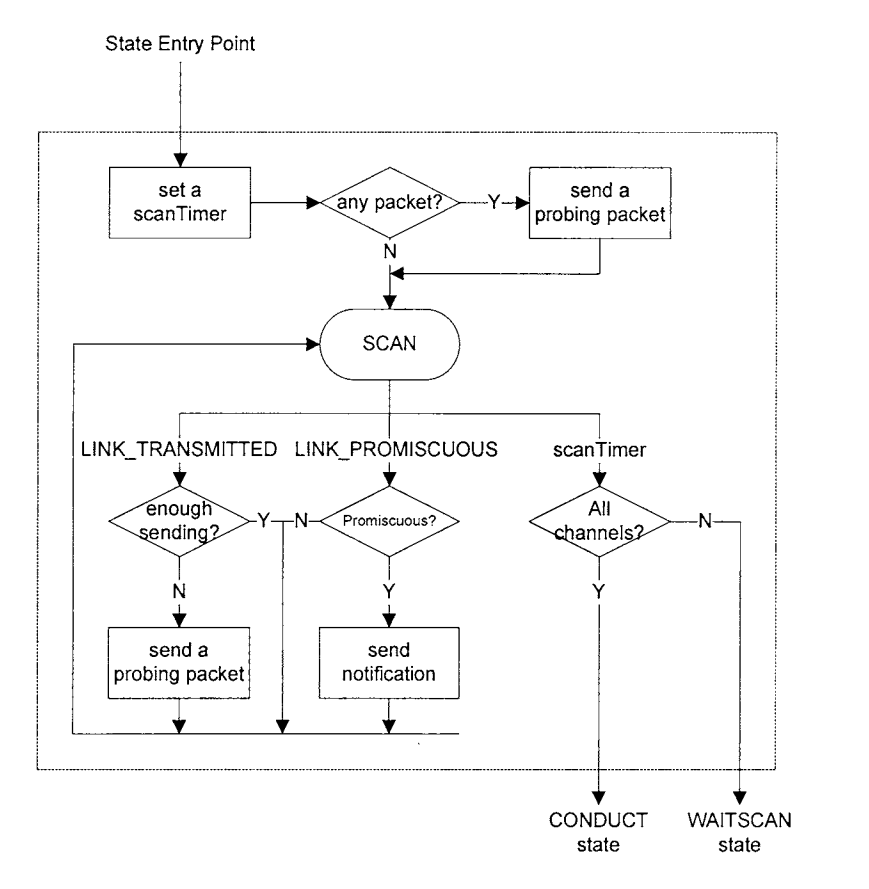

Figure 6.8: The Inside Structure Of The SCAN State In The *subControl* Module

In the SCAN state, the *subControl* module actually performs the CA operations, scanning and probing. Figure 6.8 shows the inside structure of the SCAN state, which is depicted according to Section 8.3. When the *subControl*  module enters in the SCAN state, first, it sets a timer to be expired in duration of listening. For the duration of listening, scanning and probing are performed. For scanning, the *subControl* module simply waits to receive packets. For probing, the *subControl* module sends the packet, which *scanControllnfo* contains as many times as the number that *scanControlinf o* indicates. After sending enough packets, the *subControl* module waits to receive packets. If the *subControl* module receives packets, it forwards the packets to the *mainControl* module. When the

timer 1s expired, the *subControl* module checks whether the CA operation 1s performed on all the series of channels that *scanControlInfo* indicates. If not, the *subControl* module goes back to the WAITSCAN state to perform the same CA operation for the next channel. Otherwise, it terminates a CA operation and enters mto the CONDUCT state.

#### **6.5 WAITTRANSMIT, TRANSMIT**

In the WAITTRANSMIT and TRANSMIT states, the *subControl* module transmits packets on the correct channel In WAITTRANSMIT state, the *subControl* module tunes its corresponding NIC to a particular channel for a packet transmiss10n To do so, first, the *subControl* module retrieves a proper channel information on which the packet needs to be transmitted To retrieve a proper channel information, the *subControl* module implements the *getChannelInfo* function as shown in Figure 6.9 In the *getChannelInfo* function, the *subControl* module gets a channel information for a packet transmission in the following order First, the *subControl* module gets the channel information from the control mformat10n of a packet, because the *maznControl* module can designate a specific channel for a packet Second, the *subControl* module gets the channel information from the *nicTable* module for broadcast packets when its NIC is a fixed NIC. When a channel is not specified for a broadcast packet, the *subControl* module assumes that a packet is broadcasted on its NIC's assigned channel. Fmally, the *subControl*  module gets the channel mformation from the *neighborTable* module for umcast packets. The *neighborTable* module provides mapping between destination MAC

```
Channellnfo * MISubControl:: getChannellnfo ( cMessage *msg) 
{ 
} 
  MIPacketCtrl * miCtrl =
    check_and_cast <MIPacketCtrl \rightarrow (msg->getControllnfo ());
  MACAddress macAddr = 
    getDestMAC(miCtrl->getControllnfo ()); 
  ChannelInfo *chInfo = new ChannelInfo ();
  if ( miCtrl->getChannellnfo ()) 
    *chInfo = *miCtrl->getChannelInfo ();
  else if(macAddr. isBroadcast () && nicEntry->isFixed ()) 
    *chInfo = nicEntry \rightarrow getChannelInfo();else if (!macAddr. isBroadcast ()) 
    *chInfo = nbT->getChannelInfoByMAC(macAddr);
  return chlnfo;
```
Figure 6.9: Implementation Of The *getChannel* Function

address and proper channel information. (In most of cases, a proper channel can be found in the *getChannellnf o* function. However, if any proper channel could not be found, a packet will be transmitted in a NIC's current channel.)

Once the *subControl* module gets the channel information for a packet, it compares the current channel of the NIC with the channel. If they are same, the *subControl* module directly enters the TRANSMIT state. Otherwise, the *subControl* module sends a command to tune a NIC to the channel. Then, it enters into the TRANSMIT state when the *subControl* module is notified of that, a NIC correctly tunes the channel.

In the TRANSMIT state, the *subControl* module sends a packet to its NIC for transmission. If the NIC successfully transmits a packet, it notifies the *subControl*  module of the success. Then, the *subControl* module enters into the CONDUCT state. However, if the NIC notifies the *subControl* module of failure of a packet

transmission, the *subControl* module notifies the *neighborTable* module of the failure depending on the importance of the packet If the packet is non failure-free, the *subControl* module notifies the *neighborTable* module about the failure. Otherwise, the *subControl* module does not. Whether a packet transmission succeeds or not, the *subControl* module notifies the *mainControl* module about the completion of a packet transmission before entering the CONDUCT state

When the CA operation, scannmg or probing, is commanded m the promiscuous mode, the *subControl* module notifies the *mainControl* module with received packets In INET, when the *wlan* module receives packets which are not destmed to the *wlan* module, it always sends a notification with the received packets regardless of the promiscuous mode When the *subControl* module receives the notification m the promiscuous mode, the *subControl* module notifies a notification to the *mainControl* module with the packets passed with the notification so that the *mainControl* module can handle the packets.

# **CHAPTER 7**

# **SUPPORTIVE MODULES**

This chapter presents the design of the *neighborTable* module and the *nicTable*  module in detail. Also, this chapter discusses the necessary modification in some modules in INET to add MIMC support.

# **7.1 neighborTable**

In MIMC networks, CA protocols ask nodes to collect information of neighbor

nodes. The *neighborTable* module is designed to maintain information of neighbor

```
class INET_API MINbEntryBase 
{ 
protected: 
  IP Address ipAddr; 
  std:: vector<NicInfo *> nicCache;
  int hopDistance; 
  int mainNiclndex; 
          \ddot{\cdot}\ddot{\cdot}}; 
class INET_API MINbTableBase 
{ 
protected: 
  typedef std:: vector<MINbEntryBase *> Nb Vector; 
  Nb Vector nbCache; 
          \ddot{\cdot}}
```
Figure 7.1: Declaration Of The *MI NbEntryBase* And *MI NbTableBase* Classes

class Niclnfo { public: MACAddress mac; Channellnfo channellnfo; }

#### Figure 7.2: Declaration Of The *Niclnfo* Class

nodes. The *neighborTable* module is built upon the *MI NbTableBase* class with the *MINbEntryBase* class. Figure 7.1 shows the declaration of the *MINbTableBase*  class and the *MI NbEntryBase* class. The *MI NbTableBase* class maintains information of neighbor nodes in a vector which is composed of instances of the *MI NbEntryBase* class. The *MI NbEntryBase* class is used to store actual information of a neighbor node. Basically, the *MI NbEntryBase* class is implemented to store a neighbor node's IP address, MAC addresses, assigned channels, and hop distance. A MAC address and an assigned channel are maintained together in the *Niclnf o* class defined as shown in Figure 7.2. Since the MIMC-SIM framework assumes that each node is identified by the unique IP address, the unique IP address is considered as a primary key to distinguish among neighbor nodes.

In addition, the *neighborTable* module is designed to include the following major features. First, the *neighborTable* module provides a set of functions which retrieve neighbor information accordingly. Second, the *neighborTable* module maintains neighbor nodes properly by collaborating with other modules. Finally, the *neighborTable* module maps among IP addresses, MAC addresses, and channel information.

# **7.1.1 Access Retrieval Functions**

The *neighborTable* module provides a set of functions to update and retrieve information of neighbor nodes. Figure 7.3 shows all the functions that the

```
class INET_API MINbTableBase 
{ 
public: 
}; 
  virtual int getNumNeighbors ( int hop=0); 
  virtual MINbEntryBase* operator [];
  virtual MINbEntryBase* get Entry By Index ( int index); 
  virtual MINbEntryBase* getEntryByIP ( const IP Address& ip); 
  virtual MINbEntryBase* getEntryByMAC ( const MACAddress& mac); 
  virtual 
const IP Address& getIPBylndex ( int index); 
  virtual 
const MACAddress& getMACBylndex( int index); 
  virtual 
const Channellnfo& getChannellnfoByindex ( int index); 
  virtual 
int getHopDistanceBylndex ( int index); 
  virtual 
const IP Address& getIPByMAC( const MACAddress& mac); 
  virtual 
const Channellnfo& getChannellnfoByMAC 
  virtual 
int getHopDistanceByMAC ( const MACAddress& mac); 
  virtual 
const MACAddress& getMACByIP( const IP Address& ip); 
  virtual 
const Channellnfo& getChannellnfoByIP 
  virtual 
int getHopDistanceByIP ( const IP Address& ip); 
  virtual 
MINbEntryBase* getGatewayEntry (); 
  virtual 
const IP Address& getIPOfGatewayEntry (); 
  virtual 
const MACAddress& getMACOfGatewayEntry (); 
  virtual 
const Channellnfo& getChannellnfoOfGatewayEntry (); 
  virtual 
void setGatewayEntry ( const IP Address& ip); 
  virtual MINbEntryBase* updateEntry(MINbEntryBase *entry);
  \text{virtual void addEntry}(\text{MINbEntryBase *entry});virtual 
void removeEntry(MINbEntryBase *entry); 
                                         ( const MACAddress& mac) ; 
                                            ( const IP Address& ip);
```
Figure 7.3: The Set Of Functions The *neighborTable* Module Provides To Update And Retrieve Information Of Neighbor Nodes

*neighborTable* module provides. For other modules to use the set of functions, the *neighborTable* module is directly accessed by calling an access function. The *neighborTable* module does not exchange messages to interact with other modules. Instead, other modules call an access function to access the *neighborTable* module. The MIMC-SIM framework defines the *MI NbTableAccess* class, which is built upon the *M oduleAccess* class. The *MI NbTableAccess* class provides the access function which returns a pointer of the *neighborTable* module. Once other modules get the pointer of the *neighborTable* module, they can use the set of functions that the *neighborTable* module provides. Figure 7.4 shows the code of how the *neighborTable* module is accessed by calling the access function.

```
MINbTableBase *nbT; 
nbT = MINbTableAccess() . get();
```
Figure 7.4: Access Function Of The *neighborTable* Module

## **7.1.2 Maintenance of neighbor nodes**

The *neighborTable* module collaborates with the *subControl* and *mainControl*  modules to maintain neighbor nodes accordingly and affects the *routingTable*  module and the *mainControl* module when a neighbor node is removed. Basically, the *neighborTable* updates information of neighbor nodes by the *mainControl*  module. When the *mainControl* module receives channel management packets, the *mainControl* module updates the information that the packets contain into the *neighborTable* module. The *neighborTable* module removes information of neighbor nodes in two different cases. One case is when a *subControl* module fails a packet

transmission to a specific neighbor node The other case is that mformation of a neighbor node has not been updated for long penod.

The *neighborTable* module gets rid of a neighbor node to which the *subControl*  module fails to transmit a packet. When the *subControl* module fails transmission for a non failure-free packets, it notifies the *neighborTable* module about the failure When the *neighborTable* module is notified about the failure, it removes the neighbor node which was the next hop node of the failure transmission. In the MIMC-SIM framework, the failure of non free-failure packet transmission means that the link with the next hop node is broken, and the next hop node is not a neighbor node any longer. Hence, when the *neighborTable* module is notified about the failure, it evaluates a MAC address of a next hop node and removes a neighbor node which associates with the MAC address

In addition, the *neighborTable* module does not keep information of a neighbor node permanently. Instead, the *neighborTable* module removes a neighbor node if it has not been updated for a certam time In a MIMC network, nodes exchange ( channel management packets with each other frequently Based on the channel management packets, nodes find and update their neighbor nodes However, if a node has not received channel management packets from a neighbor node for a certam time-the default value is 180 seconds in the MIMC-SIM framework-smce the last update of the neighbor node, the node regards that the neighbor node disappeared, and information of the neighbor node is invalid. The *neighborTable*  module sets a timer for each neighbor node when information is entered or updated When a timer is expired, the associatmg neighbor node is removed from the

*neighborTable* module.

When the *neighborTable* module removes a neighbor node, it updates the *routingTable* module accordingly. The *routingTable* module maintains a routing table in which destination IP addresses are corresponding to next hop IP addresses. Since a next hop node is considered as one of the neighbor nodes in a MIMC network, next hop IP addresses are also maintained in the *neighborTable* module, and a node which is not maintained in the *neighborTable* module cannot be a next hop node in a routing table. In other words, next hop node IP addresses in a routing table must be maintained in the *neighborTable* module as neighbor nodes' IP addresses. Where *X* is a set of IP addresses of neighbor nodes in the *neighborTable*  node, and *Y* is a set of next hop IP addresses in the *routingTable* module, the relation between *X* and *Y* is formalized as  $X \supseteq Y$ . Hence, when the *neighborTable* node removes a neighbor node, it also removes the route whose next hop IP address is the same as the neighbor node's IP address from the *routingTable* module.

In addition, when the *neighborTable* module removes a neighbor node, it notifies the *mainControl* module about the removal, so that the *mainControl* module can cope with removals of neighbor nodes, especially a default route node. When the *mainControl* module decides new routing, it also indicates which neighbor node is used for a default route in the *neighborTable* module. When the *neighborTable*  module removes a neighbor node, it notifies the removal differently depending on the neighbor node. If the default route node is removed, the *neighborTable* module notifies the *mainControl* module of the removal in a specific category, NF\_NBTABLE\_GWENTRY\_DISMISSED. Otherwise, when other neighbor nodes

are removed, the *nezghborTable* module notifies the *mainControl* module m the category, NF\_NBTABLE\_ENTRY\_DISMISSED

## **7.1.3 Mapping information of neighbor nodes**

The *nezghborTable* module mamtams mformation of neighbor nodes by mappmg between IP addresses and MAC addresses and between MAC addresses and assigned channels So, such mformation as a MAC address and an assigned channel can be retrieved based on an IP address and a MAC address respectively. Smee the *nezghborTable* module associates an IP address with multiple MAC addresses, it mamtams a mam MAC address which is primarily used to commumcate with a specific neighbor node The *MI NbEntryBase* class defines a member variable, *mainNzclndex,* which indicates the mdex of a mam NIC The mam MAC address of each neighbor node is determined according to a CA protocol.

### **7 .2 nicTable**

The *nicTable* module is designed to maintain such information of NICs as roles, MAC address, and assigned channel The *ncTable* module is built upon the *MINzcTableBase* class with the *MINicEntryBase* class Figure 7 5 shows the implementation of the *MINzcTableBase* and *MINzcEntryBase* classes. The  $MINuTableBase$  class maintains information of NICs in a vector,  $NuTableCache$ , which 1s composed of instances of the *MINzcEntryBase* class The *MINzcEntryBase* class is used to store actual mformation of a NIC. When the *nzcTable* module 1s m1tiahzed, the *MI NzcTableBase* class retrieves a MAC address

```
class INET_API MIN1cEntryBase{ 
protected· 
  int category, 
  int type, 
  N1clnfo mclnfo, 
           \ddot{\phantom{1}}\},
class INET_API MIN1cTableBase{, 
public 
  typedef std:· vector<MIN1cEntryBase *> MIN1cVector, 
protected. 
  MIN1cVector NicTableCache, 
}
```
Figure 7 5: Implementation Of The *MINicEntryBase* And *MINicTableBase*  Classes

of each NIC from the *inter faceTable* module and generates an mstance of the

*MINicEntryBase* class based on the MAC addresses

In addition, when the  $ncTable$  module is initialized, the  $classifyNics$  function is executed to allot roles of NICs. The  $classifyNics$  function is defined in the *MINicEntryBase* class The *classifyNics* function allots roles of NICs in two different member variables of the *MIN icEntryBase* class, *category* and *type* The *category* variable is to categorize NICs mto a fixed NIC or a switchable NIC The *type* variable is to give a specific role that a CA protocol defines to a NIC. When the *nicTable* module is extended for a specific CA protocol, the *classifyNics*  function shall be re-implemented to allot the *category* and the *type* of NICs according to a CA protocol. Figure 7.6 shows an example of implementation of the *classifyNics* function

```
void classifyNics () 
\mathcal{L}} 
  NicTableCache[0]->setCategory(FIXED);NicTableCache [O]-> set Type (RECV); 
  NicTableCache[1]-> setCategory(SHIFT);NicTableCache[1]->setType(SEND);
```
# Figure 7.6: An Example Of The *classifyNics* Function

The *nicTable* module dose not exchange messages with other modules. Instead, the *nicTable* module is accessed by calling an access function. The MIMC-SIM framework defines the *MI NicTableAccess* class, which is built upon the *M oduleAccess* class. The *MIN icTableAccess* class provides the access function which returns a pointer of the *nicTable* module. Figure 7.7 shows the code of how the *nicTable* module is accessed by calling the access function. Through the access, the set of functions that the *nicTable* module provides to retrieve information of NICs (Figure 7.8) can be used.

MINicTableBase \* nicT;  $nicT = MINicTableAccess().get();$ 

## Figure 7.7: Access Function Of The *nicTable* Module

```
class INET_API MINicTableBase{ 
public: 
}; 
  virtual int getNumOfNics(); 
  virtual MINicEntryBase* getEntryBylndex ( int index); 
  virtual MINicEntryBase* operator[] (int index); 
  virtual MINicEntryBase* getEntryByMAC (MACAddress& mac); 
  virtual MINicEntryBase* getEntry ByCategory ( int category); 
  virtual MINicEntryBase* getEntryByType ( int type); 
  virtual In terfaceEntry * getinterfaceEntryByindex ( int index); 
  virtual In terfaceEntry * get In terfaceEn try By MAC 
                                               (MACAddress& mac); 
  virtual In terfaceEntry * get In terfaceEn try ByC a tegory 
                                                  ( int category); 
  virtual In terfaceEntry * getinterfaceEntryByType ( int type); 
  virtual const Niclnfo& getNiclnfoByindex ( int index); 
  virtual const Niclnfo& getNiclnfoByMAC (MACAddress& mac); 
  virtual const Niclnfo& getNiclnfoByCategory ( int category); 
  virtual const Niclnfo& getNiclnfoByType ( int type) ; 
  virtual const MACAddress& getMACByindex( int index); 
  virtual const MACAddress& getMACByCategory( int category); 
  virtual const MACAddress& getMACByType( int type); 
  virtual const Channellnfo& getChannellnfoBylndex ( int index); 
  virtual const Channellnfo& getChannellnfoBy MAC 
                                               ( MACAddress& mac) ; 
  virtual const ChannelInfo& getChannelInfoByCategory
                                                  ( int category); 
  virtual const Channellnfo& getChannellnfoByType ( int type);
```
Figure 7.8: The Set Of Functions The *nicTable* Module Provides To Update And Retrieve Information Of NICs

# **7.3 Modification in INET**

The MIMC-SIM framework modifies some modules in INET to support the MIMC network simulation.

## **7.3.1 Network**

Although the *network* module represents the network layer and is not part of the *M !Control* module , in order to let the *M !Control* module handle the ARP protocol mechanism for CA protocols, the *network* module needs to be modified slightly. Since CA protocols replace the ARP protocol with mapping between IP addresses and MAC addresses, the MIMC-SIM framework does not need to have the ARP process in the network layer. Thus, in the MIMC-SIM framework, the *arp*  module is removed from the *network* module as shown in Figure 7.9. Compared to the original network module in Figure 3.3(a) where the *ip* module sends outgoing packets to the *arp* module, the *ip* module in the new *network* module communicates with the *M !Control* module directly.

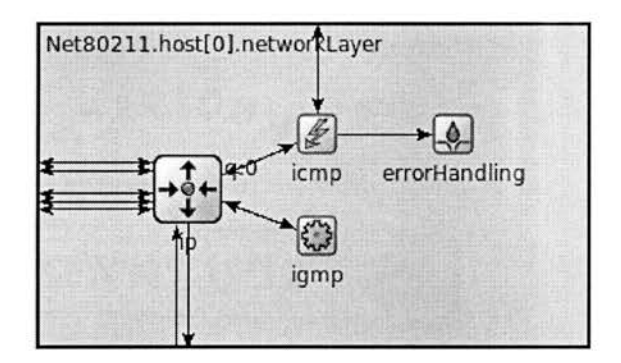

Figure 7.9: The Structure Of The *network* Module In The MIMC-SIM Framework

### **7.3.2 ChannelControl**

The *channelControl* module mamtams neighbor nodes ma network. It gets informed about the location of nodes and determines which nodes are within communication range This information is used by the *radio* modules at transmissions. The *channelControl* module is bmlt upon the *ChannelControl*  class The ongmal class assigns and mamtams one channel per node. However, m MIMC networks, multiple channels are assigned to multiple radios (mcluded m NICs) m a smgle node. The class is modified to give each node a list of radios, so that multiple channels and radios can be considered for each node.

#### **7.3.3 Radio**

The *radio* module is built upon the *AbstractRadw* class which implements wireless commumcation at the physical layer When the *radio* module changes its channel to a new one while it is receivmg, it should clear its past states so that new receivmg and transmittmg procedures can be started However, the clearmg past states was not correctly implemented in the *AbstractRadw* class. In addition, the *radio*  module shall change the data rate of a channel as well. Even though the *AbstractRadio* class implements a function to change the data rate of a channel, it did not execute the function when the *radio* module is asked to change the data rate of a channel The *AbstractRadio* class is modified to change a channel and its data rate accordingly.

The *ChannelAccess* class 1s a parent class of the *AbstractRadio* class It 1s

designed to support packet transmission among neighbor nodes The class retrieves neighbor nodes from the *channelControl* module and delivers a packet to the nodes Smee the *ChannelControl* class is modified to allow nodes to assign multiple channels, the *ChannelAccess* class 1s also modified to coordmate with the *channelControl* module The origmal *ChannelAccess* class delivers a packet based on a node. The modified *ChannelAccess* class delivers a packet based on a NIC, so that a packet can be delivered to NICs on the same channel of a sendmg NIC.

#### **7.3.4 Mgmt**

The *mgmt* module is built upon the *Ieee80211M gmt* class The original class does not allow for receiving a command However, in MIMC networks, the *subControl* module sends a command to the *mgmt* module to change a channel of a NIC. The class is modified to receive a command and forward 1t to a lower module, the *mac*  module

### **7.3.5 Mac**

The mac module is built upon the *I*eee80211*Mac* class which implements the IEEE802.11 MAC protocol. In the origmal class, it 1s possible that the *radio*  module is asked to change its channel while the *mac* module is still in waiting states, such as the DEFER and BACKOFF states of the IEEE802 11 MAC protocol. Apparently, the radio shall only change its channel when no packet is waiting for transmission in MAC, so that a waiting packet can be transmitted in its expected channel The class is modified accordmgly

### **CHAPTER 8**

# **STATE MACHINE**

In this chapter, a set of predefined macros, FSME (Enhanced Fmite State Machme), which is used to implement a state machine in the MIMC-SIM framework is introduced Also, the actual implementation of a state machine using FSME is shown in this chapter.

# **8.1 Enhanced Finite State Machine**

In the MIMC-SIM framework, FSME provides a generic and flexible code structure to implement a state machme of a CA protocol A process of a protocol can be represented in a state machme logically A state machine is composed of a number of states, transitions among states, and actions m states Such components of a state machine can be described in a state diagram To implement a state machme m a constant code structure, the MIMC-SIM framework provides an 1mplemental framework with a set of predefined macros, FSME. FSME 1s mspired by FSMA (Advanced Fmite State Machme), provided m the INET distributed package [3] Both FSMA and FSME provide a set of macros that manipulate the variable built upon the *cFSM* class, which maintams a state of a state machme. Usmg the macros, a state machine can be implemented in a constant code structure. However, FSMA does not provide a complete set of macros to express a complete set of logic

reqmred by CA protocols For example, when a state is Just entered, FSMA cannot implement the actions which is executed after a state transition fails. Also, FSMA does not allow each state of a state machme to be implemented separately. In other words, implementation of a whole state machine has to be in one function. This causes inefficient works for extension For example, if a child class wants to extend only a specific state of a state machme from its parent class, FSMA cannot support that but forces a child class to extend a whole state machme at once. In contrast to FSMA, FSME provides a complete set of macros that can express a complete set of logic for CA protocols. In addition, FSME allows each state of a state machme to be implemented in a separate function for flexible extension. In the MIMC-SIM framework, the state machines of the *mainControl* module and the *subControl*  module are implemented usmg FSME

Implementation of a state machine usmg FSME is separated mto two parts: state definition and state embodiment State definition and state embodiment each can be represented m a function. A state definition function handles a state transition A state embodiment function implements actual actions of a specific state. For implementation of a state machine, only one state definition function exists with the

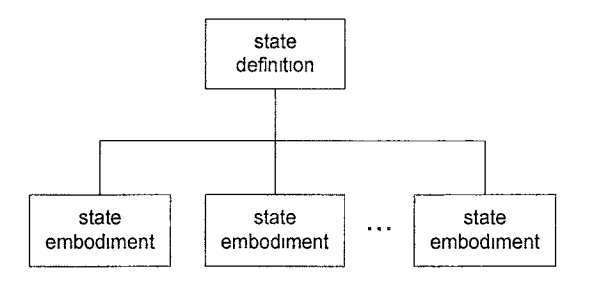

Figure 8.1 · Relation Of Definition Function And State Embodiment

same number of state embodiment functions as the number of states in a state machine. A state definition function calls a proper state embodiment function according to a current state. Figure 8.1 shows the relation of a state definition function and a state embodiment function. In this chapter, to simplify, a state definition function and a state embodiment function are referred to a state definition and a state embodiment respectively. In rest of this chapter, implementation of a state definition and a state embodiment using FSME is presented in detail.

## **8.2 State Definition**

In a state definition, each state of a state machine is associated with a specific state embodiment, and the state embodiments are called according to a current state. To implement a state definition, two FSME macros are used: FSME\_Switch and FSME\_State. A FSME\_Switch manages a current state and iterates execution of FSME\_States in the FSME\_Switch for a state transition. A FSME\_State is embedded in a FSME\_Switch and executes a state embodiment according to a

```
void MIMainControlBase:: handleWithFSM ( cMessage *msg) 
{ 
 FSME_Switch ( fsm) 
  { 
 } 
} 
    FSME\_State (INIT, handleStateInit, msg);FSME_State (SCAN, handleStateScan, msg);
    FSME_State (ASSIGN, handleStateAssign , msg); 
    FSME_State(SETNIC, handleStateSetnic, msg);
    FSME_State (NORM, handleStateNorm, msg);
```
Figure 8.2: Implementation Of The *handleWithFSM* Function, A State Definition In The *mainControl* Module

current state with an event. Figure 8.2 shows the implementation of a state

definition in the *mainControl* module using FSME\_Switch and FSME\_State.

```
#define FSME_Switch ( fsm) \ 
     bool \Box event = true;
     bool \text{...} transition \text{= false};
     bool \ldots counter = 0;
     cFSM * _{--}fsm = &fsm;
     EV \ll "processing_event_in_state_machine_"
         << ___fsm ->getName() << endl;
     \textbf{while} \left( \text{---counter++} \leftarrow \text{FSM}\right) \text{MAXT}(opp_error(eINFLOOP, -1.fsm -gt; getStateName()), 0))
```
Figure 8.3: Definition Of FSME\_Switch

Figure 8.3 shows definition of a FSME\_Switch. A FSME\_Switch takes the variable built upon the *cFSM* class as a current state and defines several variables, such as \_\_\_event and \_\_\_transition, to manage a state transition. The \_\_\_event variable indicates whether an event has triggered a state transition. The \_\_\_ transition variable indicates whether a state transition happens in a state. Such variables are used for a FSME\_State. Then, a FSME\_Switch iterates its inside where FSME\_States are embedded.

Figure 8.4 shows definition of a FSME\_State. A FSME\_State assigns a state, a

```
#define FSME_State ( s, s_func , s_msg) \ 
         if (\text{---}fsm \rightarrow getState() = s){
                  s_ffunc(f = fsm, f = event, f = fransition, s_fmsg);
                  \textbf{if}(\textcolor{red}{\mathsf{--}}\textcolor{red}{\mathsf{.}}\textcolor{red}{\mathsf{.}}\textcolor{red}{\mathsf{.}}\textcolor{red}{\mathsf{.}}\textcolor{red}{\mathsf{.}}\textcolor{red}{\mathsf{.}}--- event = false;---transition = false;continue; \ 
                  } else break; \ 
         }
```
Figure 8.4: Definition Of FSME\_State

state embodiment, and an event and associates them together. Events are such messages as commands, channel management packets, timers, and notifications, which potentially trigger a state transition. At each execution of a FSME\_Switch, if the state assigned in a FSME\_State is same as a current state, the FSME\_State calls its assigned state embodiment with an event and the variables managed in a FSME\_Switch. When a state transition happens after execution of a state embodiment, FSME\_Switch iterates its inside to execute the next FSME\_State in which the assigned state is the same as a new current state.

# **8.3 State Embodiment**

## **8.3.1 State Embodiment**

**A** state embodiment implements actual actions of a state and is called from a state definition. To interact with a state definition, a state embodiment must be declared in a certain form as shown in Figure 8.5, which is the declaration of the state embodiments in Figure 8.2. A state definition is declared with four parameters: \_\_\_ fsm, \_\_\_ event, \_\_\_ transition, and msg. The \_\_ \_fsm parameter maintains a current

|  | virtual void handleStateInit(cFSM *___fsm, bool ___event,   |
|--|-------------------------------------------------------------|
|  | bool $&\text{-}$ -transition, cMessage $*$ msg);            |
|  | virtual void handleStateScan(cFSM *__fsm, bool ___event,    |
|  | bool $&\text{-}$ -transition, cMessage $*$ msg);            |
|  | virtual void handleStateAssign(cFSM *___fsm, bool ___event, |
|  | bool $&\text{-}$ --transition, cMessage $*$ msg);           |
|  | virtual void handleStateSetnic(cFSM *---fsm, bool ---event, |
|  | bool $&$ __transition, cMessage $*$ msg);                   |
|  | virtual void handleStateNorm(cFSM *__fsm, bool ___event,    |
|  | bool $&\text{---}$ transition, cMessage $*$ msg);           |

Figure 8.5: Declaration Of State Embodiments In The *mainControl* Module

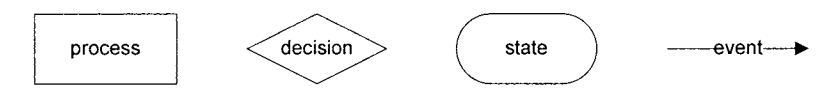

Figure 8.6: Components Used In A Flow Chart

state. The <u>--event parameter</u> indicates whether an event has triggered a state transition. The \_\_\_ transition parameter is used to indicate a state transition happens in a state embodiment. The msg parameter represents an event. A function declared with such four parameters can be utilized as a state embodiment.

To implement actual actions in a state embodiment, a process of a state should be represented in a flow chart. To draw a flow chart, four components are defined as

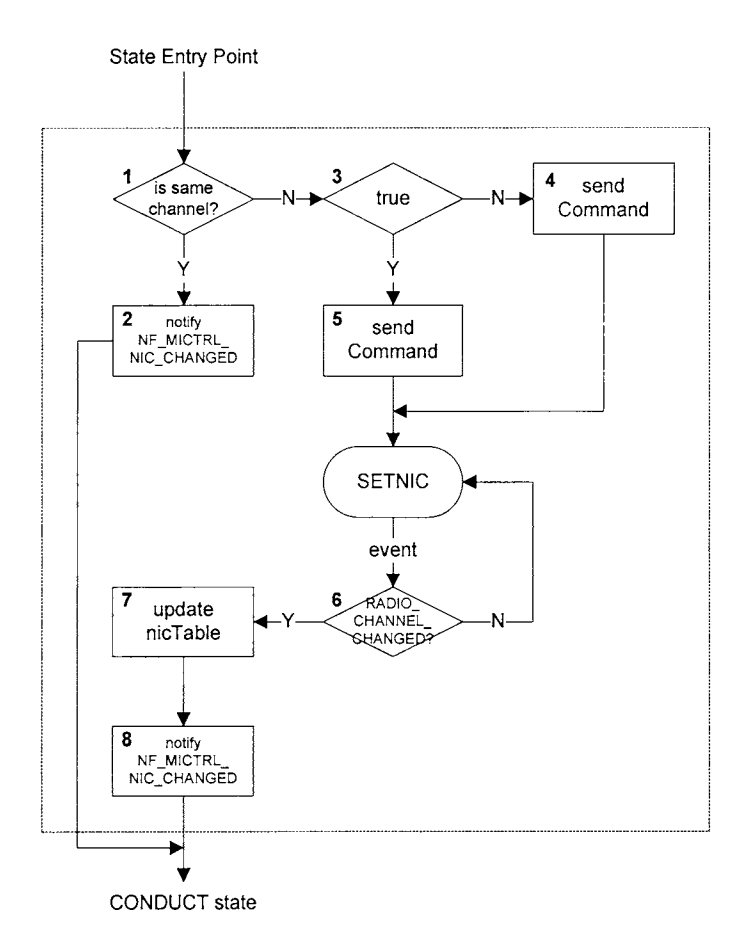

Figure 8.7: The Flow Chart Of The SETNIC State In The *subControl* Module

presented in Figure 8 6. The rectangle component represents a process used to implement actions. The diamond component represents a decision used to implement conditions The rounded rectangle component represents a state m which the flow of control stops and waits until the next event occurs The arrow component shows the flow of control m a flow chart When the arrow component 1s out from the state component, a specific event can be indicated on the arrow Since the state component represents a state, only one state component 1s allowed m a flow chart of a state With such components, for example, a flow chart of the SETNIC state m the *subControl* module can be depicted as Figure 8 7.

In order to implement a state embodiment as described m a flow chart, four FSME macros are used FSME\_Event\_Transition, FSME\_No\_Event\_Transition, FSME\_Event\_Execute and FSME\_No\_Event\_Execute. Figure 8 8 shows flow charts that each FSME macro can implement conceptually. Basically, all of the FSME macros assign a condition and actions and execute their assigned actions dependmg on their conditions. Among all, the Transition macros (FSME\_Event\_Transition and FSME\_No\_\_Event\_Transition) participate in a state transition, while the Execute macros (FSME\_Event\_Execute and FSME\_No\_Event\_Execute) do not In addition, the Event macros (FSME\_Event\_Transition and FSME\_Event\_Execute) are applied when a state machine stays in a state, and the No<sub>-Event</sub> macros (FSME\_No\_Event\_Execute and FSME\_No\_Event\_Execute) 1s applied when a state machme Just enters in a state In other words, the Event macros are used to implement the components that occur after a state component, and the No<sub>-Event</sub> macros are used to implement the components that occur before a state component

For the FSME macros to be executed accordingly, they are defined to interact with the parameters of a state embodiment. Figure 8.9 shows the actual definition of the FSME macros. The Transition macros assign a condition, an action, and a state. They evaluate their conditions, and execute their assigned actions if the conditions are true. Then, they set the  $\sqrt{2}$  fsm parameter to their assigned state and

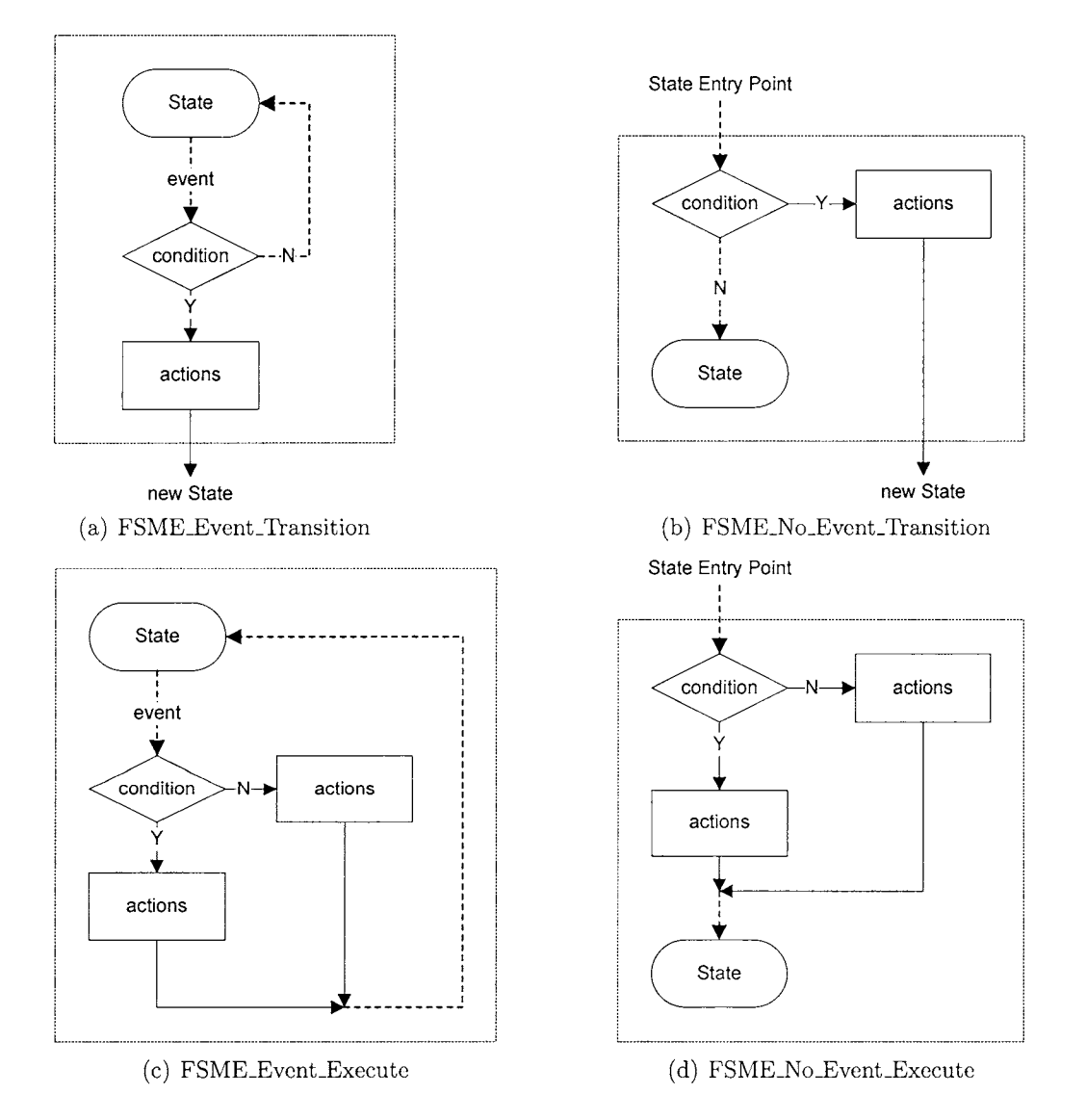

Figure 8.8: A Flow Chart Of The FSME Macros. (The Dash Arrow Implies That There Might Be More FSME Macros.)

the \_\_\_ transition parameter to true in order to indicate that a state transition is

triggered. Afterward, the Transition macros terminate their state embodiment for a

```
#define FSME_Event_Transition \ 
                                                                    \setminus\backslash\setminus(transition , condition, target , action) 
    if( ___ event && condition){ 
         FSME_Transition (transition, target, action); 
    } 
#define FSME_No_Event_Transition \ 
                                                                     \setminus\setminus\setminus( transition , condition, target, action) 
    if (! ___ event && condition){ 
        FSME_Transition( transition, target, action); 
    } 
#define FSME_Print(exiting) \ 
    (ev \ll "FSM." \ll ...fsm \rightarrow getName()<< ((exiting)?": leaving-state_" : ":entering-state-") \ 
        << ___fsm \rightarrow getStateName() << endl)
#define FSME_Transition(transition, target, action) \ 
        FSME_Print (true); \ 
        EV << "firing \omega" << #transition << "_transition_for_"
           << \text{...fsm} \rightarrow getName() << endl;
        action :
         ---fsm \rightarrow setState(target, #target);\Box-transition = true;
        FSME_Print (false); \ 
        return; 
#define FSME_EvenLExecute ( condition , action T , actionF) \ 
                                                                    \setminus\ 
                                                                    \backslash\setminusif( ___ event && condition){ 
        actionT; 
    } else { 
        actionF; 
    } 
#define FSME_No_Event_Execute (condition, actionT, actionF) \ 
    if (! ___ event & & condition) { \qquad \qquad\arctan T;
    }else{ \ 
        actionF; \ 
    }
```
state transition to be handled in a state definition. The Execute macros assign a condition and two different actions. one for true condition and the other for false condition. The Execute macros simply execute their assigned actions depending on their conditions. Furthermore, the Event macros are applied to be conducted, 1f \_\_\_ event is true. Otherwise, the No\_Event macros are applied to be conducted. In addition, all the FSME macros can accept no actions So, for example, if a Transition macro assigns nothing for an action, it simply triggers a state transition without execution of any actions.

# **8.3.2 Example of State Embodiment**

According to the definition of the FSME macros, the flow charts of each FSME macros can be simplified Figure 8.10 shows considerable simplifications of the flow chats depicted in Figure 8.8  $(A)$  First of all, since consecutive actions in a flow chart can be assigned all together ma FSME macro, they can be represented ma process component as shown in Figure 8  $10(a)$ . (B) Second, since FSME macros can assign no action, a flow chart of a FSME macro can simply omit a process component for no action. For example, the flow chart of FSME\_No\_Event\_Execute can be simplified as shown in Figure  $8\,10(b)$  when no action exists for the false condition.  $(C)$  Third, conditions of the Execute macros can be assigned to simply true or false (Since a state transition occurs in a certain condition in a state machine, FSME assumes that the Transition macros do not assign their condition to simply true or false. So, only the Execute macros are considered m this case.) If that is the case, the decision component and one of the process components of the

Execute macros can be omitted. For example, Figure 8.lO(b) can be even more simplified as shown in Figure 8.10(c) when the condition is always true. (D) Finally, since the Event macros usually evaluate events for their conditions, a decision component can be replaced with an arrow indicating an specific event that an Event macro accepts for its condition. For example, FSME\_Event\_Transition and

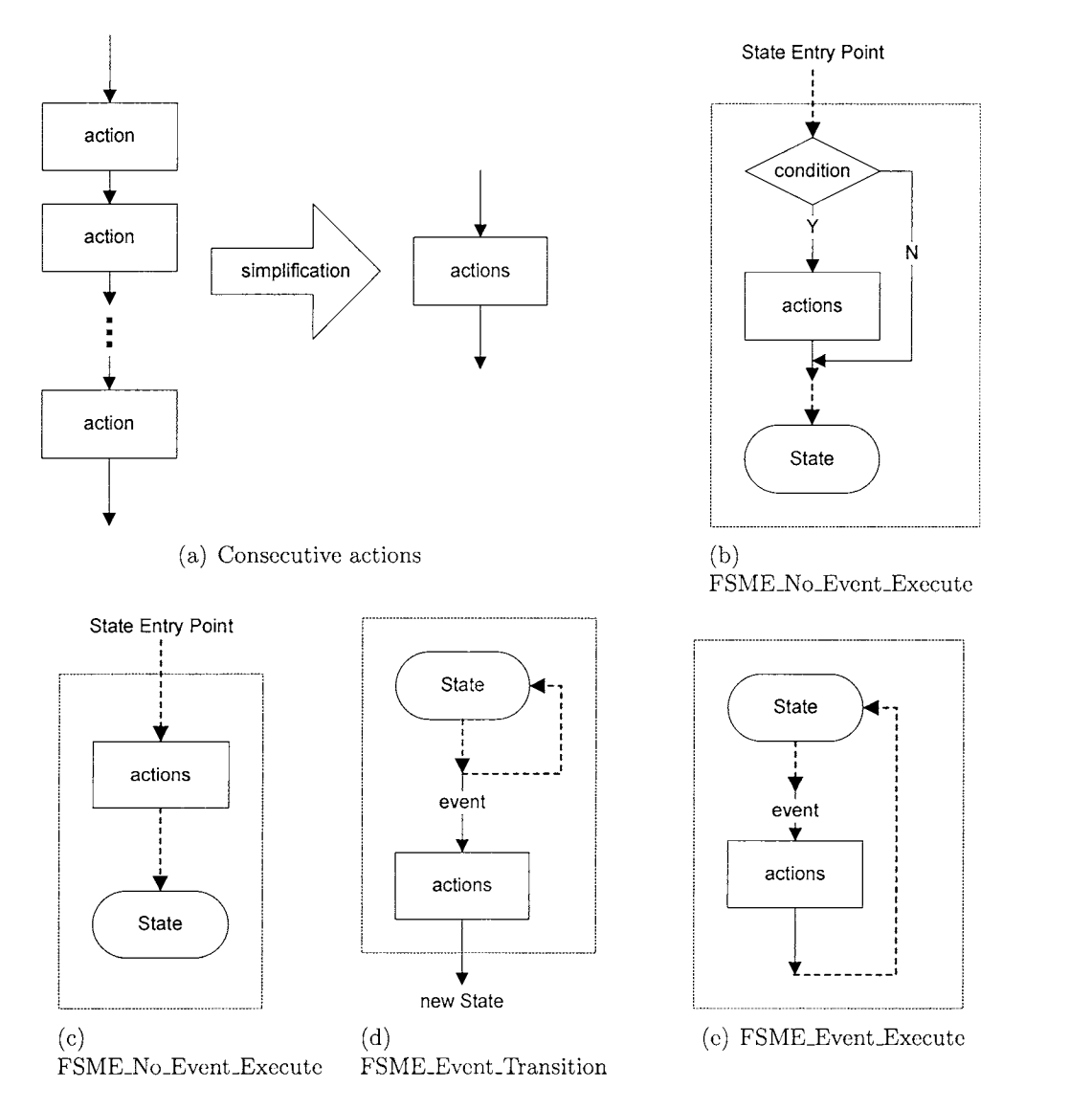

Figure 8.10: Simplification Of A Flow Chart (The Dash Arrow Implies That There Might Be More FSME Functions.)

FSME\_No\_Event\_Transition can be simplified as shown in Figure 8.lO(d) and Figure 8.lO(e) respectively.

According to such simplifications, Figure 8.7 can be simplified to Figure 8.11. Since the component 3 is always true and the component 4 has no actions, they can be simply omitted according to the simplification (B) and (C). The component 6 can be simplified to the arrow indicating the specific event according to the simplification (A). The components 7 and 8 can be simplified to one process component according to the simplification (D).

The simplified flow chart in Figure 8.11 can be applied to FSME macros. For example, the components A and B can be implemented by FSME\_No\_Event\_Transition according to Figure 8.3.1. The component C can be implemented by FSME\_No\_Event\_Execute according to Figure 8.lO(c). The component D can be implemented by FSME\_No\_Event\_Transition according to

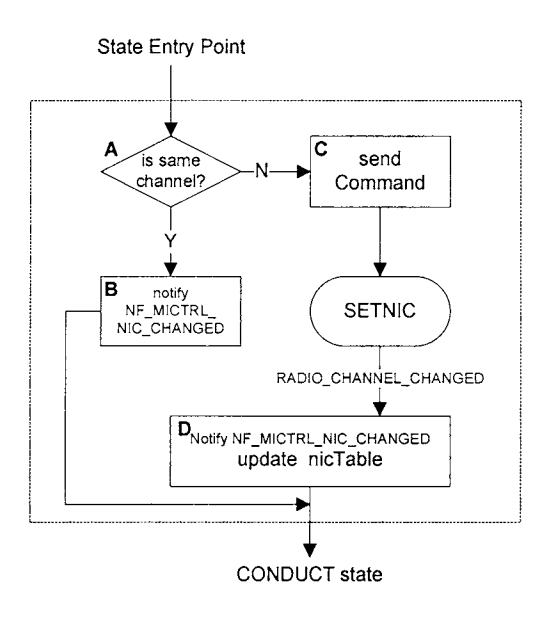

Figure 8.11: The Simplified Flow Chart Of The SETNIC State In The *subControl*  Module

Figure 8.lO(a) and Figure 8.lO(d). Figure 8.12 shows the actual code structure implementing Figure 8.11 using the FSME macros. Since the FSME macros allow for using another FSME macro in their actions, FSME can implement a complete set of logic in a state embodiment.

```
void MISubControl:: handleStateSetnic (cFSM * ___ fsm, 
{ 
} 
          bool \text{L}_{\text{L}} event, bool \& \text{L}_{\text{L}} transition, cMessage *msg)
  FSME_No_Event_Transition (,
    currentChannelInfo = *newChannelInfo,CONDUCT, 
    delete newChannelinfo; 
    nb->fireChangeNotification (NF_MICTRL_NIC_CHANGED, this); 
  );
  FSME_No_Event_Execute (true,
    sendRadioConfigMsg(newChannelInfo);,
  );
  FSME_Event_Transition (, 
    msg = fsmMsg \& msg -\text{setKind}() = NIC\_CHANGED,CONDUCT, 
    updateNicInfo (* newChannelInfo);
    delete newChannelinfo; 
    nb->fireChangeNotification (NF_MICTRL_NIC_CHANGED, this); 
  ) ;
```
Figure 8.12: Implementation Of Figure 8.11 Using FSME

# **CHAPTER 9**

#### **IMPLEMENTATION**

In this chapter, the current implementation of two CA protocols m the MIMC-SIM framework is presented in defining channel management packets and implementmg a state machine.

## **9.1 Current Implementation**

The MIMC-SIM framework is implemented in INET snapshot 20100323 with OMNET++ 4.0. In the MIMC-SIM framework, two CA protocols are implemented. One is node-based channel assignment [18] which computes channels based on superimposed code according to the CA algorithm proposed in [26] The other CA protocol is lmk-based channel assignment and computes channels according to the CA algorithm proposed in [19] Each CA protocol is Implemented by extending the *mainControl* module to adopt its own CA algorithm. Mamly, the *mainControl*  module is extended to handle channel management packets and implement a state machme. Also, the *neighborTable* module and the *mcTable* module are extended accordingly. In addition, for simulating CA protocols m a mesh network, a gateway node is implemented for each CA protocol as well. In a mesh network, a gateway node connects to another network, such as the Internet. So, m simulation, a gateway node is considered as the node that first provides a network service

accordmg to a CA protocol.

#### **9.2 Superimposed Code Based CA Protocol**

The supenmposed code (SCODE) based CA algorithm is proposed m [26] However, the implementation of the CA protocol is not fully described in the paper. In order to implement the SCODE protocol m the MIMC-SIM framework, the idea of the node-based channel assignment as [18] is adopted In a network, nodes equip two NICs and distmgmsh them mto a receiving NIC and a sendmg NIC. The computed channel according to the SCODE CA algorithm is assigned to the receiving NIC.

## **9.2.1 Channel Management Packets**

To implement the SCODE protocol, three channel management packets are defined HELLO, BEACON, and NOTICE The HELLO packet is used to probe channels When the *mainControl* module receives the HELLO packet from other nodes, the *mainControl* module responds it by broadcastmg the BEACON packet The HELLO packet contams a node's IP address, MAC address of a receivmg NIC, channel mformation, and codeword, which 1s used to compute a channel The BEACON packet is used to advertise a node's information It contams not only the same mformation of the HELLO packet, but also one hop neighbor nodes' IP addresses, MAC addresses of their receiving NIC, channel information, and codewords as well. The NOTICE packet is used to notice of new channel mformation of a node to neighbor nodes. The NOTICE packet contams the IP address, the MAC address of a receivmg NIC, the new channel mformation, and

```
packet ScodePacket extends MIPacket{ 
    IP Address ipAddr, 
} 
    int codeword; 
    int hopPath; 
    N1clnfo niclnfo, 
    IP Address nipAddr [] , 
    int nCodeword []; 
    N1clnfo nN1clnfo [],
```
Figure 9.1: Packet Declaration For Channel Management Packets Of The Scode Protocol In A .msg File

codeword of a node. The NOTICE packet is unicasted to be transmitted to each neighbor node reliably at MAC layer. When the *mainControl* module receives all the three channel management packets, the *mainControl* module updates the *neighborTable* module accordingly Figure 9.1 shows packet declaration in a .msg file, on which the channel management packets are built Figure 9.2 shows how the *mainControl* module handles the channel management packets in a state machine

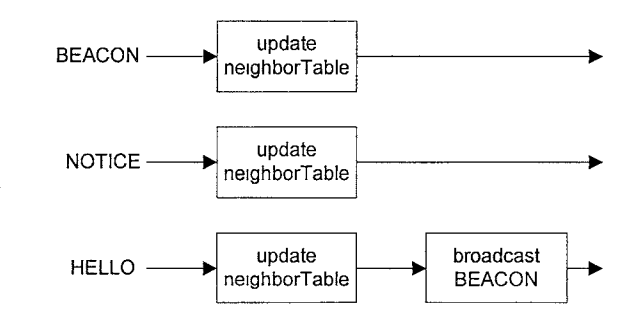

Figure 9 2 Handlmg Channel Management Packets In The SCODE Protocol

#### **9.2.2** State Transition Diagram

The state machme of the SCODE CA protocol can be described and implemented m the *mainControl* module within the five states proposed m Section 5 1. In the INIT state, as mentioned in Section 5 1, the  $manControl$  module is initialized and

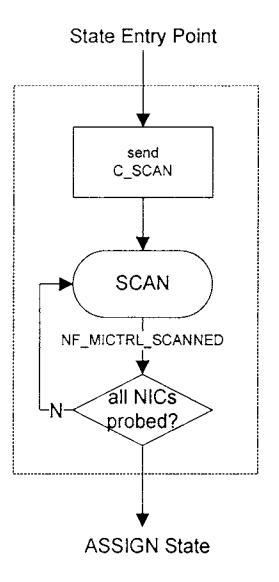

Figure 9.3: SCAN State Of The SCODE Protocol

substantiated and waits until the wakeUpTimer is expired.

In the SCAN state, the *mainControl* module sends CA commands with the HELLO packet to *subControl* modules to probe all the channels. While the *subControl* modules are probing channels, the *mainControl* module will receive the channel management packets and update the *neighborTable* module accordingly. When all the *subControl* modules notify the *mainControl* module of the completion of probing channels, the *mainControl* module enters the ASSIGN state. The inside structure of the SCAN state is depicted in Figure 9.3.

In the ASSIGN state, the *mainControl* module analyzes the information gathered in the SCAN state to compute the best channel according to [26] and decide routing based on the shortest path algorithm. If the node cannot find any valid route, then the *mainControl* module goes back to the SCAN state to probe again until a valid path is detected. The ASSIGN state is depicted in Figure 9.4.

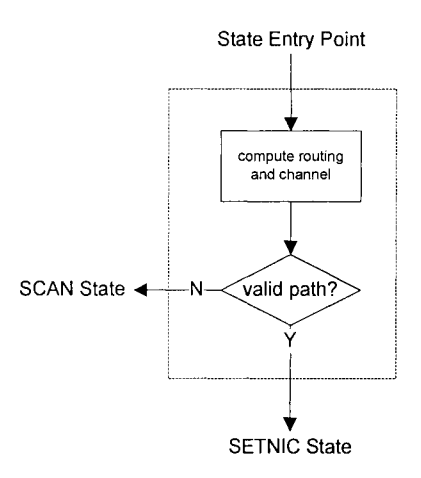

Figure 9.4: ASSIGN State Of The SCODE Protocol

In the SETNIC state, the *mainControl* module sends the CA command to assign the channel computed in the ASSIGN state to the *subControl* module associating with the receiving NIC. Once the *mainControl* module is notified by the *subControl* module about the completion of setting a NIC, it sends the NOTICE

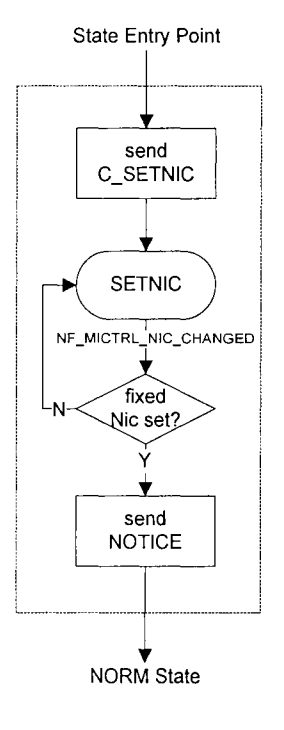

Figure 9.5: SETNIC State Of The SCODE Protocol
packets to one hop neighbor nodes about its channel information change. The SETNIC state is depicted in Figure 9.5

In the NORM state, the *mainControl* module first schedules two different timers: *beaconTimer* and *estTimer.* The *beaconTimer* indicates the next time point to broadcast the BEACON packets on all the channels. The *mainControl*  module reschedules the *beaconTimer* periodically in the NORM state. The *estTimer* indicates the time point to go back to the ASSIGN state. Since nodes would learn new channel information of neighbor nodes in the NORM state, the *mainControl* module needs to go back to the ASSIGN state periodically to

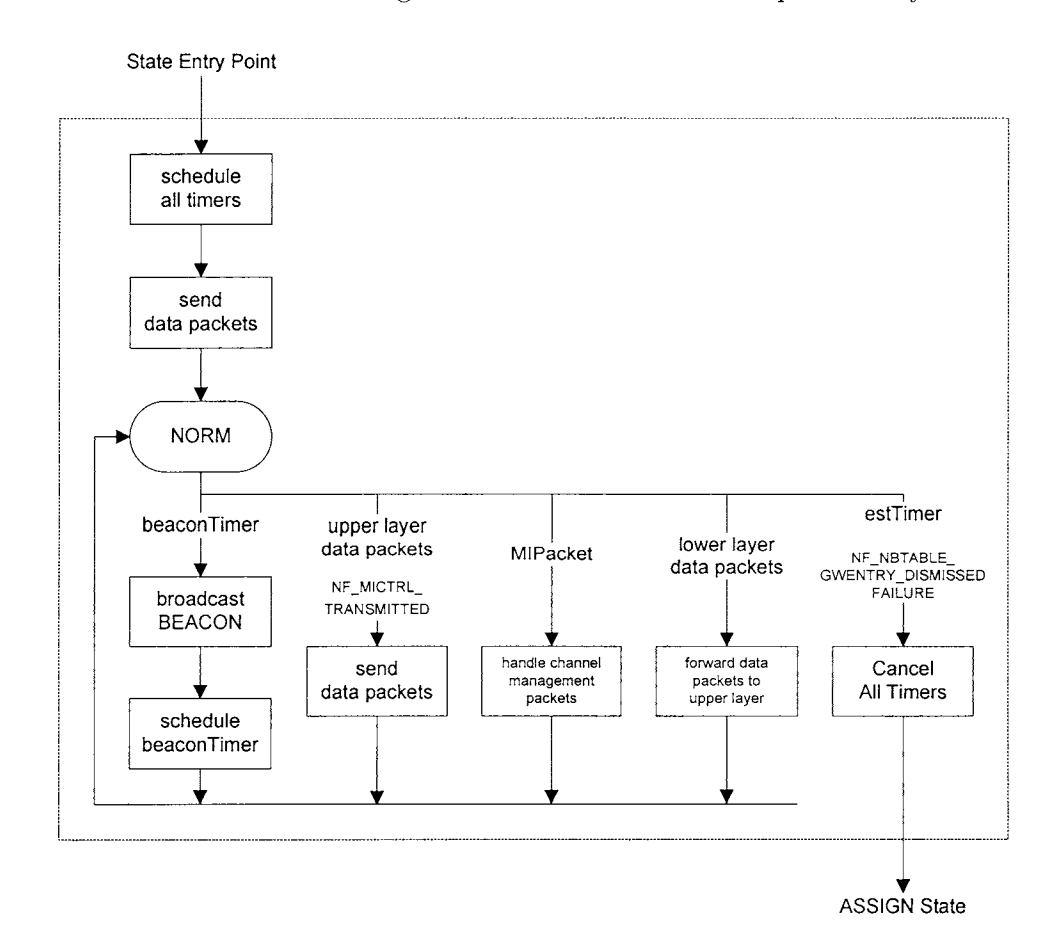

Figure 9.6: NORM State Of SCODE Protocol

re-estimate the channel information and routing For the same reason, the *mainControl* module also goes back to the ASSIGN state when the *mainControl*  module is notified by the *neighborTable* module about the link break on a default route In addition, when the *mainControl* module receives channel management packets m the NORM state, it handles with them accordmgly. Once the *mainControl* module enters into the NORM state, it executes the *sendDataPacket* function to send data packets m *dataQueue.* The *mainControl* module also executes the *sendDataPacket* function when it is notified by a *subControl* module of the completion of a packet transmission or receives a data packet from the upper layer. The Figure 9.6 shows the mside structure of the NORM state

In most of states, except the INIT state, the *mainControl* module receives channel management packets and data packets from lower modules. When channel management packets are received, the *mainControl* module handles them accordmg to Section 9.2 1. When data packets are received, the *mainControl* module immediately forwards them to the upper module.

#### **9.2.3 neighborTable**

The *neighborTable* module for the SCODE protocol extends the base *neighborTable*  module and is implemented as shown m Figure 9 7 The *neighborTable* module stores two more information for each neighbor node codeword and hopPath Codeword is the 13-bit code used to compute a channel accordmg to the SCODE CA algorithm [26] HopPath is the hop distance from a gateway node It is used to decide routmg accordmg to the shortest path. The update function m the Figure

```
class INET_API ScodeNbEntry . public MINbEntryBase{ 
protected· 
    int codeword; 
    int hopPath; 
       \ddot{\cdot}\ddot{\cdot}}, 
class INET_API ScodeNbTable · public MINbTableBase 
{ 
public: 
    void update ( const IP Address& 1p, const N1clnfo& mclnfo , 
         int codeword, int hopPath, int hopD1stance = 1, 
         bool isMainNic = false,
} '
```
Figure 9.7. The Implementation Of The *neighborTable* Module In The SCODE Protocol

9.7 is implemented to update neighbor node's information conveniently

## **9.2.4 nicTable**

The *nicTable* module for the SCODE protocol extends the base *nicTable* module and is implemented as shown in Figure 9 8. It categorizes two NICs of a node mto a fixed NIC and a switchable NIC Then, the *nicTable* module classifies the fixed NIC and the switchable NIC mto the receivmg NIC and the sendmg NIC respectively

```
class INET_API ScodeN1cTable 
public. 
         enum nicType{ 
                  SEND, 
                  RECV, 
         } ; 
protected 
                                    public MIN1cTableBase{ 
         virtual void class1fyN1cs (), 
},
```
Figure 9.8: The Implementation Of The *nicTable* Module In The SCODE Protocol

Table 9 1 shows that m each node, the first NIC is categonzed into a fixed NIC and set its type to a receiving NIC, and the second NIC is categonzed mto a switchable NIC and set its type to a sendmg NIC

|             |         | Category   | L'vpe             |  |  |  |
|-------------|---------|------------|-------------------|--|--|--|
|             | fixed 1 | switchable | receiving sending |  |  |  |
| $\rm NIC 0$ |         |            |                   |  |  |  |
| VICI        |         |            |                   |  |  |  |

Table 9.1· Category Of NICs In The *nicTable* Module Of The SCODE Protocol

#### **9.2.5 Gateway Node**

The gateway node is assumed that it 1s connected to a wired network and provides a network service accordmg to the SCODE protocol. The *mainControl* module of the gateway node does not follow the state machme explamed m the previous section Instead, it always stays m the NORM state and does not try to find either better channel or route. So, the *mainControl* module does not schedule the *estTimer,* and there is no lmk break on the default route. The *mainControl* module broadcasts the BEACON packet periodically It also broadcasts the BEACON packet to respond the HELLO packet When the *mainC ontrol* module receives channel management packets from other nodes, it updates them mto the *neighborTable* module Figure 9.9 shows the mside structure of the NORM state of the gateway node

### 9.3 Multi-channel Wireless Mesh Network CA protocol

The Hyacmth CA protocol is proposed m [19] To implement the Hyacmth protocol, each node equips two NICs and categonzes them mto a up NIC and a down NIC

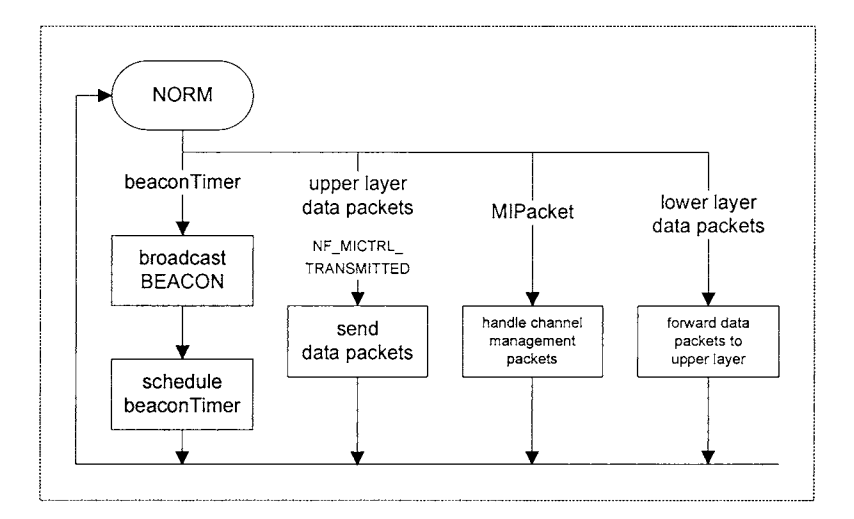

Figure 9.9: The NORM State Of A Gateway Node In The SCODE Protocol

## **9.3.1 Channel Management Packets**

The Hyacinth protocol defines ten channel management packets: HELLO,

ADVERTISE, JOIN, ACCPET, REJECT, LEAVE, RT\_ADD, RT\_DEL,

CHNL\_CHANGE, and FAILURE. To implement the channel management packets accordingly, channel management packets are defined to contain such information as described in Table 9.2.

In Table 9.2, host IP is the IP address of a node which sends or forwards a

|                  | host IP | target IP | up NIC $\vert$ down NIC $\vert$ | priority | neighbor info |
|------------------|---------|-----------|---------------------------------|----------|---------------|
| <b>HELLO</b>     |         |           |                                 |          |               |
| <b>ADVERTISE</b> |         |           |                                 |          |               |
| <b>JOIN</b>      |         |           |                                 |          |               |
| <b>ACCEPT</b>    |         |           |                                 |          |               |
| <b>REJECT</b>    |         |           |                                 |          |               |
| RT_ADD           |         |           |                                 |          |               |
| RT_DEL           |         |           |                                 |          |               |
| <b>LEAVE</b>     |         |           |                                 |          |               |
| <b>FAILURE</b>   |         |           |                                 |          |               |
| CHNL_CHANGE      |         |           |                                 |          |               |

Table 9.2: Channel Management Packets In The Hyacinth Protocol

```
class Neighborlnfo{ 
} 
    IP Address ip ; 
    int priority, 
    N1clnfo niclnfo [], 
packet HyacinthPacket extends MIPacket{ 
    IP Address hostIP Addr , 
    IP Address target IP Addr, 
    \mathbf{int} priority = 10000,
    N1clnfo upN1clnfo, 
    NicInfo downNicInfo,
    Ne1ghborlnfo nblnfo [], 
}
```
Figure 9.10 Packet Declaration For Channel Management Packets Of The Hyacmth Protocol In A .msg File

channel management packet at the last Target IP is the IP address of a node which ongmally generates a channel management packet or a channel management packet targets to. For example, the target IP mformation of the JOIN packet is the IP address of the node which generates the JOIN packet In the ACCEPT packet, the target IP information is the IP address of the node to which the ACCEPT packet is sent. Each of up NIC and down NIC mformation contams a MAC address and channel information. Priority is a node's hop distance from a gateway node The neighbor mformation includes one hop neighbor nodes' IP address, mformation of both up NIC and down NIC, and pnonty. The channel management packets are built upon HyacinthPacket declared in a msg file as shown in Figure 9 10.

Basically, all channel management packets are used as described m [19] The HELLO packet is used to probe channels When the *mainControl* module receives the HELLO packet, it broadcasts the ADVERTISE packet as response. Also, the *mainControl* module broadcasts the ADVERTISE packet periodically. The JOIN

packet is used to ask a neighbor node to Jorn the neighbor node's routmg path. When the *mainControl* module receives the JOIN packet, it sends the ACCEPT packet or the REJECT packet back to the node which ongmally sent the JOIN packet. The ACCEPT packet is used to accept a node to Jorn, and the REJECT packet is used to reject a node from joining When the *mainControl* module sends the ACCEPT packet, it sends the RT \_ADD packet to a parent node as well. The RT\_ADD packet is used to announce that a new node joins a routing path The LEAVE packet is used to notice a parent node that a node leaves from the parent node's routmg path When the *mainControl* module receives the LEAVE packet, it sends the RT \_DEL packet to its parent node The RT \_DEL packet is used to

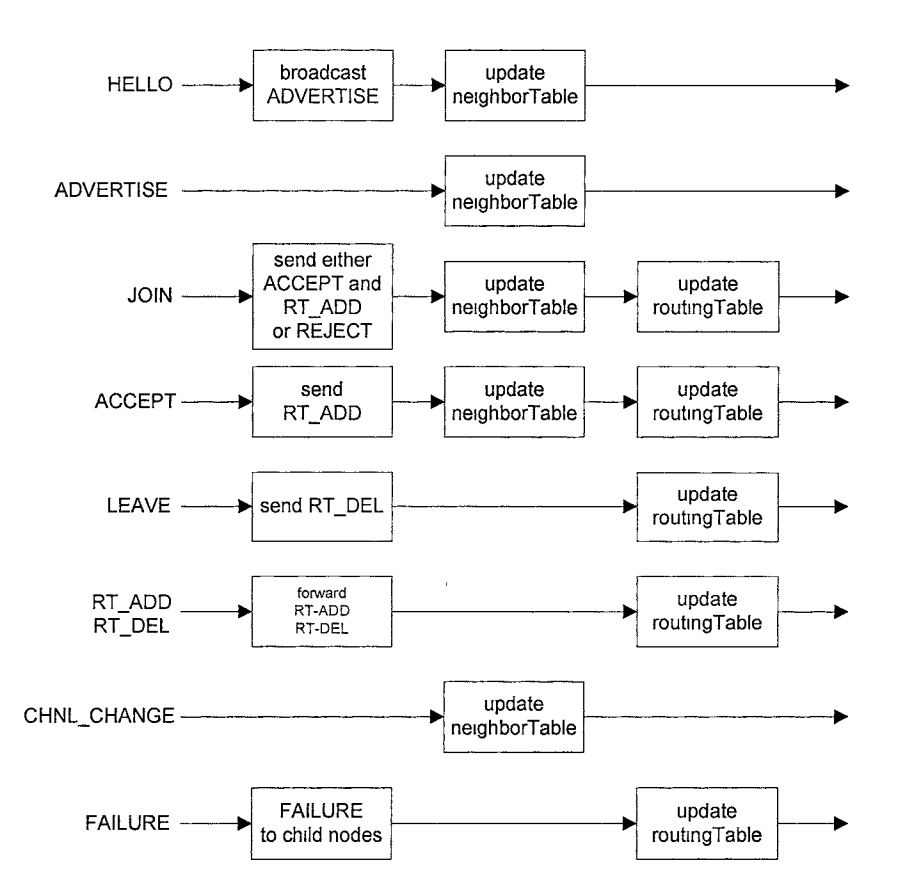

Figure 9.11: Handlmg Channel Management Packets In The Hyacinth Protocol

announce that a node left from the routmg path When the *mainControl* module, receives the RT\_ADD packet or the RT\_DEL packet, it forwards such packets to its parent node until a gateway node receives the packets The CHNL\_CHANGE packet is used to announce the new channel mformation. The FAILURE packet 1s used to announce that a routmg path is broken The channel management packets are handled ma state machme as described m Figure 9 11.

When the *mainControl* module receives the HELLO, ADVERTISE, JOIN, ACCEPT, and CHNL\_CHANGE packets, the *mainControl* module updates the mformation that they contam mto the *neighborTable* module accordmgly When the *mainControl* module receives the JOIN and RT\_ADD packets, it adds a route in which the host IP address is the target IP of the packet, the next hop IP address 1s the host IP of the packet mto the *routingTable* module When it receives the LEAVE and RT\_DEL packets, it removes a route whose host IP address matches to the target IP mformation of the packets from the *routingTable* module When it receives the ACCEPT and FAILURE packets, it updates the default route of the *routingTable* module The ADVERTISE and FAILURE packets are broadcasted, while other channel management packets are unicasted to a neighbor node for reliable transmission at MAC layer.

#### **9.3.2 State Transition Diagram**

The state machme of the Hyacmth protocol can be described withm the five states proposed in Section  $5 \, 1$ . In the INIT state, as mentioned in Section 5.1, the *mainControl* module is mitialized and substantiated and waits until the

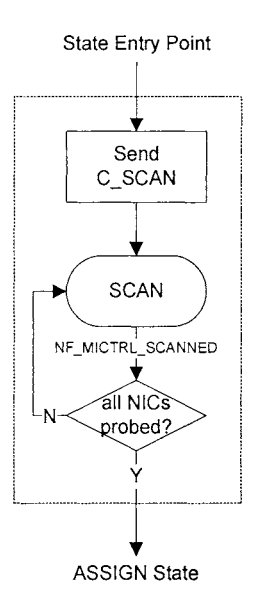

Figure 9.12: The SCAN State Of The Hyacinth Protocol

wakeUpTimer is expired.

In the SCAN state, the *mainControl* module sends CA commands with the HELLO packet to *subControl* modules to probe all channels. While *subControl*  modules are probing channels, the *mainControl* module will receive the channel management packets and update the *neighborTable* module accordingly. When all the *subControl* modules notify the *mainControl* module of the completion of probing channels, the *mainControl* module enters the ASSIGN state. The inside structure of the SCAN state is depicted in Figure 9.12.

In the ASSIGN state, the *mainControl* module analyzes the information gathered in the SCAN state and selected the shortest route. If the *mainControl*  module cannot find any valid route, then the *mainControl* module goes back to the SCAN state to gather more neighbor nodes' information until a valid route is detected in the ASSIGN state. After selecting a valid route, the *mainControl* 

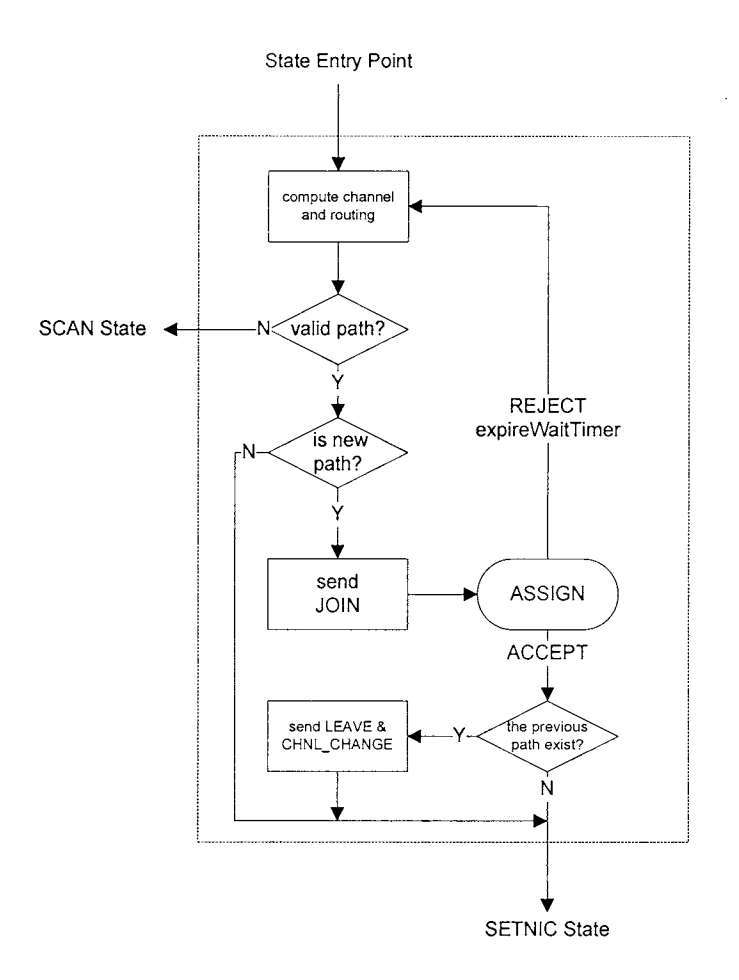

Figure 9.13: The ASSIGN State Of The Hyacinth Protocol

module sends the JOIN packet to the node providing the route. If the *mainControl*  module receives the REJECT packet or does not receive either the ACCEPT or REJECT packet in a certain time-the default value is 5 seconds, the node fails to join the route. In such case, the *mainControl* module re-selects another valid path. Otherwise, the *mainControl* module receives the ACCEPT packet and succeeds to join the route. If a node has a previous route, then the *mainControl* module sends the LEAVE packet to its old parent node and the CHNL\_CHANGE packets to its child nodes. Then, the *mainControl* module enters the SETNIC state. The inside structure of the ASSIGN state is depicted in Figure 9.13.

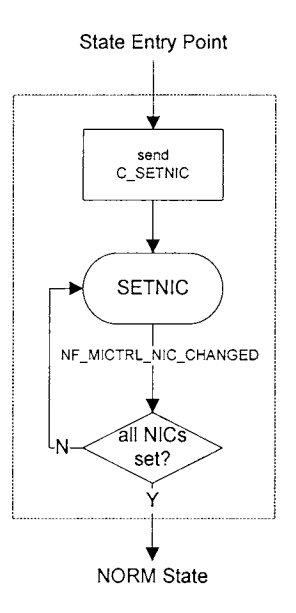

Figure 9.14: The SETNIC State Of The Hyacinth Protocol

In the SETNIC state, the *mainControl* module sends CA commands to assign channels to the up NIC and the down NIC. The up NIC is assigned to the channel which is used in the down NIC of a parent node. The down NIC is assigned to the least used channel. The *mainControl* module enters the NORM state when it is notified by all the *subControl* module about the completion of setting their NICs. The inside structure of the SETNIC state is depicted in Figure 9.14

In the NORM state, the *mainControl* module first schedules two different timers: *advertiseTimer* and *estTimer.* The *advertiseTimer* indicates the next time point to broadcast the ADVERTISE packet on the channel of the down NIC. The *mainControl* module reschedules the *advertiseTimer* periodically in the NORM state. The *estTimer* indicates the time point to go back to the ASSIGN state. Since nodes would learn new channel information of neighbor nodes, the *mainControl*  module needs to go back to the ASSIGN state periodically to re-estimate the

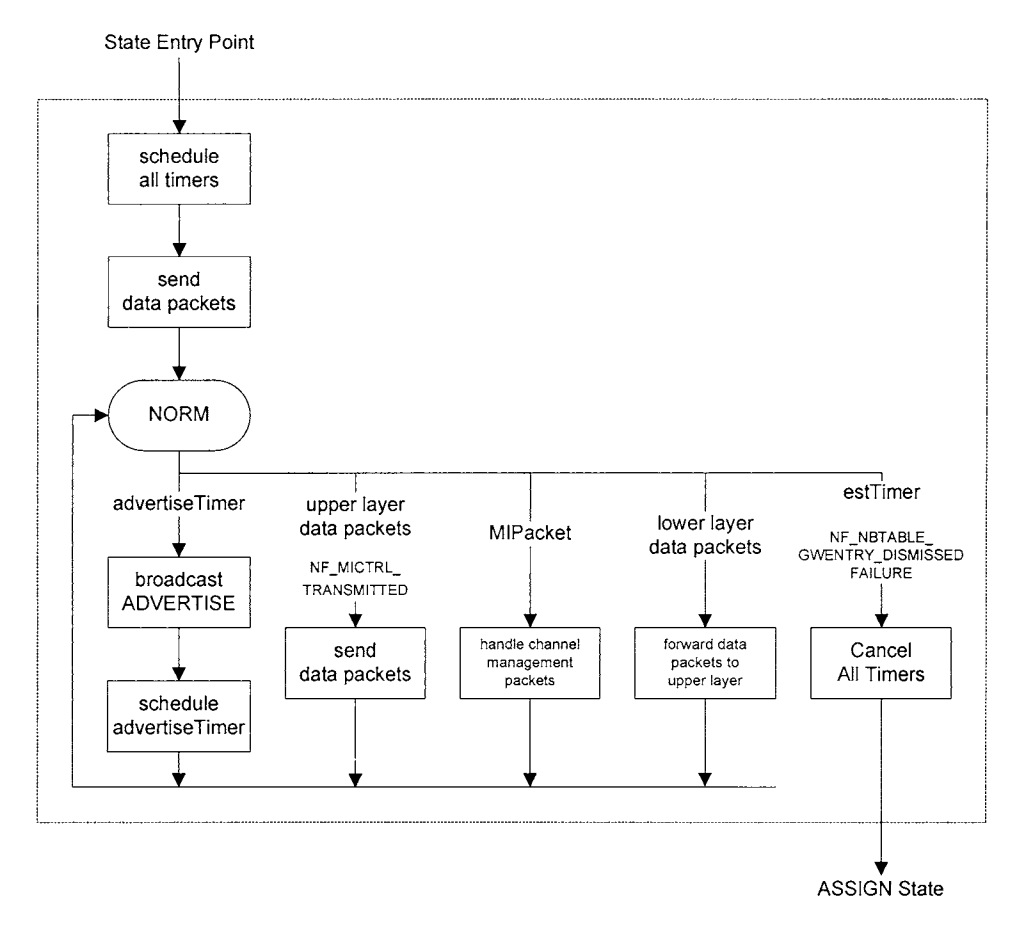

Figure 9.15: The NORM State Of The Hyacinth Protocol

channel information and routing. For the same reason, the *mainControl* module also goes back to the ASSIGN state when the *mainControl* module is notified by the *neighborTable* module about the link break on a default route or receives the FAILURE packet. In addition, when the  $mainControl$  module receives channel management packets, it handles with them accordingly. Once the *mainControl*  module entered into the NORM state, it executes the *sendDataPacket* function to send data packets in *dataQueue.* Then, the *mainControl* module also executes the *sendDataPacket* function when it is notified by a *subControl* module of the completion of a data transmission or receives a data packet from the upper layer.

The Figure 9.15 shows the inside structure of the NORM state.

In most of states, except the INIT state, the *mainControl* module receives the channel management packets and data packets from lower modules. When channel management packets are received, the *mainControl* module handles them according to Section 9.3.1. When data packets are received, the *mainControl* module immediately forwards them to the upper module.

## **9.3.3 neighborTable**

The *neighborTable* module for the Hyacinth protocol extends the base *neighborTable* module and is implemented as shown in Figure 9.16. The *neighborTable* module stores one more information, priority, for each neighbor node. Priority represents the hop distance from the a gateway node. The update function in the Figure 9.16 is implemented to update neighbor node's information conveniently.

```
class INET_API DrcaNbEntry : public MINbEntryBase{
protected: 
    int priority; 
         \ddot{\cdot}} ; 
class INET_API DrcaNbTable 
public MINbTableBase 
{ 
public: 
    void update ( canst IP Address& ip, canst Niclnfo& niclnfo , 
    int priority = MAX.PRJORJTY, int hopDistance = 1, 
    bool isMainNic = false);
};
```
Figure 9.16: The Implementation Of The *neighborTable* Module In The Hyacinth Protocol

```
class INET_API DrcaNicTable : public MINicTableBase{
public: 
    enum nicType{ 
        UP, 
        OOWN, 
    }; 
protected: 
    virtual void classifyNics (); 
};
```
Figure 9.17: The Implementation Of The *nicTable* Module In The Hyacinth Protocol

#### **9.3.4 nicTable**

The *nicTable* module for the Hyacinth protocol extends the base *nicTable* module and is implemented as shown in Figure 9.17. It categorizes both two NICs into fixed NICs. Then, the *nicTable* module classifies one for a up NIC and the other one for a down NIC. Table 9.3 shows that in each node, both NICs are categorized in fixed NICs. Then, the types of the first NIC and the second NIC are set to a up NIC and a down NIC respectively.

|       | Category                 | l'ype |      |  |  |
|-------|--------------------------|-------|------|--|--|
|       | fixed $\vert$ switchable | uр    | down |  |  |
| NICIO |                          |       |      |  |  |
|       |                          |       |      |  |  |

Table 9.3: Category Of NICs In The *nicTable* Module Of The Hyacinth Protocol

## **9.3.5 Gateway node**

The gateway node is assumed that it is connected to a wired network and provides a network service according to the Hyacinth protocol. The *mainControl* module of the gateway node does not follow the state machine explained in the previous

section. Instead, it always stays in the NORM state and does not try to find either better channel or route. So, the *mainControl* module does not schedule the *estTimer,* and there is no link break on the default route. The *mainControl*  module broadcasts the BEACON packet periodically. It also broadcasts the BEACON packet to respond the HELLO packet. When the *mainControl* module receives channel management packets from other nodes, it updates them into the *neighborTable* module. Figure 9.9 shows the inside structure of the NORM state of the gateway node.

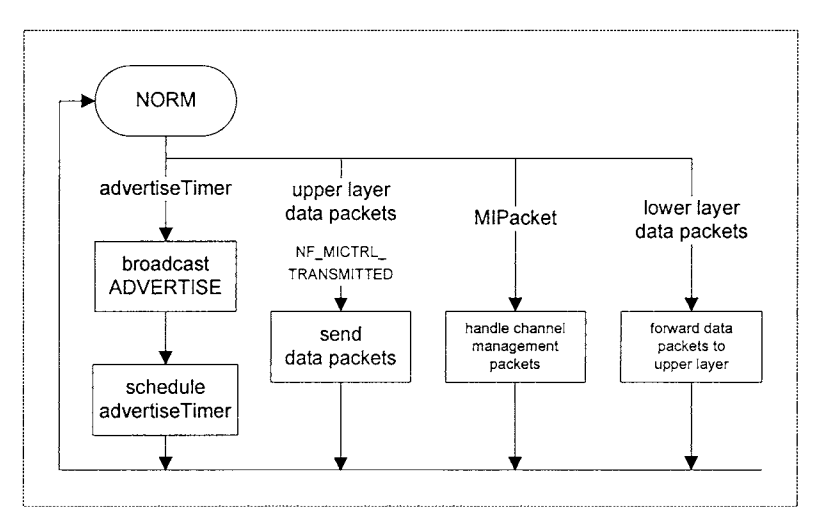

Figure 9.18: The NORM State Of A Gateway Node In The Hyacinth Protocol

# **CHAPTER 10**

## **EXPERIMENTS**

In this chapter, the performance of SCODE and Hyacmth protocols [19, 26] are evaluated m the MIMC-SIM framework The evaluation uses the same experimental settmgs as their original papers The experimental results are compared with the results reported in the ongmal paper to verify the fidelity of MIMC-SIM. The comparison shows that MIMC-SIM can be used to study CA protocols. Furthermore, the MIMC-SIM framework is tested to evaluate various performance metrics of CA protocols, mcludmg throughput, time to obtain channels, channel management overhead, and the number of conflict channels m two hops

## **10.1 SCODE Protocol**

#### **10.1.1 Setting**

The SCODE protocol implemented in the previous chapter is experimented according to the original testbed described in  $[26]$ . In a  $100x100$  square units network, 13 nodes are deployed randomly over 100 different network topologies where average node degree is 3 Every node equips two NICs The number of available channels ma network is set to 13 The superimpose code as shown m Figure 10 **1** is applied to simulate the SCODE protocol Each node randomly picks a unique codeword from the superimpose code set Smee the SCODE protocol in

|                |                     |                       |  |                         |                |              |                     |              | $\begin{pmatrix} 1 & 0 & 0 & 0 & 1 & 0 & 0 & 0 & 0 & 0 & 1 & 0 & 1 \ 1 & 1 & 0 & 0 & 0 & 1 & 0 & 0 & 0 & 0 & 0 & 1 & 0 \end{pmatrix}$ |
|----------------|---------------------|-----------------------|--|-------------------------|----------------|--------------|---------------------|--------------|----------------------------------------------------------------------------------------------------|
| $\overline{0}$ | $\mathbf{1}$        |                       |  | $1 \t0 \t0 \t0 \t1 \t0$ |                |              | $0\quad 0\quad 0$   | $\mathbf{O}$ | $\left  \right $                                                                                                    |
| $\mathbf{1}$   | $\mathbf{0}$        |                       |  | 1 1 0 0 0 1             |                |              | $0\quad 0\quad 0$   |              | $0 \quad 0$                                                                                                    |
|                |                     | 0 1 0 1 1 0 0 0 1 0 0 |  |                         |                |              |                     |              | $0 \quad 0$                                                                                                    |
| $\overline{0}$ |                     | 0 <sub>1</sub>        |  | $0$ 1 1 0 0             |                |              | $0 \quad 1 \quad 0$ |              | $0 \quad 0$                                                                                                    |
| $\theta$       | $\bf{0}$            | $\overline{0}$        |  | $1 \t0 \t1 \t1 \t0$     |                |              | $0\quad 0\quad 1$   |              | $0 \quad 0$                                                                                                    |
|                |                     |                       |  |                         |                |              |                     |              | 0 0 0 0 1 0 1 1 0 0 0 1 0                                                                                                    |
|                | $0\quad 0\quad 0$   |                       |  |                         |                |              |                     |              | 0 0 1 0 1 1 0 0 0 1                                                                                                    |
|                | $1\quad0\quad0$     |                       |  |                         |                |              |                     |              | $0 \t0 \t0 \t1 \t0 \t1 \t1 \t0 \t0 \t0$                                                                                               |
|                | $0 \quad 1 \quad 0$ |                       |  |                         |                |              |                     |              |                                                                                                    |
| $\overline{0}$ | 0 <sub>1</sub>      |                       |  |                         |                |              |                     |              | $\begin{array}{cccccccc} 0 & 0 & 0 & 0 & 1 & 0 & 1 & 1 & 0 & 0 \\ 0 & 0 & 0 & 0 & 0 & 1 & 0 & 1 & 1 & 0 \end{array}$                  |
| $\sqrt{1}$     | $\boldsymbol{0}$    | $\theta$              |  | $1 \t0 \t0 \t0 \t0$     | $\overline{0}$ | $\mathbf{1}$ | $\bf{0}$            | $1\,$        | 1)                                                                                                    |
|                |                     |                       |  |                         |                |              |                     |              |                                                                                                    |

Figure 10.1: Superimposed Code

[26) is experimented in an ad hoc network, a gateway node is not deployed in a network used to compare with [26) . An example of such network topology is depicted in Figure 10.2(a). In addition, data of other metrics, such as throughput, time to get channels, and overhead traffic, are collected in a mesh network where a gateway node is deployed at center. An example of such network topology is depicted in Figure 10.2(b). The bandwidth of every link is set to 2 Mbps. Each

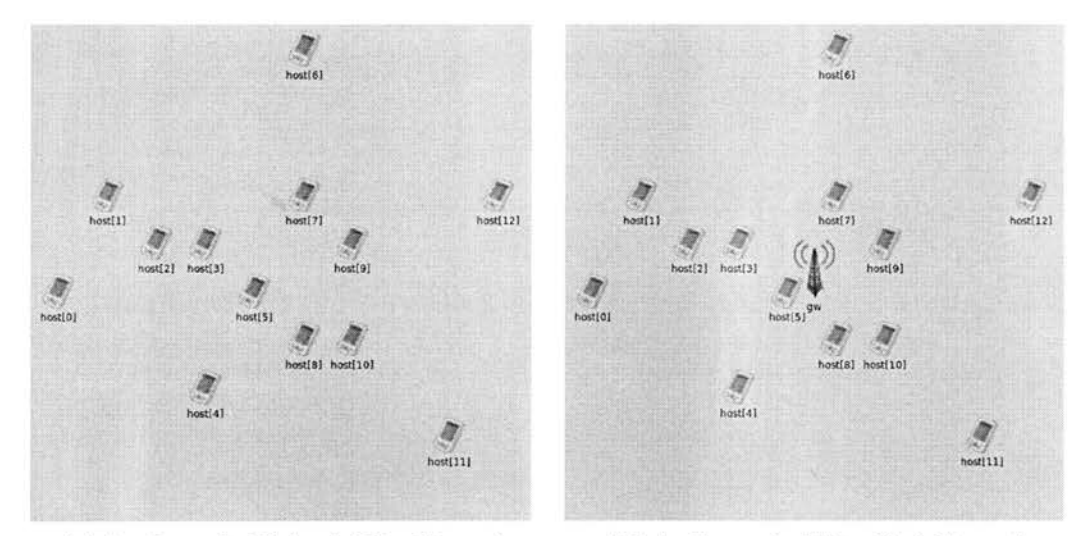

(a) An Example Of An Ad Hoc Network (b) An Example Of An Mesh Network

Figure 10.2: Examples Of A Network Topology

node turns on at random between O and 5 seconds Every node broadcasts the BEACON packet every 30 seconds and re-estimates channel mformation and routing every 60 seconds. Every node, except for a gateway node, starts generatmg UDP flows to a gateway node after 30s. The average bandwidth of each UDP flow ma network vanes m 32, 64, 96, and 128 Kbps Each network topology is simulated for 600 seconds in simulation time.

# **10.1.2 Comparison in the original testbed**

The MIMC-SIM framework produces a compatible result with [26]. [26] shows that the SCODE protocol produces fairly usage of each channel ma network as depicted m Figure 10.3(a). The similar result is also validated m the MIMC-SIM framework Figure 10 3(b) depicts the experiment result of the SCODE protocol m the MIMC-SIM framework. Figure 10 3(a) shows average number of channel usage of each channel, and Figure 10.3(b) shows average percentage of channel usage of each channel The comparison between Figure  $10.3(a)$  and  $10.3(b)$  can verify that the

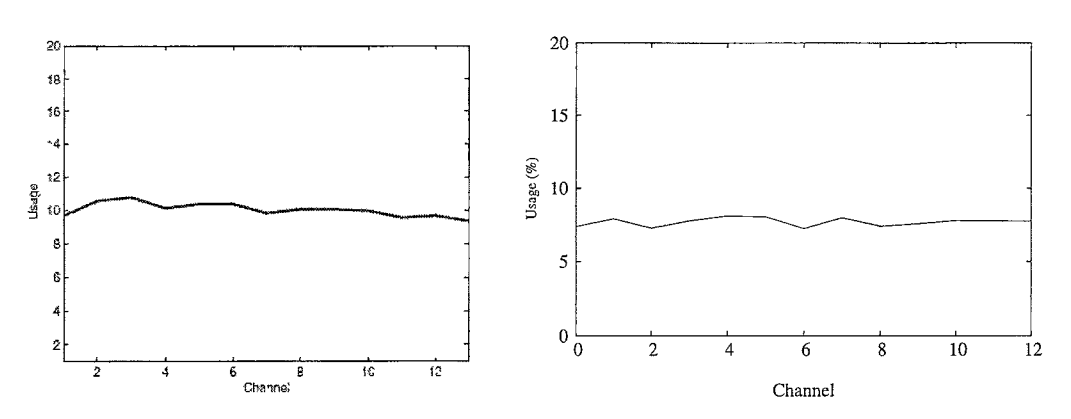

(a) The Channel Usage Of Each Channel (b) The Channel Usage Of Each Channel Tested In Tested In [26] The MIMC-SIM Framework

Figure 10.3: The Channel Usage Of Each Channel

MIMC-SIM framework is compatible to study the SCODE protocol as described in is compatible with [26].

### **10.1.3 Performance Study**

The MIMC-SIM framework studies performance of the SCODE protocol in a mesh network with such metrics as throughput, time to get channels, and overhead traffic. (Since there is no conflict channel during simulation of the SCODE protocol, the number of conflict channels is not studied.) To study performance of the SCODE

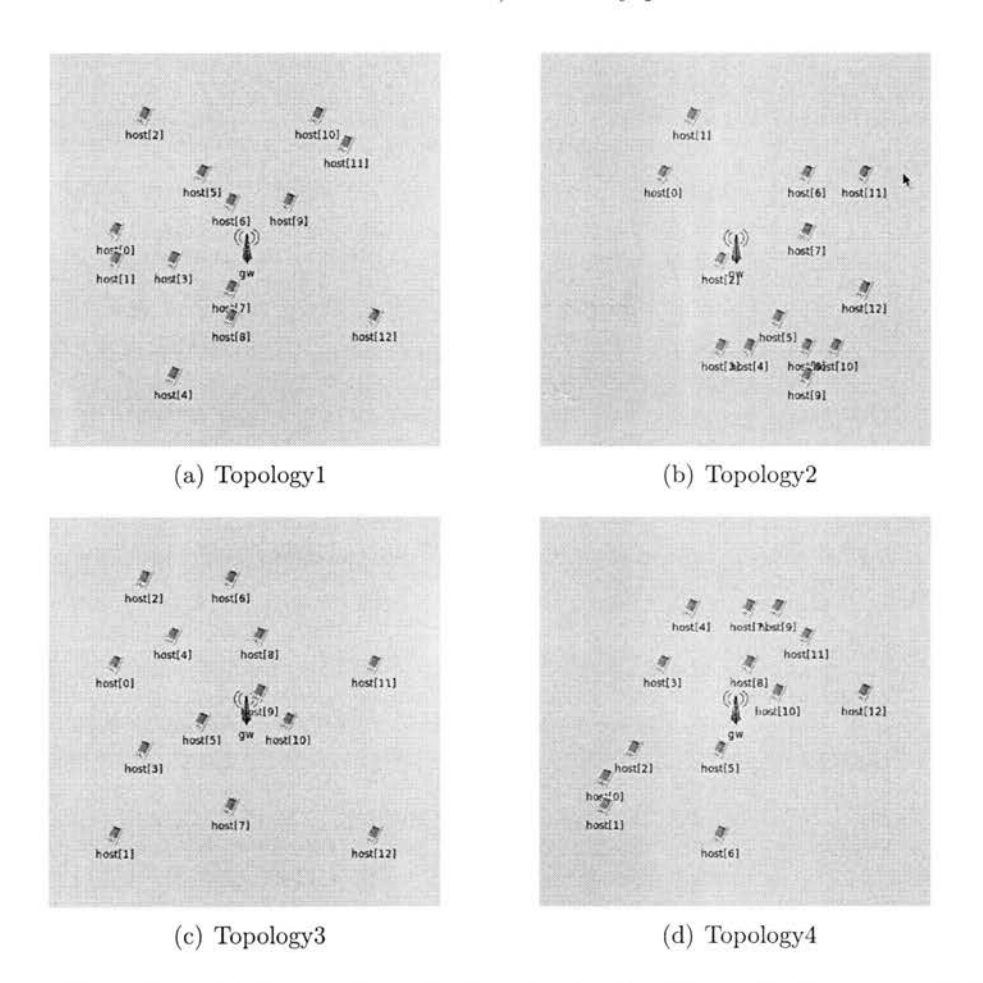

Figure 10.4: Four Different Network Topologies To Study Performance Of The SCODE Protocol

protocol in such metrics, four specific network topologies are picked as depicted in Figure 10.4.

## **10.1.3.1 Throughput**

Figure 10.5 shows throughput in the topology3 network when the average bandwidth of each UDP flow varies in 32, 64, 96, and 128 Kbps. (The network topology3 is picked because nodes are most evenly distributed in the network out of the four topologies.) The throughput of the network is measured by the sum of all useful bandwidth between traffic generating nodes and the gateway node in the network. In Figure 10.5, when the traffic load is bigger, average deviation of throughput is increased. This is because only one channel is used to receive packets at each node, and it causes the hidden terminal problem more often. The hidden

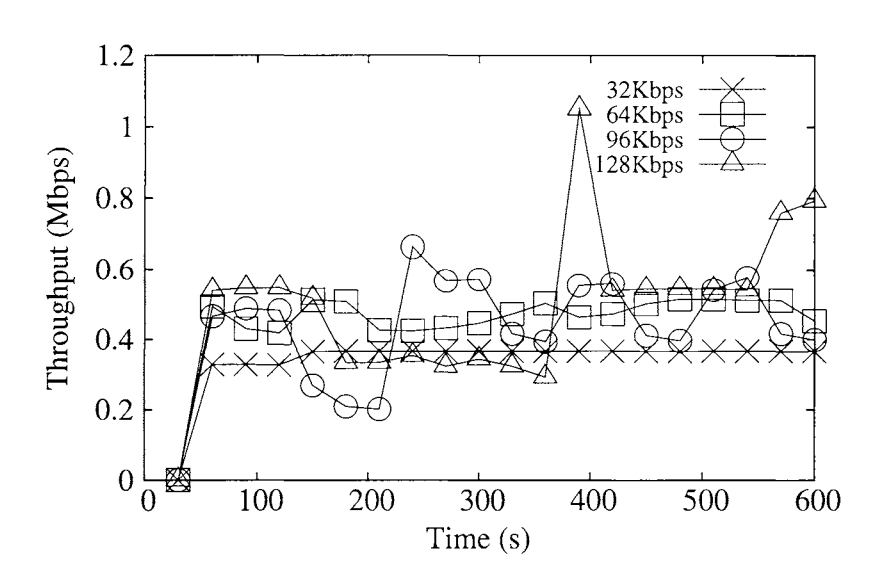

Figure 10.5: Throughput In The Topology3 Network

termmal problem is that when two nodes not m the same commumcation range try to send packets to the same node on the same channel at the same time, the two transmissions are interfered with each other. This suddenly aggravates throughput of a network. Smee the throughput of the network is stable with better performance when the average bandwidth of each UDP flow is 64 Kbps, other metrics are studied in the situation

## **10.1.3.2 Channel to get channels**

Figure 10.6 shows the cumulative distribution function  $(CDF)$  of the time to get the channels m the four network topologies In the SCODE protocol, the time to get channels means the time that nodes spend to obtam steady channels for their receivmg NICs and will not change the channels no longer In Figure 10.6, after 300

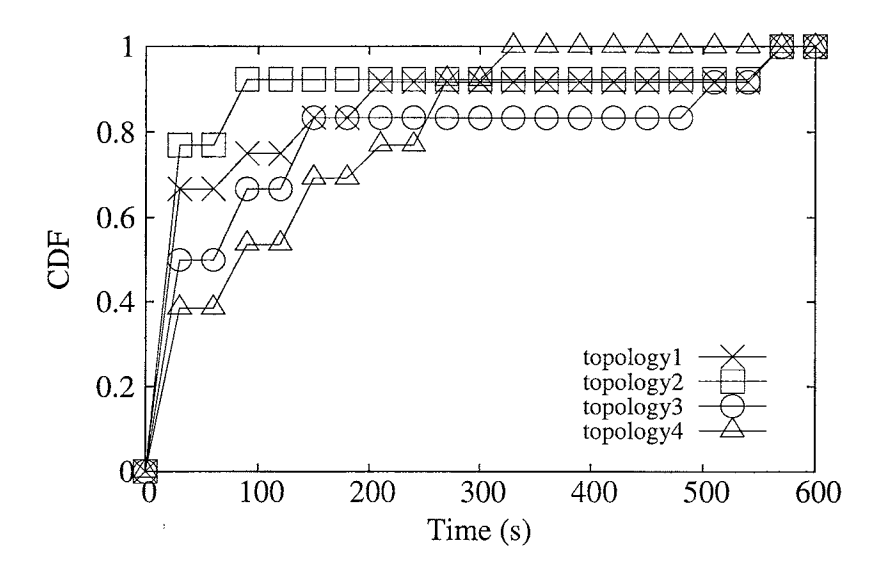

Figure 10 6- Time To Get Channels

seconds, approximately 90 percent of nodes get their final channels and stay on their channels

## **10.1.3.3 Overhead**

Figure 10.7 shows the traffic volume of channel management packets that each node generates m a network. The traffic volume of channel management packets can be considered as overhead traffic m a MIMC networksFigure 10 7 represents that the average traffic of channel management packets becomes stable after 250 seconds when most of nodes found their final channels as depicted in Figure 10 6.

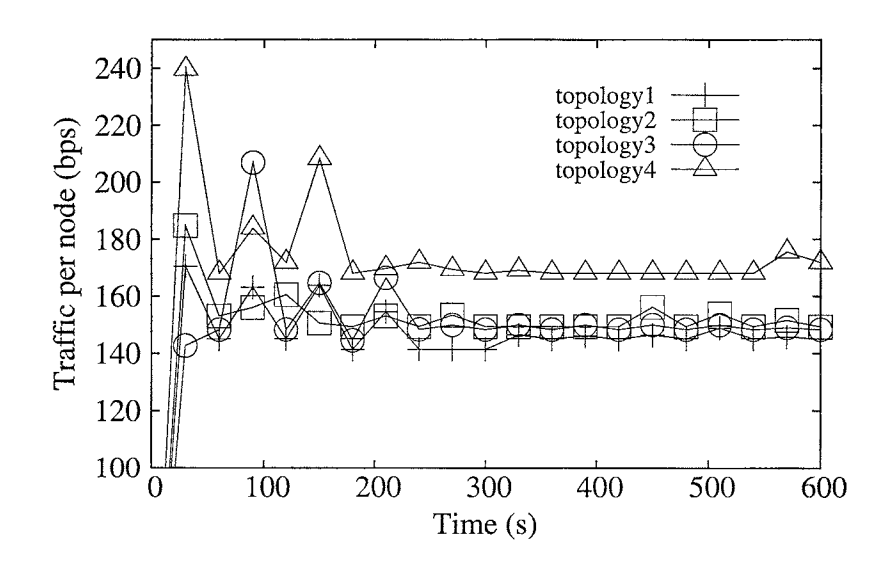

Figure 10.7: Traffic Of Channel Management Packets Per Node

## **10.2 Hyacinth Protocol**

#### **10.2.1 Comparison in original testbeds**

## **10.2.1.1 Setting**

The Hyacinth protocol implemented in the previous chapter is experimented according to the original testbed described in [19]. 64 nodes are evenly distributed in the 8x8 square grid network where each node could communicate with up to 4 neighbor nodes. In such network, 4 gateway nodes are uniformly deployed. An example of such network topology is depicted in Figure 10.8. Every node equips two NICs. The number of available channels in the network is set to 13. The bandwidth of every link is set to 54 Mbps. Each node turns on at random between O and 5 seconds. Every node broadcasts the ADVERTISE packet every 30 seconds and re-estimates the channel information and routing every 60 seconds. For 10 different traffic profiles, 20 different nodes are randomly chosen to generate UDP flows to

$$
\begin{array}{cccccccc} \pi & \pi & \pi & \pi & \pi & \pi & \pi \\ \hline \text{host}(0) & \text{host}(1) & \text{host}(1) & \text{host}(24) & \text{host}(32) & \text{host}(45) & \text{host}(45) & \text{host}(45) \\ \hline \pi & \pi & \pi & \pi & \pi \\ \text{host}(1) & \text{host}(2) & \text{post}(27) & \text{host}(25) & \text{host}(33) & \text{host}(41) & \text{post}(39) & \text{host}(37) \\ \text{host}(2) & \text{host}(20) & \text{host}(21) & \text{host}(22) & \text{host}(23) & \text{host}(32) & \text{host}(36) \\ \text{host}(3) & \text{host}(11) & \text{host}(39) & \text{host}(27) & \text{host}(35) & \text{host}(43) & \text{host}(32) & \text{host}(39) \\ \text{host}(4) & \text{host}(12) & \text{host}(20) & \text{host}(27) & \text{host}(36) & \text{host}(43) & \text{host}(32) & \text{host}(30) \\ \text{host}(5) & \text{host}(13) & \text{post}(21) & \text{host}(29) & \text{host}(37) & \text{host}(45) & \text{post}(33) & \text{host}(46) \\ \text{host}(6) & \text{host}(14) & \text{host}(22) & \text{host}(30) & \text{host}(31) & \text{host}(34) & \text{host}(47) & \text{host}(48) & \text{host}(47) \\ \text{host}(7) & \text{host}(18) & \text{host}(13) & \text{host}(19) & \text{host}(29) & \text{host}(47) & \text{host}(51) & \text{host}(51) \\ \end{array}
$$

Figure 10.8: An Example Of A Network Topology

their correspondmg gateway nodes m a skewed manner, specially closer to two of the gateway nodes In Figure 10 8, the circled nodes represents the nodes chosen to generate UDP flows. The average bandwidth for each flow is set to 1.5 Mbps Each traffic profile network is simulated for 600 seconds in simulation time

## **10.2.1.2 Analysis**

The MIMC-SIM framework produces a compatible result with [19] In Figure 10 9(a), [19] shows throughput of a network that the Hyacmth protocol produces with the shortest path routmg The similar result is also validated m the MIMC-SIM framework Figure 10 9(b) depicts the experiment result of the Hyacmth protocol m the MIMC-SIM framework. The throughput m the two graphs are presented within between about 7 to 14 Mbps. Both graphs retrieve equivalent average throughput. The comparison between Figure  $10.9(a)$  and  $10.9(b)$  can verify that the MIMC-SIM framework is compatible to study the Hyacmth protocol as described m [19]

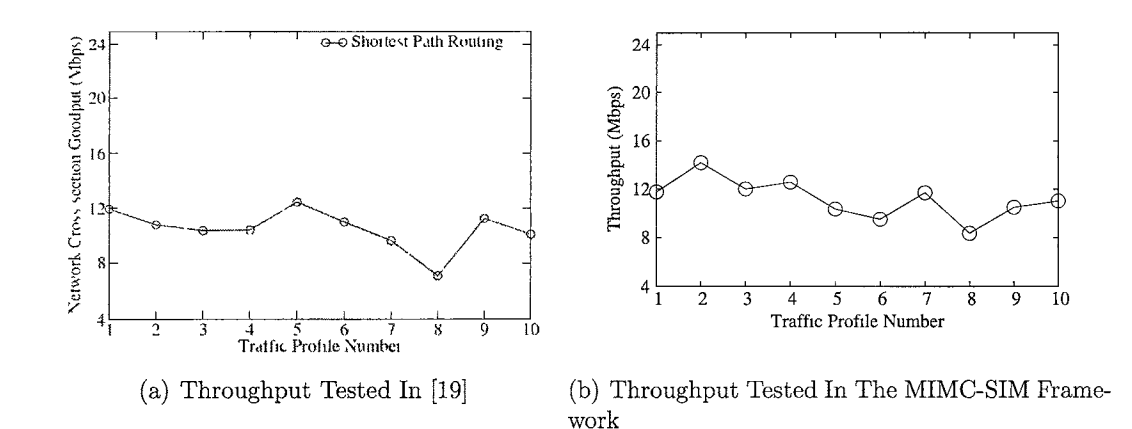

Figure 10 9 Throughput

#### **10.2.2 Performance Study**

The MIMC-SIM framework studies performance of the Hyacmth protocol m such metrics as throughput, time to get channels, overhead traffic, and the number of conflict channels. To study performance of the Hyacmth protocol m different network topologies, the testbed described m Section 10 11 is used Moreover, the four network topologies depicted m Figure 10.4 are used for simulation of the Hyacmth protocol.

### **10.2.2.1 Throughput**

Figure 10.10 shows throughput of a network when the average bandwidth of each UDP flow vanes m 4, 8, 12, 16 Kbps. The throughput of a network is measured by the sum of all useful bandwidth between traffic generatmg nodes and the gateway

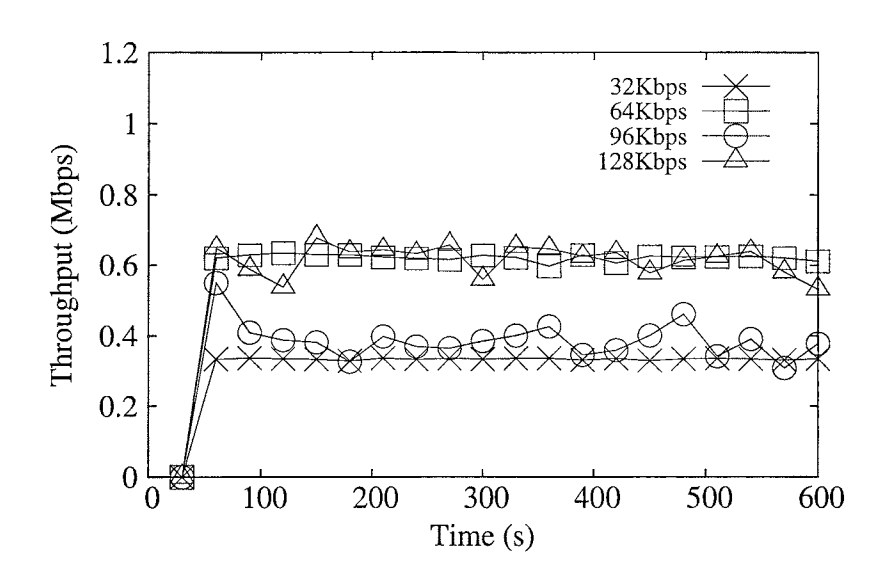

Figure 10.10· Throughput In The Topology3 Network

node in the topology3 network as depicted in Figure  $10.4(c)$  (The network topology3 is picked by the same reason described in Section  $10\ 1\ 3\ 1$ .) Figure 10 10 shows that the throughput of the network is stable This is because two different channels are used to receive packets at each node, and the hidden termmal problem less occurs in the network In addition, even though the throughput of the network is stable, the throughput can not exceed over about O 7 Mbps Smee the throughput of the network is stable with better performance when the average bandwidth of each UDP flow is 64 Kbps, other metrics are studied in the situation

#### **10.2.2.2 Channel to get channels**

Figure 10.11 shows the cumulative distnbution function (CDF) of the time to get the channels m the four network topologies In the Hyacmth protocol, the time to

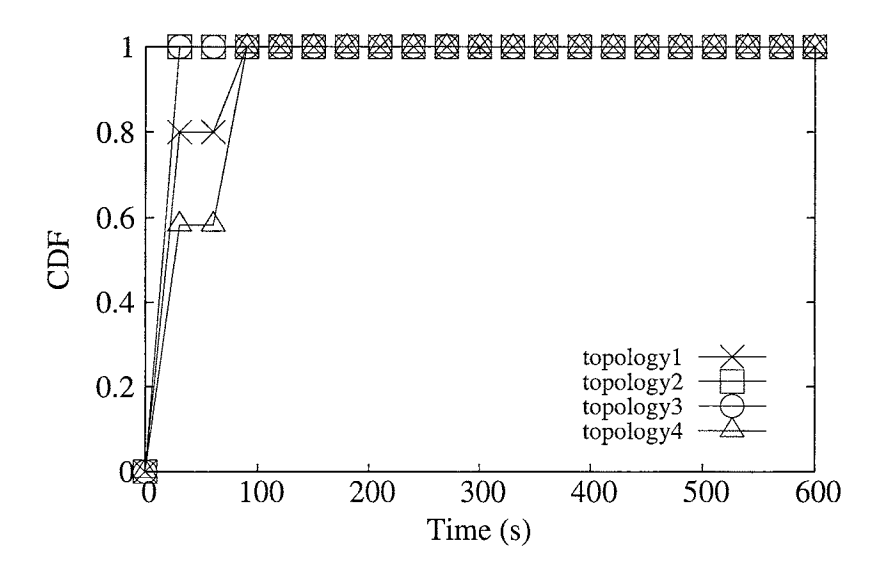

Figure 10.11: Time To Get Channels

get channels means the time that nodes spend to obtam steady channels for their DOWN NICs and will not change the channels no longer In Figure 10 11, after 90 seconds, all the nodes get their final channels and stay on their channels.

#### **10.2.2.3 Overhead**

Figure 10.12 shows the traffic volume of channel management packets that each node generates in a network. Figure 10 12 represents that the traffic volume of channel management packets becomes stable after 90 seconds when all the nodes found their final channels depicted m Figure 10.11.

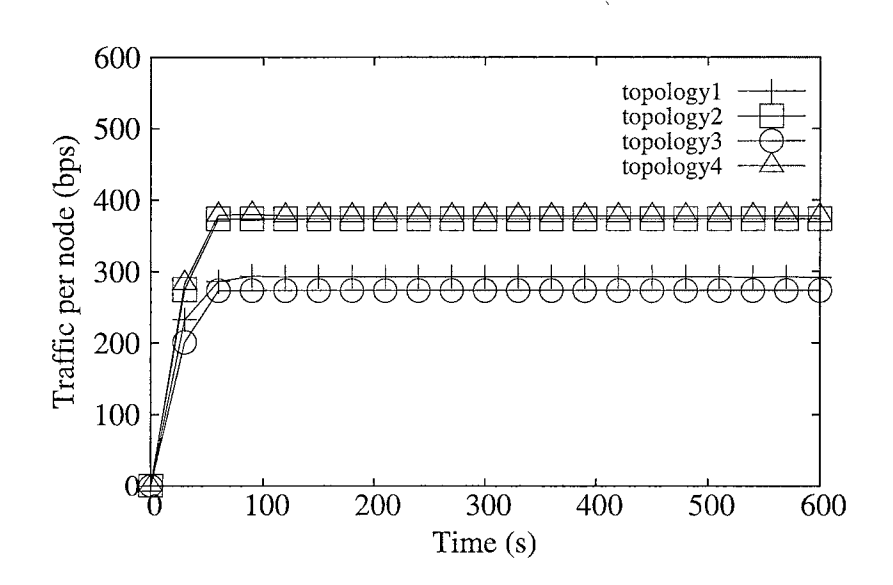

Figure 10.12. Traffic Of Channel Management Packets

#### **10.2.2.4 Conflict**

Figure 10.13 shows that the number of conflict channels per node In the Hyacmth protocol, when two nodes withm two hops use the same channel for their DOWN NICs, the channel is considered as a conflict channel Figure 10.13 represents no conflict channels occur after 90 seconds

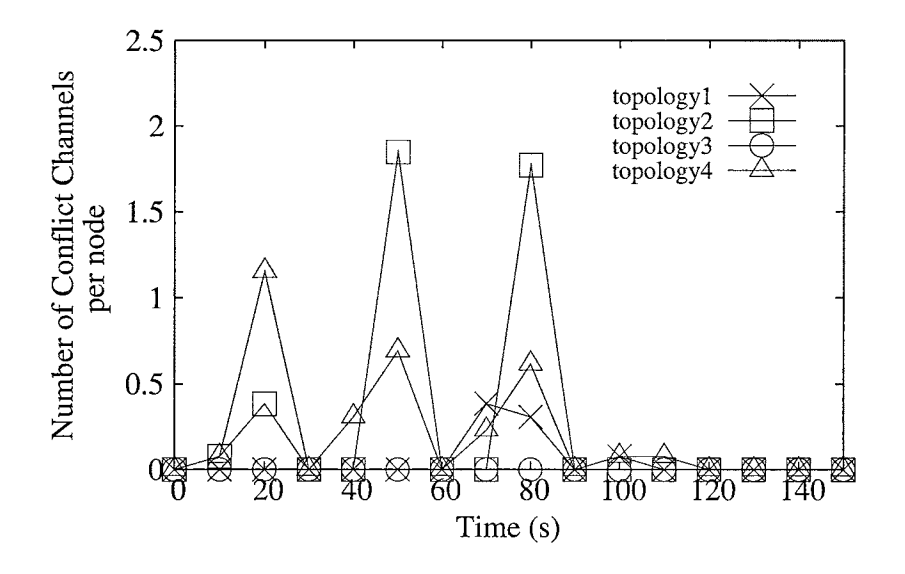

Figure 10.13. The Number Of Conflict Channels

## **CHAPTER** 11

## **SECURITY**

This chapter shows that the MIMC-SIM framework can be used to study vulnerability of CA protocols To study vulnerability, an attackmg node is implemented to break a lmk between nodes Then, this chapter shows that the attacking node can aggravate throughput of a network

## **11.1 Attack in a MIMC Network**

One of the possible attacks in a MIMC network is a link break attack between *(*  nodes. In a MIMC network, for nodes to commumcate with each other, they must tune their NICs to the same channel In order to tune the same channel among nodes, nodes maintain the channel information of their neighbor nodes by exchangmg channel management packets However, if nodes mamtam mcorrect channel mformation about their neighbor nodes, the neighbormg nodes lose connection among themselves. An attacker can exploit this discrepancy by sendmg manipulated channel management packets which contam mcorrect channel mformation of neighbor nodes

Figure 11 1 shows the steps that an attackmg node M breaks a link between the nodes A and B. Nodes A and B are neighbor nodes and already established a link between them accordmg to the same CA protocol. Also, node M knows the CA

protocol. In Figure **11.1** (a), node A broadcasts channel management packets containing channel information of itself and its one-hop neighbor node, B. Also, node B broadcasts the same information in Figure 11.1(b). When node M receives the channel management packets from both nodes, it can get the channel information being used on the link between the two nodes. Node M manipulates the channel management packet to pretend node A and contain an incorrect channel information. In Figure  $11.1(c)$ , node M sends the manipulated channel management packet to node B. Node B is deceived to change its channel to the incorrect channel information for node A. After all, node B is not able to communicate with node A as shown in Figure **11.l(d).** In simulation, node A is referred to a gateway node, and node B is referred to an one-hop neighbor node of the gateway node. Node Mis referred to an attacking node.

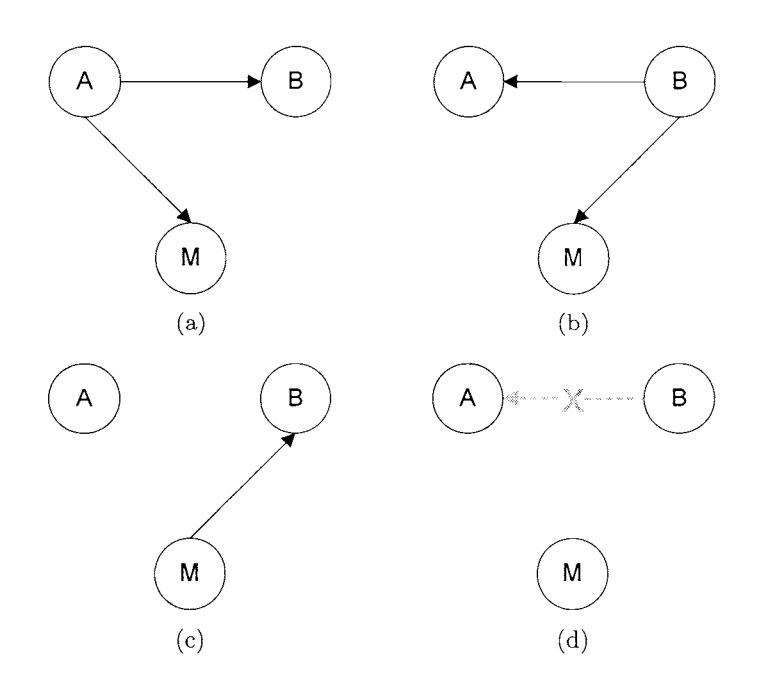

Figure 11.1: Steps Of A Link Break Attack

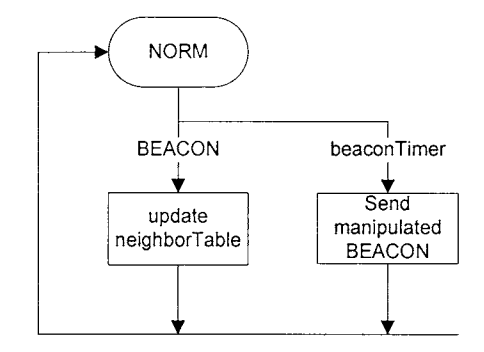

Figure 11.2: State Machine Of An Attacking Node

## **11.2 Implementation of Attacking Node**

Two attacking nodes are implemented to study vulnerability of the two CA protocols, SCODE and Hyacinth, respectively. The attacking nodes intend to break a link between a gateway node and its one-hop neighbor nodes. Each attacking node implements its attacking mechanism in the *mainControl* module. Although the two attacking nodes manipulate different channel management packets, the structure of them can be simply generalized. Figure 11.2 shows the state machine of the attacking nodes. The state machine does not follow the state machine proposed in Section 5.1. Instead, an attacking node simply stays in the NORM state. An

```
ScodePacket *pk = new ScodePacket ();
pk->setlpAddr (nbT->getIPOfGatewayEntry ()); 
NicInfo nicInfo = *(nbT\rightarrow getMACOfGatewayEntry());
niclnfo. getChannellnfo (). set Channel ( 
  ( niclnfo. getChannellnfo (). getChannel () + 1) % numChannels); 
pk->setNiclnfo ( niclnfo); 
pk\rightarrow setHopPath(0);
```
Figure 11.3: Implementation Of Manipulating The BEACON Packet In An Attacking Node

attacking node simply waits to receive channel management packets, especially the BEACON packet for SCODE protocol and the ADVERTISEMENT packet for Hyacinth protocol respectively. After sufficient channel information is collected, an attacking node manipulates the channel management packet to pretend a gateway node and contain incorrect channel information. Figure 11.3 shows the implementation of manipulating the BEACON packet in an attacking node. Then, an attacking node sends the manipulated channel management packet to gateway's one-hop neighbor nodes periodically.

# **11.3 Experiment**

A few experiments are conducted to test vulnerability of the two CA protocols. To test the link break attack in a stable network, a testbed network is picked from Figure 10.4(c) and is set as described in Section 10.1.1. The average of each UDP flow is set to 64 Kbps (when the network shows better and stable throughput). Then, an attacking node is deployed close to the gateway node as depicted in Figure

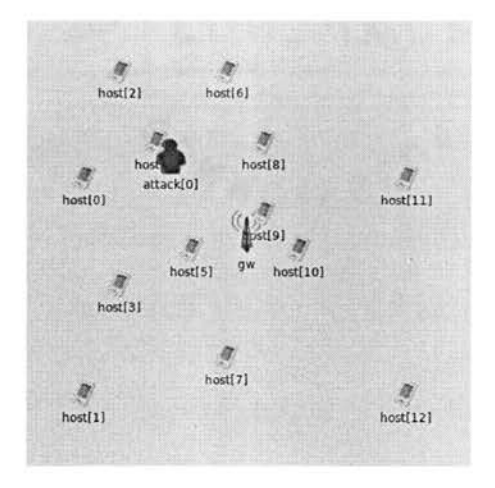

Figure 11.4: Network Topology In Which The Link Break Attack Is Tested

114 In the network, the attackmg node can affect the hosts 4, 5, 8 and 9. In simulation, the attackmg node sends the mampulated packet to its victim nodes every 15 seconds, while the gateway node sends the BEACON/ ADVERTISE packets every 60 seconds

Figure 11.5(a) and 11.5(b) show the throughput of the SCODE and Hyacmth

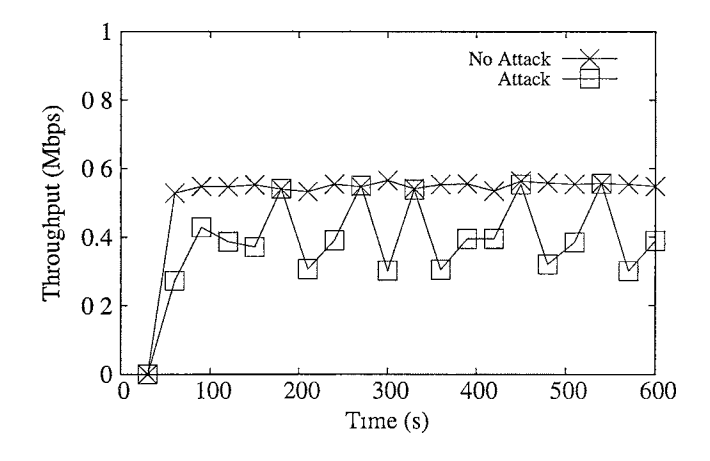

(a) Throughput Of SCODE Protocol

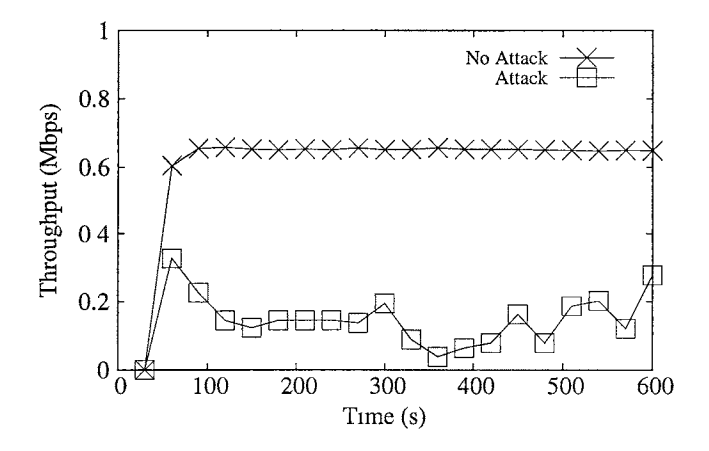

(b) Throughput Of Hyacmth Protocol

Figure 11.5: Throughput Under The Lmk Break Attack

protocols under the lmk break attack respectively Both Figures show that the lmk break attack can reduce the throughput of a MIMC network Smee the lmk break attack is caused by mampulatmg channel management packets, and the packets are maintamed by a CA protocol, CA protocols should carefully design their mechamsms against such attack. Hence, such experimental result venfy that the MIMC framework can be used to study vulnerability of CA protocols

 $\chi$ 

## **CHAPTER 12**

## **CONCLUSION AND FUTURE WORK**

In this thesis, a generic simulation framework, MIMC-SIM, is designed and developed to study CA protocols m MIMC networks The MIMC-SIM framework is implemented m INET/OMNeT++ which provides great features for network simulations. In the MIMC-SIM framework, a new module is added as a new layer between the network layer and the MAC layer The new module is constructed· *mainControl, subControl, neighborTable,* and *nicTable* modules The *mainControl* module handles the operations according to the specification of CA protocols, such as handling channel management packets and computmg channel and routmg Also, the *mainControl* module handles packet transmission for CA protocols New CA protocols will be implemented m the *mainControl* module by extending its base class The *subControl* module performs command CA operations for all CA protocols, such as assigning channels to a NIC and scanning and probing channels. It also ensures that packets are transmitted on correct channels The *neighborTable* module mamtains various mformation of neighbor nodes The *nicTable* module mamtams mformation of NICs accordmg to their roles Both *neighborTable* and *nicTable* modules are extended according to a new CA protocol In addition, the MIMC-SIM framework provides FSME to implement a state machme of CA protocols m generic and flexible code structure In the MIMC-SIM

framework, the SCODE and Hyacmth protocols are implemented and evaluated The experimental results show that the MIMC-SIM framework can be used for research and development of CA protocols Furthermore, the vulnerability of CA protocols can also be studied in the framework.

For the future work, the activities of the NORM state m the *mainControl*  module can be generalized. Accordmg to the implementations of the SCODE protocol and the Hyacmth protocol, they have very similar mternal structure m the NORM state. Basically, in the NORM state, both protocols allow nodes to broadcast their information, transmit packets, handle packets from lower layer and channel management packets, and go back to the ASSIGN state periodically Generalizing such operations in the NORM state will make the implementation of CA protocols more efficiently.
## **BIBLIOGRAPHY**

- [1] *EmuLab,* 2010. Available at http //www.emulab net/.
- [2] *GloMoSim,* 2010. Available at http //pcl cs.ucla edu/proJects/glomosim.
- [3] *INET,* 2010 Available at http //met omnetpp org/
- [4] *INETMANET,* 2010 Available at http.//github com/inetmanet/metmanet/wiki.
- [5] *MAP*, 2010. Available at https://engineering purdue edu/MESH.
- [6] *NS2,* 2010. Available at http'/ /www is1.edu/nsnam/ns/
- [7] *NS3,* 2010. Available at http·//www.nsnam org/.
- [8] *OMNET,* 2010. Available at http://www.omnet org/
- [9] *OPNET,* 2010 Available at http //www.opnet com/.
- [10] *OverSim,* 2010. Available at http.//www.oversim org/
- [11] *UCR-Testbed,* 2010. Available at http'/ /networks cs ucr edu/testbed/
- [12] *WINLAB,* 2010 Available at http.//www.winlab rutgers edu/
- [13] A. Adya, P. Bahl, J Padhye, A Wolman, and L Zhou A multi-radio umfication protocol for ieee 802 11 wireless networks In *Proceedings of IEEE BROADNETS,* pages 344-354, 2004
- [14] V. Bhandari and N. H Vaidya. Capacity of multi-channel wireless networks with random (c, f) assignment. In *Proceedings of the 8th ACM international symposium on Mobile ad hoc networking and computing,* pages 229-238 ACM, 2007.
- [15] C. M. Cheng, P. H. Hsiao, H Kung, and D. Vlah. Adjacent channel mterference m dual-radio 802 11 a nodes and its impact on multi-hop networkmg. In *Proc. of IEEE Globecom,* pages 1-6 Citeseer, 2006.
- [16] A DhananJay, H. Zhang, J. Li, and L Subramaman Practical, distributed channel assignment and routing in dual-radio mesh networks *ACM SIGCOMM Computer Communication Review,* 39(4)·99-110, 2009.
- [17] P. Kyasanur and N. H. Vaidya Capacity of multi-channel wireless networks· impact of number of channels and mterfaces In *Proceedings of the 11th annual international conference on Mobile computing and networking,* page 57 ACM, 2005.
- [18] P. Kyasanur and N. H Vaidya Routmg and lmk-layer protocols for multi-channel mult1-mterface ad hoc wireless networks *ACM SIGMOBILE Mobile Computing and Communications Review,* 10(1) 43, 2006
- [19] A Ramwala and T. Chmeh Architecture and algorithms for an ieee 802.11-based multi-channel wireless mesh network In *IEEE INFOCOM,*  volume 3, page 2223. INSTITUTE OF ELECTRICAL ENGINEERS INC (IEEE), 2005.
- [20] A Ramwala, K. Gopalan, and T Chmeh Centralized alogrithms for muth-channel wireless mesh networks. In *Proceedings of ACM Mobile Computing and Commnunications Review,* April 2004
- [21] T. Rasheed. Techmcal Report N 200700017, CREATE-NET Techmcal Report, 2007
- [22] A Varga. Omnetppcomparison http //ctieware eng monash.edu au/twiki/bin/view/Simulation/ OMNeTppComparison?skm=prmt, 2006
- [23] A Varga and R. Hornig An overview of the omnet simulation environment In *Proceedings of the 1st international conference on Simulation tools and techniques for communications, networks and systems* & *workshops,* page 60 ICST (Institute for Computer Sciences, Social-Informatics and Telecommunications Engineering), 2008
- [24] H vom Lehn, E Weingartner, and K Wehrle. Comparmg recent network simulators: A performance evaluation study Techmcal Report AIB 2008-16, RWTH Aachen University, 2008.
- [25] E Wemgartner, H. vom Lehn, and K Wehrle A performance comparison of recent network simulators In *IEEE International Conference on Communications, 2009 ICC'09,* pages 1-5, 2009
- [26] K Xmg, X. Cheng, L. Ma, and Q Liang Superimposed code based channel assignment m mult1-rad10 multi-channel wireless mesh networks In *Proceedings of the 13th annual ACM international conference on Mobile computing and networking,* page 26 ACM, 2007

## **VITA**

Heywoong Kim was born in Jeonju, South Korea on January 14, 1982, the son of Giljung Kim and Kanja Lee. In 2004, he received the degree of Bachelor of Science from Hanshin University in Korea. In 2008, he entered the Graduate College of Texas State University-San Marcos Together with Dr Qijun Gu, he published "A Simulation Framework for Performance Analysis of Multi-Interface and Multi-Channel Wireless Networks m INET/OMNeT++" m 2010 He mtends to graduate m the fall of 2010, with the degree of Master of Science

Permanent Address: Kangnam Apt 101-1601, Sungbok

Suji, Yongm, Kyunggi, South Korea

This thesis was typed by Heywoong Kim.